# RACHUNEK RÓŻNICZKOWY **FUNKCJI** JEDNEJ ZMIENNEJ

Podręcznik dla studentów studiów licencjackich i inżynierskich

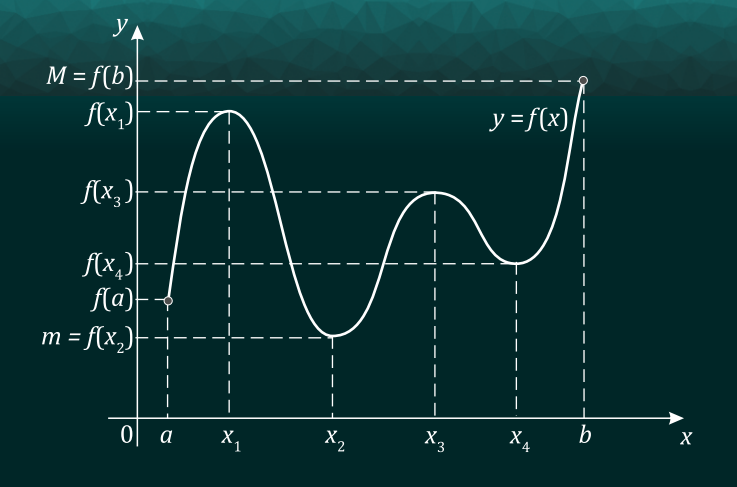

Beata Madras-Kobus Marta Jarocka Anna Małgorzata Olszewska

Politechnika Białostocka

## **RACHUNEK RÓŻNICZKOWY FUNKCJI JEDNEJ ZMIENNEJ**

Podręcznik dla studentów studiów licencjackich i inżynierskich

> Beata Madras-Kobus Marta Jarocka Anna Małgorzata Olszewska

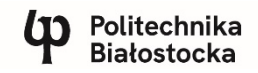

OFICYNA WYDAWNICZA POLITECHNIKI BIAŁOSTOCKIEJ BIAŁYSTOK 2023

Recenzenci: dr hab. Jarosław Morchało, prof. PP dr hab. Ewa Schmeidel, prof. UwB

Redaktor naukowy dyscypliny matematyka: prof. dr hab. inż. Zbigniew Bartosiewicz

> Redakcja i korekta językowa: Edyta Chrzanowska

Skład, grafika i okładka: Marcin Dominów

© Copyright by Politechnika Białostocka, Białystok 2023

ISBN 978-83-67185-67-7 (e-Book) DOI: 10.24427/978-83-67185-67-7

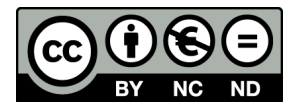

Publikacja jest udostępniona na licencji Creative Commons Uznanie autorstwa-Użycie niekomercyjne-Bez utworów zależnych 4.0 (CC BY-NC-ND 4.0). Pełną treść licencji udostępniono na stronie creativecommons.org/licenses/by-nc-nd/4.0/legalcode.pl.

Publikacja jest dostępna w Internecie na stronie Oficyny Wydawniczej PB. Oficyna Wydawnicza Politechniki Białostockiej ul. Wiejska 45C, 15-351 Białystok www.pb.edu.pl

## **SPIS TREŚCI**

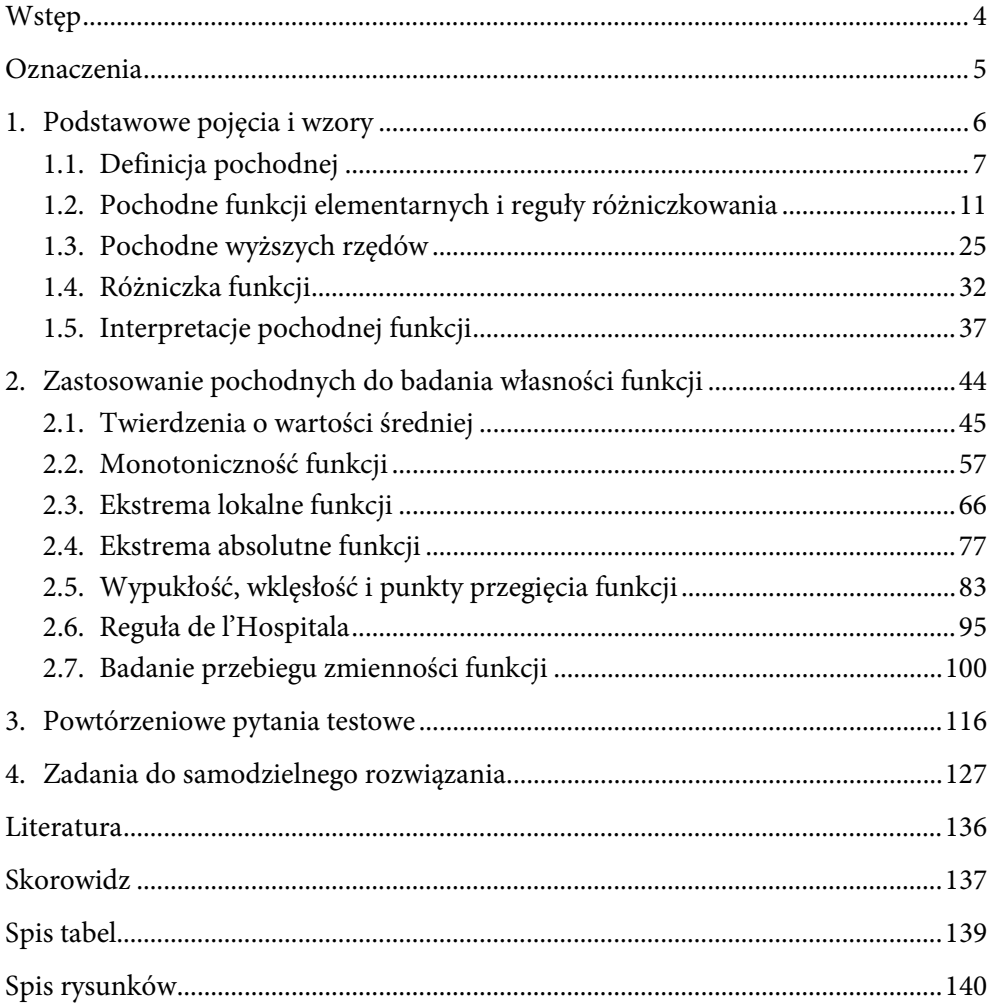

### <span id="page-4-0"></span>**WSTĘP**

Niniejszy podręcznik powstał z myślą o studentach Wydziału Inżynierii Zarządzania Politechniki Białostockiej kształcących się na kierunkach: logistyka, zarządzanie, zarządzanie i inżynieria produkcji, zarządzanie i inżynieria usług oraz inżynieria meblarstwa. Może on również służyć innym młodym adeptom matematyki – studentom studiów licencjackich i inżynierskich, którzy poznają tajniki analizy różniczkowej funkcji jednej zmiennej. Książka zawiera bowiem podstawowe treści, które są zgodne z obowiązującym programem przedmiotu matematyka na wielu kierunkach studiów.

Podręcznik składa się z czterech rozdziałów. W pierwszym przedstawiono podstawowe pojęcia związane z pochodną oraz wzory i reguły różniczkowania. W rozdziale drugim omówiono możliwości zastosowania pochodnych do badania własności funkcji. W tych dwóch rozdziałach znalazło się wiele przykładów ze szczegółowym opisem ich rozwiązania, a także zadania do samodzielnej pracy wraz z odpowiedziami. Rozdziały trzeci i czwarty zawierają materiał powtórzeniowy w formie testu jednokrotnego wyboru oraz zadań do samodzielnego rozwiązania.

Podręcznik został napisany przez nauczycieli akademickich, którzy od wielu lat kształcą studentów podlaskich wyższych uczelni, w tym Wydziału Inżynierii Zarządzania Politechniki Białostockiej, w zakresie matematyki i jej zastosowań w naukach ekonomicznych i technicznych. Publikacja jest częścią zaplanowanej serii obejmującej całość materiału z matematyki wykładanego na pierwszym roku wielu studiów technicznych i ekonomicznych. Dotychczas ukazały się podręczniki z zakresu rachunku macierzowego oraz granic funkcji jednej zmiennej.

Życzymy miłej pracy z podręcznikiem.

*Autorki*

### <span id="page-5-0"></span>**OZNACZENIA**

- $N =$ zbiór liczb naturalnych<br>  $R =$ zbiór liczb rzeczywistyc
- **R** zbiór liczb rzeczywistych<br>  $R_{+}$  zbiór liczb rzeczywistych
- $\mathbf{R}_{+}$  zbiór liczb rzeczywistych dodatnich<br>  $\mathbf{Z}$  zbiór liczb całkowitych
- **Z** zbiór liczb całkowitych<br>**X**, **Y** zbiory
- , zbiory
- $x, y$  elementy zbiorów  $X, Y$  (odpowiednio)
- $[a, b]$  przedział lewostronnie zamknięty (przy a), prawostronnie otwarty (przy b)
- $|x|$  moduł (wartość bezwzględna) liczby definiowany wzorem:

$$
|x| = \begin{cases} x \text{ dla } x \ge 0 \\ -x \text{ dla } x < 0 \end{cases}
$$

 $Q(x_0, \delta)$  – otoczenie punktu  $x_0$  o promieniu  $\delta (\delta > 0)$ :

$$
Q(x_0, \delta) = \{x \in R : |x - x_0| < \delta\} = (x_0 - \delta, x_0 + \delta)
$$

 $S(x_0, \delta)$  – sąsiedztwo punktu  $x_0$  o promieniu  $\delta (\delta > 0)$ :

$$
S(x_0, \delta) = \{x \in R : 0 < |x - x_0| < \delta\} = (x_0 - \delta, x_0) \cup (x_0, x_0 + \delta)
$$

 $S^-(x_0, \delta)$  – sąsiedztwo lewostronne punktu  $x_0$  o promieniu  $\delta (\delta > 0)$ :

$$
S^-(x_0,\delta)=(x_0-\delta,x_0)
$$

 $S^+(x_0, \delta)$  – sąsiedztwo prawostronne punktu  $x_0$  o promieniu  $\delta (\delta > 0)$ :

$$
S^+(x_0,\delta)=(x_0,x_0+\delta)
$$

# <span id="page-6-0"></span>**1.PODSTAWOWE POJĘCIA I WZORY**

## <span id="page-7-0"></span>**1.1.Definicja pochodnej**

Pochodne są narzędziem analizy matematycznej, stosuje się je między innymi w procesie badania przebiegu zmienności funkcji, tj. badania monotoniczności i wypukłości funkcji oraz znajdowania ekstremów i punktów przegięcia. Pochodne mają również szerokie zastosowanie w fizyce czy też naukach przyrodniczych. Za ich twórców uznaje się wybitnych matematyków – Izaaka Newtona $^{\rm 1}$  $^{\rm 1}$  $^{\rm 1}$  i Gottfrieda Wilhelma Leib-niza<sup>[2](#page-7-2)</sup>.

Niech funkcja *f* będzie określona w przedziale  $(a, b)$  i niech punkty  $x_0 \in (a, b)$ oraz  $x_0 + \Delta x \in (a, b)$ , gdzie  $\Delta x$  – przyrost zmiennej  $x$ . Przyrostowi zmiennej (niezależnej) x odpowiada przyrost wartości funkcji  $\Delta y = f(x_0 + \Delta x) - f(x_0)$ .

Oprócz zapisu symbolu funkcji literą  $f$  funkcję oznaczać będziemy również przez  $f(x)$  lub  $y = f(x)$ .

#### **Definicja**

Ilorazem różnicowym funkcji **f** w punkcie  $x_0$  dla przyrostu  $\Delta x$  nazywamy stosunek:

$$
\frac{\Delta y}{\Delta x} = \frac{f(x_0 + \Delta x) - f(x_0)}{\Delta x}.
$$

#### **Definicja**

<span id="page-7-3"></span>j

**Pochodną funkcji**  $y = f(x)$  **w punkcie**  $x_0$  **nazywamy granicę właściwą (o ile ist**nieje) ilorazu różnicowego:

$$
\lim_{\Delta x \to 0} \frac{\Delta y}{\Delta x} = \lim_{\Delta x \to 0} \frac{f(x_0 + \Delta x) - f(x_0)}{\Delta x}.
$$

O funkcji  $y = f(x)$  mówimy, że jest **różniczkowalna w punkcie**  $x_0$ .

Jeżeli powyższa granica nie istnieje, to funkcja w tym punkcie nie ma pochodnej, czyli nie jest różniczkowalna.

Jeżeli funkcja  $y = f(x)$  jest różniczkowalna w każdym punkcie  $x \in (a, b)$ , to mówimy, że funkcja jest różniczkowalna w przedziale  $(a, b)$ .

<span id="page-7-1"></span><sup>1</sup> Izaak Newton (1642–1727) – angielski fizyk i matematyk.

<span id="page-7-2"></span><sup>2</sup> Gottfried Wilhelm Leibniz (1646–1716) – niemiecki filozof i matematyk.

Pochodną funkcji  $y = f(x)$  oznaczamy:

$$
f'(x)
$$
,  $y'$ ,  $\frac{df(x)}{dx}$ ,  $\frac{dy}{dx}$ .

Podane wyżej symbole mogą mieć następujące znaczenie:

- 1. Jeśli pochodna funkcji  $f$  istnieje w każdym punkcie  $x$  pewnego zbioru  $X$ , to w tym zbiorze określona jest nowa funkcja  $f'(x)$ , zwana funkcją pochodną funkcji f.
- 2. Jeżeli obliczamy pochodną w pewnym ustalonym punkcie  $x_0$ , to symbol  $f'(x_0)$ oznacza wartość pochodnej w tym punkcie.

Przykład 1.1

Korzystając z definicji, oblicz (o ile istnieje) pochodną funkcji  $f(x) = 3x^2$  w dowolnym punkcie  $x$ .

#### **Rozwiązanie:**

Weźmy dowolny punkt  $x \epsilon D_f$ . Obliczamy granicę ilorazu różnicowego<sup>[3](#page-7-3)</sup>:

$$
f'(x) = \lim_{\Delta x \to 0} \frac{f(x + \Delta x) - f(x)}{\Delta x} = \lim_{\Delta x \to 0} \frac{3(x + \Delta x)^2 - 3x^2}{\Delta x} =
$$
  
= 
$$
\lim_{\Delta x \to 0} \frac{3x^2 + 6x\Delta x + 3(\Delta x)^2 - 3x^2}{\Delta x}
$$
  
= 
$$
\lim_{\Delta x \to 0} \frac{\Delta x (6x + 3\Delta x)}{\Delta x} = \lim_{\Delta x \to 0} (6x + 3\Delta x) = 6x.
$$
  
Czyli  $f'(x) = (3x^2)' = 6x.$ 

Przykład 1.2

Korzystając z definicji, oblicz (o ile istnieje) pochodną funkcji  $f(x) = \frac{1}{x} w$  punkcie  $x \neq 0$ .

 $\odot$ 

I <sup>3</sup> Metody obliczania granic funkcji czytelnik może znaleźć w: A.M. Olszewska, B. Madras-Kobus, J. Kozłowska, M. Jarocka, *Funkcje jednej zmiennej i ich granice. Podręcznik dla studentów studiów licencjackich i inżynierskich*, Oficyna Wydawnicza Politechniki Białostockiej, Białystok 2021.

#### **Rozwiązanie:**

Obliczamy granicę ilorazu różnicowego:

$$
f'(x) = \lim_{\Delta x \to 0} \frac{f(x + \Delta x) - f(x)}{\Delta x} = \lim_{\Delta x \to 0} \frac{\frac{1}{x + \Delta x} - \frac{1}{x}}{\Delta x} =
$$

$$
= \lim_{\Delta x \to 0} \frac{\frac{x - (x + \Delta x)}{\Delta x}}{\Delta x} = \lim_{\Delta x \to 0} \frac{x - x - \Delta x}{x(x + \Delta x)\Delta x} =
$$

$$
= \lim_{\Delta x \to 0} \frac{-\Delta x}{x(x + \Delta x)\Delta x} = \lim_{\Delta x \to 0} \frac{-1}{x(x + \Delta x)} = -\frac{1}{x^2}.
$$

Z powyższych obliczeń wynika, że istnieje pochodna funkcji  $f(x) = \frac{1}{x}$ i wynosi  $f'(x) = -\frac{1}{x^2}$ , dla  $x \neq 0$ .

☺

Zależność między funkcją mającą pochodną w danym przedziale a jej ciągłością opisuje poniższe twierdzenie.

**Twierdzenie** 

Jeżeli funkcja  $f$  ma pochodną właściwą w punkcie  $x_0$ , to jest ciągła w tym punkcie.

#### **Uwaga:**

Twierdzenie odwrotne do powyższego nie jest prawdziwe.

Przykładowo funkcja  $f(x) = |x|$  jest ciągła<sup>[4](#page-9-0)</sup> w punkcie  $x_0 = 0$ , a nie jest w nim różniczkowalna.

#### **Zadania**

j

1. Korzystając z definicji pochodnej, oblicz (o ile istnieją) pochodne podanych funkcji w dowolnym punkcie  $x$ :

a) 
$$
f(x) = 3x^3 - 5x^2 + 2
$$

b) 
$$
f(x) = \sqrt{x - 2}, x > 2
$$

c)  $f(x) = \sin 3x$ 

d) 
$$
f(x) = \frac{1}{x}, x \neq 0
$$

e)  $f(x) = \frac{1}{x+3}$ ,  $x \neq -3$ 

<span id="page-9-0"></span><sup>4</sup> Metody badania ciągłości funkcji czytelnik może znaleźć w: *ibidem*.

- 2. Korzystając z definicji, oblicz (o ile istnieją) pochodne poniższych funkcji w podanym punkcie:
	- a)  $f(x) = 3x^3 5x^2 + 2, x_0 = -1$
	- b)  $f(x) = \sqrt{x 2}$ ,  $x_0 = 4$
	- c)  $f(x) = \sin x$ ,  $x_0 = 0$
	- d)  $f(x) = \frac{1}{x}, x_0 = 1$ e)  $f(x) = \frac{1}{x+3}, x_0 = 2$

#### **Odpowiedzi**

1.

a)  $f'(x) = 9x^2 - 10x$ b)  $f'(x) = \frac{1}{2\sqrt{x-2}}$ c)  $f'(x) = 3\cos 3x$ 

d) 
$$
f(x) = -\frac{1}{x^2}
$$

e) 
$$
f'(x) = -\frac{1}{(x+3)^2}
$$

2.

- a)  $f'(x) = 19$
- b)  $f'(x) = \frac{1}{2\sqrt{2}}$
- c)  $f'(x) = 1$
- d)  $f'(x) = -1$

e) 
$$
f'(x) = -\frac{1}{25}
$$

## <span id="page-11-0"></span>**1.2.Pochodne funkcji elementarnych i reguły różniczkowania**

W przykładzie 1.1 został wyznaczony wzór funkcji, która jest pochodną funkcji  $f(x) = 3x^2$ . W analogiczny sposób można wyznaczyć wzory pochodnych innych funkcji elementarnych, co przedstawiono w tabeli 1.1.

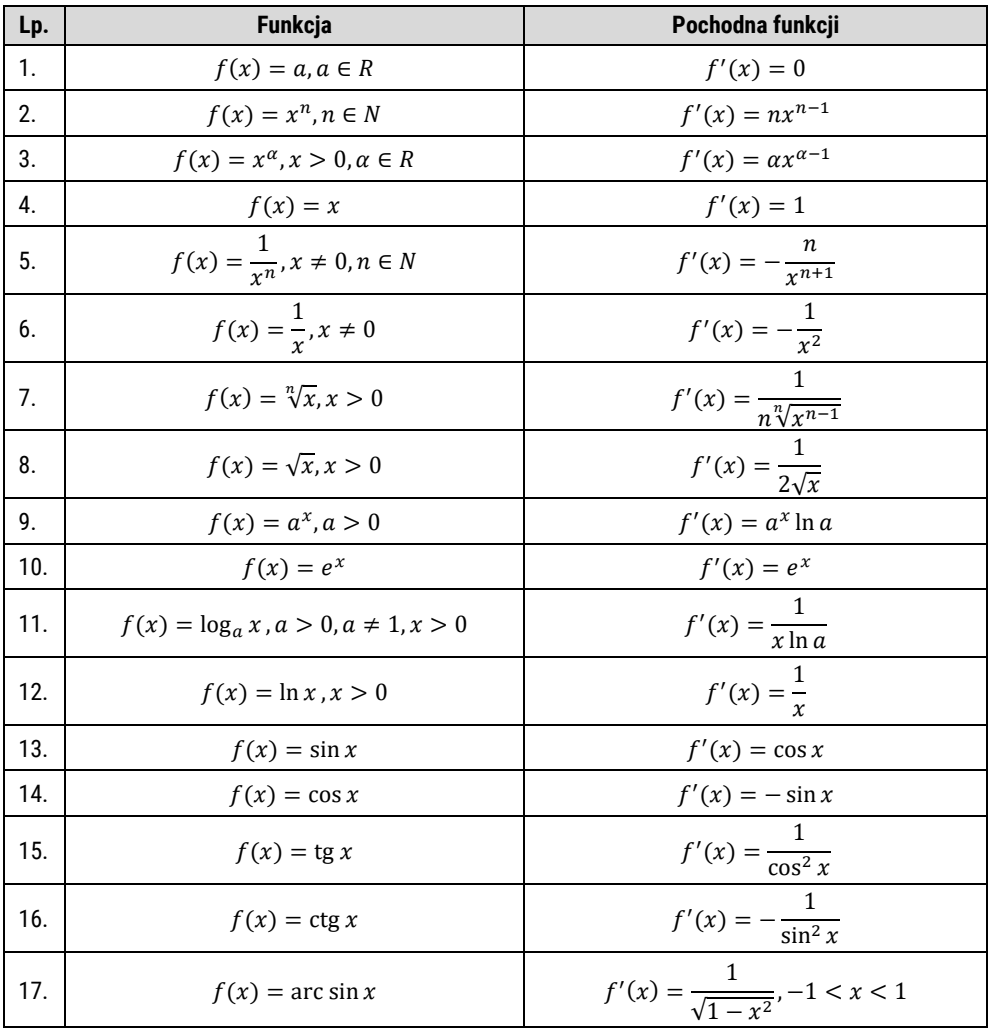

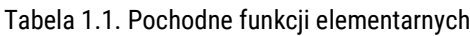

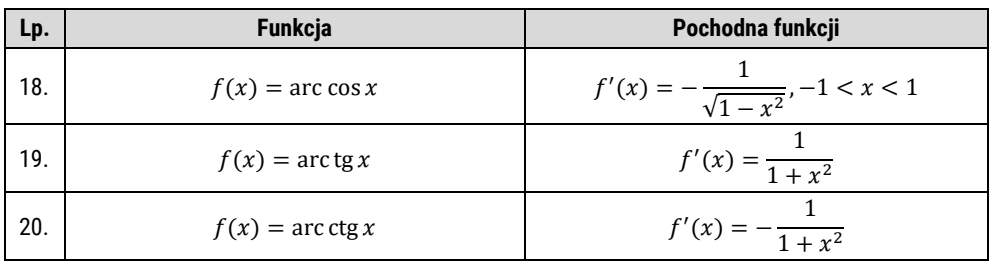

#### Przykład 1.3

Wykorzystując wzory na pochodne funkcji elementarnych (tabela 1.1), wyznacz pochodne funkcji:

- a)  $f(x) = 7$
- b)  $f(x) = x^3$
- c)  $f(x) = \frac{1}{x}$
- d)  $f(x) = \frac{1}{x^5}$
- e)  $f(x) = \sqrt{x}$
- f)  $f(x) = \sqrt[3]{x}$
- g)  $f(x) = 5^x$
- h)  $f(x) = e^x$
- i)  $f(x) = \log x$
- j)  $f(x) = \ln x$
- k)  $f(x) = \sin x$
- l)  $f(x) = \arccos x$

#### **Rozwiązanie:**

- a)  $f'(x) = 0$  (z wzoru 1)
- b)  $f'(x) = 3x^{3-1} = 3x^2$  (z wzoru 2)
- c)  $f'(x) = -\frac{1}{x^2}$  (z wzoru 6)
- d)  $f'(x) = -\frac{5}{x^{5+1}} = -\frac{5}{x^6}$  (z wzoru 5)

lub przekształcamy funkcję do postaci:

$$
f(x) = \frac{1}{x^5} = x^{-5}
$$

i obliczamy pochodną:

$$
f'(x) = -5x^{-5-1} = -5x^{-6} = -\frac{5}{x^6}
$$
 (z wzoru 3)

e)  $f'(x) = \frac{1}{2\sqrt{x}} (z \text{ wzoru } 8)$ 

f) 
$$
f'(x) = \frac{1}{3\sqrt[3]{x^{3-1}}} = \frac{1}{3\sqrt[3]{x^2}} (z \text{ wzoru } 7)
$$

lub przekształcamy funkcję do postaci:

$$
f(x) = \sqrt[3]{x} = x^{\frac{1}{3}}
$$

i obliczamy pochodną:

$$
f'(x) = \frac{1}{3}x^{\frac{1}{3}-1} = \frac{1}{3}x^{-\frac{2}{3}} = \frac{1}{3\sqrt[3]{x^2}}
$$
 (z wzoru 3)

g)  $f'(x) = 5^x \ln 5$  (z wzoru 9)

h)  $f'(x) = e^x$  (z wzoru 10)

i) 
$$
f'(x) = \frac{1}{x \ln 10} (z \text{ wzoru } 11)
$$

j) 
$$
f'(x) = \frac{1}{x}
$$
 (z wzoru 12)

k) 
$$
f'(x) = \cos x
$$
 (z wzoru 13)

1) 
$$
f'(x) = -\frac{1}{\sqrt{1-x^2}}(z \text{ wzoru } 18)
$$

 $\odot$ 

W praktyce często mamy do czynienia z funkcjami, które powstają w wyniku działań algebraicznych na funkcjach elementarnych, takich jak dodawanie, odejmowanie, mnożenie funkcji przez liczbę, mnożenie i dzielenie funkcji. Wtedy do obliczania pochodnych funkcji należy stosować odpowiednie reguły różniczkowania.

#### Twierdzenie (reguły różniczkowania)

Załóżmy, że funkcje o wartościach  $f(x)$  i  $g(x)$  mają pochodne właściwe  $f'(x)$ i  $g'(x)$  w punkcie x. Wówczas:

1) 
$$
(k \cdot f(x))' = k \cdot f'(x), k \in R;
$$

2) 
$$
(f(x) \pm g(x))' = f'(x) \pm g'(x);
$$

3) 
$$
(f(x)g(x))' = f'(x)g(x) + f(x)g'(x);
$$

4)  $\left(\frac{f(x)}{g(x)}\right)$  $\frac{f(x)}{g(x)}$  $\int' = \frac{f'(x)g(x)-f(x)g'(x)}{(g(x))^2}$ , dla  $g(x) \neq 0$ .

#### Przykład 1.4

Wykorzystując reguły różniczkowania oraz wzory na pochodne funkcji elementarnych, wyznacz pochodne podanych funkcji:

a) 
$$
f(x) = 3x^3 + 2 \ln x - \sqrt{x}
$$

b) 
$$
f(x) = \frac{1}{x^5} + 2\sqrt[3]{x} - \frac{1}{\sqrt[4]{x^3}}
$$

- c)  $f(x) = 2e^{x} + 5^{x} 3 \log x + 7 \ln x$
- d)  $f(x) = 2 \sin x 3$  tg  $x 5$  arc cos x

#### **Rozwiązanie:**

a) Wykorzystując reguły różniczkowania 1 i 2, pochodną funkcji

$$
f(x) = 3x3 + 2\ln x - \sqrt{x} \text{ możemy zapisać jako}
$$

$$
f'(x) = 3 \cdot (x3)' + 2 \cdot (\ln x)' - (\sqrt{x})',
$$

a następnie, wykorzystując wzory 2, 12 i 8, obliczamy:

$$
f'(x) = 3 \cdot 3 \cdot x^{3-1} + 2 \cdot \frac{1}{x} - \frac{1}{2\sqrt{x}} = 9x^2 + \frac{2}{x} - \frac{1}{2\sqrt{x}}.
$$

b) Wykorzystując reguły różniczkowania 1 i 2, pochodną funkcji

$$
f(x) = \frac{1}{x^5} + 2\sqrt[3]{x} - \frac{1}{\sqrt[4]{x^3}} \text{możemy zapisać jako}
$$

$$
f'(x) = \left(\frac{1}{x^5}\right)' + 2 \cdot \left(\sqrt[3]{x}\right)' - \left(\frac{1}{\sqrt[4]{x^3}}\right)',
$$

a następnie, wykorzystując wzory 5 i 7, możemy obliczyć pierwsze dwa składniki pochodnej, przy czym ostatni element najłatwiej policzyć, przekształcając go w następujący sposób:

$$
\frac{1}{\sqrt[4]{x^3}} = x^{-\frac{3}{4}}
$$

i korzystając z wzoru 3, wtedy:

$$
f'(x) = -\frac{5}{x^{5+1}} + 2 \cdot \frac{1}{3\sqrt[3]{x^{3-1}}} - \frac{3}{4}x^{-\frac{3}{4}-1} = -\frac{5}{x^6} + \frac{2}{3\sqrt[3]{x^2}} - \frac{3}{4}x^{-\frac{7}{4}}.
$$

**Uwaga:** obliczając pochodną funkcji

$$
f(x) = \frac{1}{x^5} + 2\sqrt[3]{x} - \frac{1}{\sqrt[4]{x^3}}
$$

można przekształcić wzór funkcji  $f(x)$  do postaci

$$
f(x) = x^{-5} + 2x^{\frac{1}{3}} - x^{-\frac{3}{4}}
$$

i pochodne obliczyć z wykorzystaniem wzoru 3:

$$
f'(x) = -5 \cdot x^{-5-1} + 2 \cdot \frac{1}{3} \cdot x^{\frac{1}{3}-1} - \frac{3}{4} x^{-\frac{3}{4}-1} = -5x^{-6} + \frac{2}{3} x^{-\frac{2}{3}} - \frac{3}{4} x^{-\frac{7}{4}} =
$$
  
=  $-\frac{5}{x^6} + \frac{2}{3\sqrt[3]{x^2}} - \frac{3}{4} x^{-\frac{7}{4}}.$ 

c) Wykorzystując reguły różniczkowania 1 i 2, pochodną funkcji

$$
f(x) = 2e^{x} + 5^{x} - 3\log x + 7\ln x
$$
 możemy zapisać jako  

$$
f'(x) = 2 \cdot (e^{x})' + (5^{x})' - 3 \cdot (\log x)' + 7 \cdot (\ln x)',
$$

a następnie, wykorzystując wzory 9, 10, 11 i 12, obliczamy:

$$
f'(x) = 2e^x + 5^x \ln 5 - \frac{3}{x \ln 10} + \frac{7}{x}.
$$

d) Wykorzystując reguły różniczkowania 1 i 2, pochodną funkcji

 $f(x) = 2 \sin x - 3$  tg  $x - 5$  arc cos x możemy zapisać jako

$$
f'(x) = 2 \cdot (\sin x)' - 3 \cdot (\tan x)' - 5 \cdot (\arccos x)'
$$

a następnie, wykorzystując wzory 13, 15 i 18, możemy obliczyć:

$$
f'(x) = 2\cos x - \frac{3}{\cos^2 x} + \frac{5}{\sqrt{1-x^2}}.
$$

#### Przykład 1.5

Wykorzystując reguły różniczkowania oraz wzory na pochodne funkcji elementarnych, wyznacz pochodne podanych funkcji:

a) 
$$
f(x) = x^2 \cos x
$$

b) 
$$
f(x) = 3^x \csc x - e^x \ln x
$$

c) 
$$
f(x) = \frac{3x^5 + 7x - 2}{x + 1}
$$

d)  $f(x) = \frac{2 \sin x + 3}{\cos x}$ 

#### **Rozwiązanie:**

Obliczając pochodne funkcji, korzystamy z trzeciej (pochodna iloczynu dwóch funkcji) oraz czwartej (pochodna ilorazu dwóch funkcji) reguły różniczkowania, a także z wzorów na pochodne funkcji elementarnych.

a) 
$$
f'(x) = (x^2)' \cdot \cos x + x^2 \cdot (\cos x)' = 2x \cos x + x^2 \cdot (-\sin x) =
$$
  
\t $= 2x \cos x - x^2 \sin x$   
b)  $f'(x) = (3^x)' \cdot \text{ctg } x + 3^x \cdot (\text{ctg } x)' - ((e^x)' \cdot \ln x + e^x (\ln x)') =$   
\t $= 3^x \ln x \cdot \text{ctg } x - \frac{3^x}{\sin^2 x} - e^x \ln x - \frac{e^x}{x}$   
c)  $f'(x) = \frac{(3x^5 + 7x - 2)' \cdot (x + 1) - (3x^5 + 7x - 2) \cdot (x + 1)'}{(x + 1)^2} = \frac{(15x^4 + 7) \cdot (x + 1) - (3x^5 + 7x - 2) \cdot 1}{(x + 1)^2} =$   
\t $= \frac{15x^5 + 15x^4 + 7x + 7 - 3x^5 - 7x + 2}{(x + 1)^2} = \frac{12x^5 + 15x^4 + 9}{(x + 1)^2}$   
d)  $f'(x) = \frac{(2 \sin x + 3)' \cdot \cos x - (2 \sin x + 3) \cdot (\cos x)'}{(\cos x)^2} = \frac{2 \cos x \cdot \cos x - (2 \sin x + 3) \cdot (-\sin x)}{(\cos x)^2} =$   
\t $= \frac{2 \cos^2 x + 2 \sin^2 x + 3 \sin x}{(\cos x)^2} = \frac{2(\cos^2 x + \sin^2 x) + 3 \sin x}{(\cos x)^2} = \frac{2 + 3 \sin x}{(\cos x)^2}$ 

Powyższe przykłady obrazują, jak obliczyć pochodne funkcji elementarnych oraz funkcji, które powstają w wyniku działań algebraicznych na funkcjach elemen-tarnych. Inaczej liczy się natomiast pochodne funkcji złożonych<sup>[5](#page-16-0)</sup>. Takie funkcje należy najpierw rozłożyć na funkcje składowe (wewnętrzne i zewnętrzne), następnie obliczyć ich pochodne, które na koniec trzeba pomnożyć. Dla funkcji złożonych prawdziwe jest poniższe twierdzenie.

Twierdzenie o pochodnej funkcji złożonej

Jeżeli:

- 1) funkcja  $f$  ma pochodną właściwą w punkcie  $x_0$ ,
- 2) funkcja g ma pochodną właściwą w punkcie  $y_0 = f(x_0)$ ,
	- to

$$
(g \circ f)'(x_0) = (g(f(x_0)))' = f'(x_0) \cdot g'(y_0)
$$
, gdzie  $y_0 = f(x_0)$ .

I

<span id="page-16-0"></span><sup>5</sup> Więcej na temat złożenia funkcji czytelnik może znaleźć w: *ibidem*.

#### Przykład 1.6

Wyznacz pochodne podanych funkcji:

a)  $f(x) = \sin(2x - 6)$ 

$$
b) \quad f(x) = e^{x^3+1}
$$

- c)  $f(x) = \sqrt{x^4 + x^2 + 1}$
- d)  $f(x) = \log(2x + \sqrt[3]{x} 3)$

#### **Rozwiązanie:**

Funkcje są funkcjami złożonymi, więc do policzenia pochodnych korzystamy z twierdzenia na pochodne funkcji złożonych.

a) W celu obliczenia pochodnej funkcji złożonej  $f(x) = \sin(2x - 6)$  należy rozłożyć ją na funkcje składowe.

Oznaczmy

$$
y = 2x - 6
$$
(funkcja wewnętrzna)

oraz

 $q(y) = \sin y$  (funkcja zewnętrzna),

wtedy ich pochodne wynoszą:

 $v' = 2$  oraz  $g'(v) = \cos v$ .

Wiedząc, że pochodna funkcji złożonej jest iloczynem pochodnych funkcji zewnętrznej i wewnętrznej, obliczamy szukaną pochodną:

 $f'(x) = 2 \cdot \cos y = 2 \cos(2x - 6).$ 

b) W celu obliczenia pochodnej funkcji złożonej  $f(x) = e^{x^3+1}$  należy rozłożyć ją na funkcje składowe.

Oznaczmy

$$
y = x^3 + 1
$$
 (funkcja wewnętrzna)

oraz

 $g(y) = e^y$  (funkcja zewnętrzna).

Wtedy ich pochodne wynoszą:

$$
y' = 3x^2 \text{ oraz } g'(y) = e^y.
$$

Wiedząc, że pochodna funkcji złożonej jest iloczynem pochodnych funkcji zewnętrznej i wewnętrznej, obliczamy szukaną pochodną:

$$
f'(x) = 3x^2 \cdot e^y = 3x^2 e^{x^3+1}.
$$

c) W celu obliczenia pochodnej funkcji złożonej  $f(x) = \sqrt{x^4 + x^2 + 1}$  należy rozłożyć ją na funkcje składowe.

**Oznaczmy** 

$$
y = x^4 + x^2 + 1
$$
 (funkcja wewnętrzna)

oraz

$$
g(y) = \sqrt{y}
$$
(funkcja zewnętrzna).

Wtedy ich pochodne wynoszą:

$$
y' = 4x^3 + 2x
$$
 oraz  $g'(y) = \frac{1}{2\sqrt{y}}$ .

Wiedząc, że pochodna funkcji złożonej jest iloczynem pochodnych funkcji zewnętrznej i wewnętrznej, obliczamy szukaną pochodną:

$$
f'(x) = (4x^3 + 2x^2) \cdot \frac{1}{2\sqrt{y}} = \frac{4x^3 + 2x}{2\sqrt{x^4 + x^2 + 1}} = \frac{2(2x^3 + x)}{2\sqrt{x^4 + x^2 + 1}} = \frac{2x^3 + x}{\sqrt{x^4 + x^2 + 1}}.
$$

d) W celu obliczenia pochodnej funkcji złożonej  $f(x) = \log(2x + \sqrt[3]{x} - 3)$  należy rozłożyć ją na funkcje składowe.

**Oznaczmy** 

$$
y = 2x + \sqrt[3]{x} - 3 = 2x + x^{\frac{1}{3}} - 3
$$
 (funkcja wewnętrzna)

oraz

 $g(y) = \log y$  (funkcja zewnętrzna).

Wtedy ich pochodne wynoszą:

$$
y' = 2 + \frac{1}{3}x^{-\frac{2}{3}}
$$
 oraz  $g'(y) = \frac{1}{y \ln 10}$ .

Wiedząc, że pochodna funkcji złożonej jest iloczynem pochodnych funkcji zewnętrznej i wewnętrznej, obliczamy szukaną pochodną:

$$
f'(x) = (2 + \frac{1}{3}x^{-\frac{2}{3}}) \cdot \frac{1}{y \ln 10} = \frac{2 + \frac{1}{3}x^{-\frac{2}{3}}}{(2x + \sqrt[3]{x} - 3) \ln 10}.
$$

☺

#### Twierdzenie o pochodnej funkcji odwrotnej

Jeżeli funkcja  $f$  spełnia warunki:

- 1) jest ciągła w otoczeniu  $O(x_0, \delta)$ ,
- 2) jest malejąca lub rosnąca w otoczeniu  $Q(x_0, \delta)$ ,
- 3) ma pochodną właściwą  $f'(x_0) \neq 0$ ,

to

$$
(f^{-1})'(y_0) = \frac{1}{f'(x_0)}, \text{gdzie } y_0 = f(x_0).
$$

#### Przykład 1.7

Korzystając z twierdzenia o pochodnej funkcji odwrotnej, wyznacz pochodną funkcji

 $q(x) = \log_2 x$  w punkcie  $x_0 = 4$ .

#### **Rozwiązanie:**

Funkcja logarytmiczna  $g(x) = \log_2 x$  jest funkcją odwrotną do funkcji wykładniczej  $f(x) = 2^{x}$ .

Z tabeli 1.1 pkt 9 wiadomo, że  $f'(x) = 2^x \ln 2$ .

Ponadto jeśli  $4 = 2^x$ , to  $x = 2$ , wtedy

$$
f'(2) = 2^2 \ln 2 = 4 \ln 2.
$$

Więc na mocy twierdzenia o funkcji odwrotnej

$$
g'(4) = (f^{-1})'(4) = \frac{1}{f'(2)} = \frac{1}{4 \ln 2}.
$$

☺

#### **Zadania**

- 1. Wyznacz pochodne podanych funkcji:
	- a)  $f(x) = \frac{1}{4}x^4 + \frac{1}{3}x^3 + \frac{1}{2}x^2 + x + 1$
	- b)  $f(x) = -\frac{1}{x^2} + \frac{2}{5x} + 7x + 5x^5$

c) 
$$
f(x) = \frac{x^4 + 1}{x}
$$
  
d)  $f(x) = \frac{4x^6 + 4x^5 - 3x^4 + 5x - 4}{5x^4}$ 

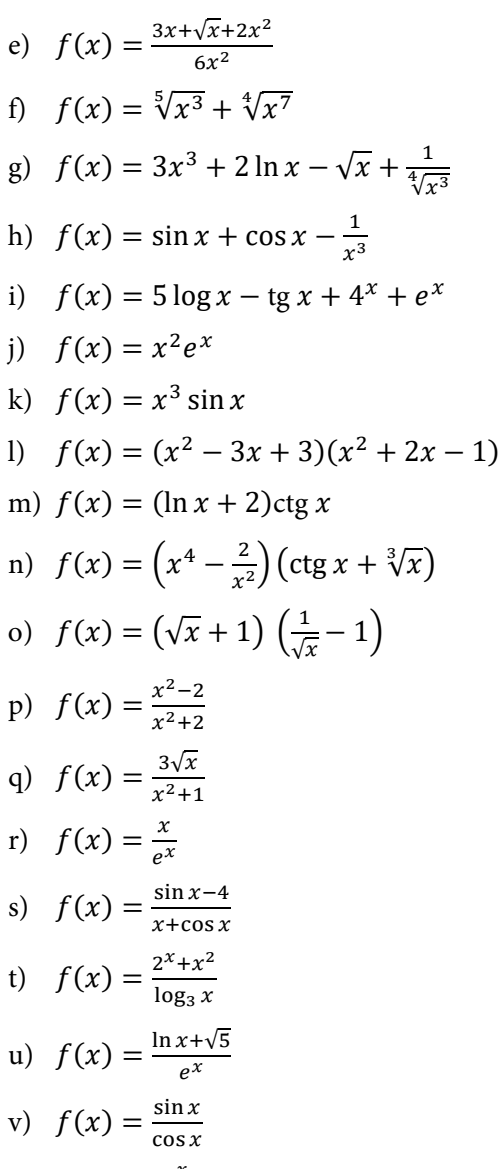

$$
w) f(x) = \frac{e^x}{\sin x}
$$

2. Wyznacz pochodne podanych funkcji złożonych:

a) 
$$
f(x) = e^{-x^2}
$$
  
\nb)  $f(x) = \text{tg } 3x^2$   
\nc)  $f(x) = \text{tg } \sqrt{x}$   
\nd)  $f(x) = \sin(x^3 + 2x + 1)$   
\ne)  $f(x) = (\cos 2x + x^2)^3$   
\nf)  $f(x) = \sqrt{3x^5 + 2}$   
\ng)  $f(x) = (x^4 + 2)^5$   
\nh)  $f(x) = 3^{\sin 2x}$   
\ni)  $f(x) = 2x \cdot \sqrt{x^2 - 1}$   
\nj)  $f(x) = \sqrt{\frac{x+1}{x-1}}$   
\nk)  $f(x) = \sqrt[3]{x^3 \sqrt{x^2}}$   
\nl)  $f(x) = \left(\frac{x+1}{x-1}\right)^4$   
\nm)  $f(x) = \log_2(1 + x^2)$   
\nn)  $f(x) = \sin x^2$   
\no)  $f(x) = \sin(3x + 2)$   
\nr)  $f(x) = \arctan(3x + 2)$   
\nr)  $f(x) = \arctan(3x + 2)$   
\nr)  $f(x) = \log(x - \cos x)$   
\nu)  $f(x) = e^{\sqrt{\ln x}}$   
\nv)  $f(x) = \frac{\cos 2x}{1 + x^2}$   
\nw)  $f(x) = \ln \frac{1 - e^x}{e^x}$ 

#### **Odpowiedzi**

$$
1.
$$

a) 
$$
f'(x) = x^3 + x^2 + x + 1
$$

b) 
$$
f'(x) = 25x^4 + \frac{2}{x^3} - \frac{2}{5x^2} + 7
$$

c) 
$$
f'(x) = \frac{3x^4 - 1}{x^2} = 3x^2 - \frac{1}{x^2}
$$

d) 
$$
f'(x) = \frac{1}{5} \left( \frac{16}{x^5} - \frac{15}{x^4} + 8x + 4 \right)
$$

e) 
$$
f'(x) = \frac{-2\sqrt{x-1}}{4x^{\frac{5}{2}}}
$$

f) 
$$
f'(x) = \frac{3}{5}x^{-\frac{2}{5}} + \frac{7}{4}x^{\frac{3}{4}}
$$

g) 
$$
f'(x) = 9x^2 + \frac{2}{x} - \frac{1}{2\sqrt{x}} - \frac{3}{4}x^{-\frac{7}{4}}
$$

h) 
$$
f'(x) = \frac{3}{x^4} - \sin x + \cos x
$$

i) 
$$
f'(x) = e^x + \frac{5}{x \ln x} + 4^x \ln 4 - \frac{1}{\cos^2 x}
$$

j) 
$$
f'(x) = xe^x(x+2)
$$

k) 
$$
f'(x) = x^2 (3 \sin x + x \cos x)
$$

1) 
$$
f'(x) = 4x^3 - 3x^2 - 8x + 9
$$
  
1)  $f'(x) = 4x^3 - 3x^2 - 8x + 9$ 

m) 
$$
f'(x) = \frac{\csc x}{x} - \frac{\ln x + 2}{\sin^2 x}
$$

n) 
$$
f'(x) = (4x^3 + \frac{4}{x^3})(\sqrt[3]{x} + \text{ctg}x) + (x^4 - \frac{2}{x^2})\left(\frac{1}{3\sqrt[3]{x^2}} - \frac{1}{\sin^2 x}\right)
$$

o) 
$$
f'(x) = \frac{-x-1}{2x^{\frac{3}{2}}}
$$
  
p)  $f'(x) = \frac{8x}{(x^2+2)^2}$ 

q) 
$$
f'(x) = \frac{3-9x^2}{2\sqrt{x}(x^2+1)^2}
$$

r) 
$$
f'(x) = -e^{-x}(x-1)
$$

s) 
$$
f'(x) = \frac{\sin^2 x - 5 \sin x + \cos^2 x + x \cos x + 4}{(x + \cos x)^2}
$$
  
\nt) 
$$
f'(x) = \frac{\ln 3(-x^2 - 2^x + x(2x + 2^x \ln 2 \ln x))}{x(\ln x)^2}
$$

u) 
$$
f'(x) = \frac{e^{-x}(\sqrt{5}x + x \ln x - 1)}{x}
$$
  
\nv)  $f'(x) = \frac{1}{\sin^2 x}$   
\nw)  $f'(x) = -e^x \cdot \frac{(\text{ctg}x - 1)}{\sin x}$   
\n2.  
\na)  $f'(x) = -2e^{-x^2}x$   
\nb)  $f'(x) = \frac{6x}{\sin^2 3x^2}$   
\nc)  $f'(x) = \frac{\sqrt{x}}{2\sqrt{x} \sin^2 \sqrt{x}}$   
\nd)  $f'(x) = (3x^2 + 2) \cos x^3 + 2x + 1$   
\ne)  $f'(x) = 6(x - \sin 2x)(x^2 + \cos 2x)^2$   
\nf)  $f'(x) = \frac{15x^4}{2\sqrt{3x^5 + 2}}$   
\ng)  $f'(x) = 20x^3(x^4 + 2)^4$   
\nh)  $f'(x) = \ln 9 \cdot 3^{\sin 2x} \cos 2x$   
\ni)  $f'(x) = \frac{4x^2 - 2}{\sqrt{x^2 - 1}}$   
\nj)  $f'(x) = -\frac{1}{(x - 1)^2 \sqrt{\frac{x + 1}{x - 1}}}$   
\nk)  $f'(x) = \frac{5x^2}{9^3\sqrt{x^2}^2 \cdot 3\sqrt{x^3\sqrt{x^2}}}$   
\nl)  $f'(x) = -\frac{8(x + 1)^3}{(x - 1)^5}$   
\nm)  $f'(x) = \frac{2x}{x^2 \ln 2 + \ln 2}$   
\nn)  $f'(x) = 2 \sin x \cos x$   
\np)  $f'(x) = 2 \sin x \cos x$   
\np)  $f'(x) = 3 \cos 3x + 2$   
\nr)  $f'(x) = \frac{2}{4x^2 + 1}$   
\ns)  $f'(x) = \frac{\sqrt{x}}{2\sqrt{x} \sin^2 x}$ 

t) 
$$
f'(x) = \frac{\sin x + 1}{x - \cos x}
$$
  
\nu)  $f'(x) = \frac{e^{\sqrt{\ln x}}}{2x\sqrt{\ln x}}$   
\nv)  $f'(x) = \frac{2((1+x^2)\sin 2x + x\cos 2x)}{(1+x^2)^2}$ 

$$
w) f'(x) = \frac{1}{e^x - 1}
$$

## <span id="page-25-0"></span>**1.3.Pochodne wyższych rzędów**

Załóżmy, że pochodna  $f'(x)$  funkcji  $f(x)$  istnieje w każdym punkcie pewnego przedziału. Otrzymujemy wtedy wzór funkcji  $f'(x)$ , który nazywamy pochodną funkcji  $f(x)$  lub pochodną rzędu pierwszego funkcji  $f(x)$ . Przyjmijmy, że funkcja  $f'(x)$  jest różniczkowalna w każdym punkcie pewnego przedziału. Wtedy można policzyć pochodną funkcji  $f'(x)$ , którą nazywamy pochodną rzędu drugiego funkcji  $f(x)$ .

**Definicia** 

**Pochodną rzędu drugiego funkcji**  $y = f(x)$  **w punkcie**  $x_0$  **nazywamy granicę wła**ściwą (o ile istnieje) ilorazu różnicowego:

$$
\lim_{\Delta x \to 0} \frac{f'(x_0 + \Delta x) - f'(x_0)}{\Delta x}.
$$

Z powyższej definicji wynika:

**Definicja** 

Pochodną obliczoną z funkcji  $f'(x)$  nazywamy pochodną rzędu drugiego lub drugą pochodną funkcji  $f(x)$  i oznaczamy  $f''(x)$ , czyli

$$
f''(x) = (f'(x))'.
$$

Drugą pochodną funkcji  $y = f(x)$  oznaczamy też:

$$
y'', \frac{d^2f(x)}{dx^2}, \frac{d^2y}{dx^2}.
$$

Przykład 1.8

Oblicz pochodne drugiego rzędu podanych funkcji:

a) 
$$
f(x) = 3x^3 + 2 \ln x - \sqrt{x}
$$

- b)  $f(x) = \frac{1}{x^5} + 2\sqrt[3]{x} \frac{1}{\sqrt[4]{x^3}}$
- c)  $f(x) = 2e^{x} + 5^{x} 3 \log x + 7 \ln x$
- d)  $f(x) = 2 \sin x 3$  tg  $x 5$  arc cos x

Pochodne pierwszego rzędu powyższych funkcji zostały obliczone w przykładzie 1.4.

#### **Rozwiązanie:**

a) Pochodna funkcji  $f(x) = 3x^3 + 2 \ln x - \sqrt{x}$  wynosi

$$
f'(x) = 9x^2 + \frac{2}{x} - \frac{1}{2\sqrt{x}} = 9x^2 + \frac{2}{x} - \frac{1}{2}x^{-\frac{1}{2}},
$$
  
we get  $f''(x) = 18x - \frac{2}{x^2} + \frac{1}{4}x^{-\frac{3}{2}},$ 

co można zapisać też jako  $f''(x) = 18x - \frac{2}{x^2} + \frac{1}{4\sqrt{x^3}}$ .

b) Pochodna funkcji  $f(x) = \frac{1}{x^5} + 2\sqrt[3]{x} - \frac{1}{\sqrt[4]{x^3}}$  wynosi

$$
f'(x) = -\frac{5}{x^6} + \frac{2}{3\sqrt[3]{x^2}} - \frac{3}{4}x^{-\frac{7}{4}} = -5x^{-6} + \frac{2}{3}x^{-\frac{2}{3}} - \frac{3}{4}x^{-\frac{7}{4}},
$$
  
 
$$
\text{wiec } f''(x) = 30x^{-7} - \frac{4}{9}x^{-\frac{5}{3}} + \frac{21}{16}x^{-\frac{11}{4}},
$$

co można zapisać też jako  $f''(x) = \frac{30}{x^7} - \frac{4}{9\sqrt[3]{x^5}} + \frac{21}{16\sqrt[4]{x^{11}}}$ .

c) Pochodna funkcji  $f(x) = 2e^x + 5^x - 3 \log x + 7 \ln x$  wynosi

$$
f'(x) = 2e^{x} + 5^{x} \ln 5 - \frac{3}{x \ln 10} + \frac{7}{x},
$$
  
we get 
$$
f''(x) = 2e^{x} + 5^{x} \ln^{2} 5 + \frac{3}{x^{2} \ln 10} - \frac{7}{x^{2}}.
$$

d) Pochodna funkcji  $f(x) = 2 \sin x - 3$  tg  $x - 5$  arc cos x wynosi

$$
f'(x) = 2\cos x - \frac{3}{\cos^2 x} + \frac{5}{\sqrt{1-x^2}}.
$$

We wzorze pochodnej występują funkcje złożone, których pochodne można policzyć oddzielnie:

$$
\left(\frac{3}{\cos^2 x}\right)' = (3(\cos x)^{-2})' = 6(\cos x)^{-3} \sin x
$$

oraz

$$
\left(\frac{5}{\sqrt{1-x^2}}\right)' = \left(5(1-x^2)^{-\frac{1}{2}}\right)' = 5 \cdot \left(-\frac{1}{2}\right)(1-x^2)^{-\frac{3}{2}} \cdot (-2x) = 5x(1-x^2)^{-\frac{3}{2}}.
$$

Biorąc pod uwagę powyższe pochodne, liczymy drugą pochodną funkcji:

$$
f''(x) = -2\sin x + 6(\cos x)^{-3}\sin x + 5x(1 - x^2)^{-\frac{3}{2}}.
$$

Możemy ją również zapisać w następującej postaci:

$$
f''(x) = -2\sin x + \frac{6\sin x}{\cos^3 x} + \frac{5x}{\sqrt{(1-x^2)^3}}.
$$

Analogicznie można zdefiniować pochodne dowolnych rzędów.

**Definicja** 

**Pochodną drugiego rzędu funkcji**  $y = f(x)$  **w punkcie**  $x_0$  **nazywamy granicę wła**ściwą (o ile istnieje) ilorazu różnicowego:

$$
(f')'(x) = \lim_{\Delta x \to 0} \frac{f'(x_0 + \Delta x) - f'(x_0)}{\Delta x}
$$

dla  $n \in N$ .

Z powyższej definicji wynika:

**Definicja** 

Pochodną obliczoną z funkcji  $f'(x)$  nazywamy pochodną drugiego rzędu lub drugą pochodną funkcji  $f(x)$  i oznaczamy  $f''(x)$  lub  $f^{(2)}(x)$ , czyli  $f''(x) = (f'(x))'.$ 

Analogiczne pochodne wyższych rzędów definiujemy następująco:

**Definicja** 

Pochodną obliczoną z funkcji  $f^{(n-1)}(x)$  nazywamy pochodną n-tego rzędu lub n-tą pochodną funkcji  $f(x)$  i oznaczamy  $f^{(n)}(x)$ , czyli

$$
f^{(n)}(x) = \left(f^{(n-1)}(x)\right)'
$$

dla  $n \in N$ .

Pochodną n-tego rzędu funkcji  $y = f(x)$  oznaczamy też:

$$
y^{(n)},\,\frac{d^n f(x)}{dx^n},\,\frac{d^n y}{dx^n}.
$$

Przykład 1.9

Oblicz wszystkie pochodne wyższych rzędów funkcji  $f(x) = 3x^4 + x^3 - 5x^2 + 7$ .

☺

#### **Rozwiązanie:**

Pochodna pierwszego rzędu wynosi:

$$
f'(x) = 12x^3 + 3x^2 - 10x.
$$

Pochodna drugiego rzędu wynosi:

$$
f''(x) = 36x^2 + 6x - 10.
$$

Pochodna trzeciego rzędu wynosi:

$$
f^{(3)}(x) = 72x + 6.
$$

Pochodna czwartego rzędu wynosi:

$$
f^{(4)}(x)=72.
$$

Pochodna piątego rzędu wynosi:

$$
f^{(5)}(x)=0.
$$

Pochodna szóstego rzędu wynosi:

$$
f^{(6)}(x)=0.
$$

Każda kolejna pochodna wyższego rzędu niż szósty funkcji  $f(x)$  będzie również wynosiła 0, więc można zapisać:  $f^{(n)}(x) = 0$ , dla  $n \ge 5$ .

#### Przykład 1.10

Sprawdź, czy funkcja  $y = e^x$  spełnia równanie  $y'' - 3y' + 2y = 0$ .

#### **Rozwiązanie:**

Obliczamy pochodne pierwszego i drugiego rzędu funkcji  $y$ :

$$
y' = e^x \text{ oraz } y'' = e^x.
$$

Następnie wstawiamy je do lewej strony równania:

$$
L=e^x-3e^x+2e^x=0.
$$

Prawa strona równania również jest równa zero  $(P = 0)$ . Czyli  $L = P$ , więc funkcja  $y = e^x$  spełnia podane równanie.

☺

☺

#### **Zadania**

1. Wyznacz pochodne drugiego rzędu podanych funkcji:

a)  $f(x) = x^2 - 5x + 6$ b)  $f(x) = 5x - 3 + 2x^{-4} + 8x^2$ c)  $f(x) = 12x^5 + \frac{1}{2}x^4 + x - 4$ d)  $f(x) = \frac{x}{x^2+1}$ e)  $f(x) = \sqrt{1 - x}$ f)  $f(x) = \frac{1}{x}$ g)  $f(x) = \frac{2}{1-4x}$ h)  $f(x) = \frac{1}{\sqrt[3]{2x-3}}$ i)  $f(x) = \frac{1}{\cos x}$ i)  $f(x) = c$ tg x k)  $f(x) = e^{x^2}$ l)  $f(x) = e^{2x} \ln x$ m)  $f(x) = \ln (x^3 + 1)$ n)  $f(x) = \ln \sqrt{\frac{1+x}{1-x}}$ o)  $f(x) = \arccos x$ p)  $f(x) = \arctan x$ 2. Sprawdź, czy funkcja y spełnia podane równanie: a)  $y = \frac{x-3}{x+4}$ ,  $2(y')^2 - (y-1)y'' = 0$ b)  $y = \ln^2 x - 2 \ln x$ ,  $y'' + \frac{1}{x}y' - \frac{2}{x^2}y = 0$ 

d)  $y = \sqrt{2x + \frac{1}{3}x^3}$ ,  $yy'' - (y')^2 = x$ e)  $v = xe^{x}$ ,  $3v^{(3)} - 2v'' - 5v' + 4v = 0$ 

c)  $y = \sqrt{2x - x^2}$ ,  $y^{(3)}y'' + 1 = 0$ 

f) 
$$
y = e^{4x} + 2e^{-x}, y^{(3)} - 13y' - 12y = 0
$$

g) 
$$
y = e^x \sin x, y'' - 2y' + 2y = 0
$$

#### **Odpowiedzi**

1.

a) 
$$
f''(x) = 2
$$
  
\nb)  $f''(x) = \frac{40}{x^6} + 16$   
\nc)  $f''(x) = 6x^2(40x + 1)$   
\nd)  $f''(x) = x(\frac{8x^2}{(x^2+1)^3} - \frac{2}{(x^2+1)^2}) - \frac{4x}{(x^2+1)^2}$   
\ne)  $f''(x) = \frac{1}{4(1-x)^{\frac{3}{2}}}$   
\nf)  $f''(x) = \frac{2}{x^3}$   
\ng)  $f''(x) = \frac{64}{(1-4x)^3}$   
\nh)  $f''(x) = \frac{16}{9(2x-3)^2 \cdot \sqrt[3]{2x-3}}$   
\ni)  $f''(x) = \frac{\text{tg}^2 x + \frac{1}{\cos^2 x}}{\cos x}$   
\nj)  $f''(x) = \frac{2 \text{ctg } x}{\cos x}$   
\nj)  $f''(x) = 2e^{x^2}(2x^2 + 1)$   
\nl)  $f''(x) = \frac{e^{2x}(4x^2 \ln x + 4x - 1)}{x^2}$   
\nm)  $f''(x) = -\frac{3x(x^3-2)}{(x^3+1)^2}$   
\nn)  $f''(x) = \frac{2x}{(x^2-1)^2}$   
\no)  $f''(x) = \frac{x}{(1-x^2)^{\frac{3}{2}}}$   
\np)  $f''(x) = -\frac{2x}{(x^2+1)^2}$ 

a) tak

- b) nie
- c) nie

2.

- d) nie
- e) tak
- f) nie
- g) tak

## <span id="page-32-0"></span>**1.4.Różniczka funkcji**

#### **Definicja**

Załóżmy, że dana jest funkcja  $f: (a, b) \to R$ . Niech dla  $x_0 \in (a, b)$  istnieje  $f'(x_0)$ .

**Różniczką funkcji** f dla argumentu  $x_0$  i przyrostu  $\Delta x$  nazywamy iloczyn pochodnej  $f'(x_0)$  i przyrostu  $\Delta x$ .

Różniczkę oznaczamy  $df(x_0, \Delta x)$ , czyli:

$$
df(x_0, \Delta x) = f'(x_0) \Delta x.
$$

#### Przykład 1.11

Oblicz różniczkę funkcji  $f(x) = 3x^2 - 2x + 5$  w punkcie  $x_0$  i przyroście  $\Delta x$ .

#### **Rozwiązanie:**

Obliczamy pochodną funkcji  $f(x)$ :

$$
f'(x)=6x-2,
$$

więc

$$
df(x_0, \Delta x) = (6x - 2)\Delta x.
$$

☺

Przyrost funkcji  $\Delta f(z$  przykładu 1.11) wywołany przyrostem argumentu  $x_0$  o  $\Delta x$ można zapisać wzorem:

$$
\Delta f(x_0, \Delta x) = f(x_0 + \Delta x) - f(x_0) =
$$
  
= 3(x<sub>0</sub> + \Delta x)<sup>2</sup> - 2(x<sub>0</sub> + \Delta x) + 5 - 3x<sub>0</sub><sup>2</sup> + 2x<sub>0</sub> - 5 =  
= 3x<sub>0</sub><sup>2</sup> + 6x<sub>0</sub>\Delta x + 3\Delta x<sup>2</sup> - 2x<sub>0</sub> - 2\Delta x + 5 - 3x<sub>0</sub><sup>2</sup> + 2x<sub>0</sub> - 5 =  
= 6x<sub>0</sub>\Delta x + 3\Delta x<sup>2</sup> - 2\Delta x =  
= \Delta x(6x<sub>0</sub> - 2) + 3\Delta x<sup>2</sup> = f'(x<sub>0</sub>)\Delta x + 3\Delta x<sup>2</sup> = df(x<sub>0</sub>, \Delta x) + 3\Delta x<sup>2</sup>.

Przy bardzo małym przyroście  $\Delta x$  można przyjąć przybliżenie  $\Delta f(x_0, \Delta x) \approx$  $\approx df(x_0, \Delta x)$ .

#### Przykład 1.12

Oblicz różniczkę funkcji  $f(x) = 3x^2 - 2x + 5$  w punkcie  $x_0 = 1$ , gdy przyrost  $\Delta x = 0.01$ , oraz przyrost wartości funkcji w tym punkcie i podanym przyroście argumentu.

#### **Rozwiązanie:**

Z przykładu 1.11 wiemy, że

$$
df(x_0, \Delta x) = (6x - 2)\Delta x,
$$

więc

$$
df(1; 0,01) = 4 \cdot 0,01 = 0,04.
$$

Z przykładu 1.11 wiemy, że

$$
\Delta f(x_0, \Delta x) = df(x_0, \Delta x) + 3\Delta x^2,
$$

więc

$$
\Delta f(1; 0,01) = df(1; 0,01) + 3(0,01)^2 = 0,04 + 0,0003 = 0,0403 \approx 0,04.
$$

 $\odot$ 

Z powyższych przykładów wynika, że przyrost wartości funkcji wywołany małym przyrostem argumentu w przybliżeniu jest równy różniczce funkcji. Własność ta dotyczy nie tylko funkcji kwadratowych, prawdziwe bowiem jest poniższe twierdzenie.

Twierdzenie

Jeżeli funkcja  $f$  jest różniczkowalna w punkcie  $x_0$ , to

$$
f(x_0 + \Delta x) - f(x_0) = f'(x_0)\Delta x + \alpha(\Delta x)\Delta x,
$$
  
gdzie lim<sub>Δx→0</sub>  $\alpha(\Delta x) = 0$ .

Zatem dla małych ∆x otrzymujemy wzór

 $f(x_0 + \Delta x) - f(x_0) \approx f'(x_0) \Delta x.$ 

Z powyższego wzoru, po przekształceniu, otrzymujemy wzór pozwalający na obliczenie przybliżonych wartości funkcji:

$$
f(x_0 + \Delta x) \approx f(x_0) + f'(x_0) \Delta x.
$$

Przykład 1.13

Oblicz przybliżoną wartość funkcji  $f(x) = 3x^2 - 2x + 5$  w punkcie  $x = 1,01$ .

#### **Rozwiązanie:**

Możemy zapisać x jako sumę  $x = 1.01 = 1 + 0.01$ , więc można przyjąć, że

$$
x_0 = 1 \text{ oraz } \Delta x = 0.01.
$$

Wtedy z twierdzenia obliczamy

$$
f(1,01) = f(1 + 0,01) \approx f(1) + f'(1) \cdot 0,01.
$$

Następnie obliczamy

$$
f(1) = 3 - 2 + 5 = 6
$$

oraz

$$
f'(x) = 6x - 2, \text{wide } f'(1) = 6 - 2 = 4.
$$

Przybliżona wartość funkcji  $f(x) = 3x^2 - 2x + 5$  w punkcie  $x = 1,01$  wynosi:

$$
f(1,01) \approx 6 + 4 \cdot 0.01 = 6.04.
$$

 $\odot$ 

Przykład 1.14

Oblicz przybliżoną wartość  $\sqrt[4]{15,8}$ .

#### **Rozwiązanie:**

Przyjmijmy

$$
f(x) = \sqrt[4]{x}, x_0 = 16 \text{ oraz } \Delta x = -0.2.
$$

Wtedy można zapisać:

$$
15.8 = 16 - 0.2 = 16 + (-0.2) = x_0 + \Delta x.
$$

Obliczamy

$$
f(16) = \sqrt[4]{16} = 2,
$$

a także

$$
f'(x) = \frac{1}{4\left(\sqrt[4]{x}\right)^3}
$$

oraz

$$
f'(x_0) = f'(16) = \frac{1}{4(\sqrt[4]{16})^3} = \frac{1}{4 \cdot 2^3} = \frac{1}{32}.
$$

Przybliżona wartość  $\sqrt[4]{15,8}$  wynosi:

$$
\sqrt[4]{15,8} = f(15,8) = f(16 + (-0,2)) \approx f(16) + f'(16) \cdot (-0,2) =
$$
  
=  $2 - \frac{1}{32} \cdot \frac{2}{10} = 2 - \frac{1}{160} = 1\frac{159}{160}$ .

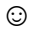

#### **Zadania**

- 1. Oblicz różniczki funkcji  $f(x) = x^3 2x^2 + x$  dla  $x_0 = 2$ , przyjmując:
	- a)  $\Delta x = 1$
	- b)  $\Delta x = 0.1$
	- c)  $\Delta x = 0.01$
	- d)  $\Delta x = -0.1$
- 2. Oblicz przybliżoną wartość funkcji:
	- a)  $f(x) = x^3 2x^2 + x$  dla  $x_0 = 0.01$
	- b)  $f(x) = 2x^2 2x + 5$  dla  $x_0 = 0.01$
	- c)  $f(x) = 3x^4 2x^2 1$  dla  $x_0 = 0.01$
	- d)  $f(x) = x^3 + x^2 + x + 1$  dla  $x_0 = 0.01$
- 3. Oblicz przybliżoną wartość:
	- a)  $\sqrt[4]{16,2}$
	- b)  $\sqrt[3]{7,97}$
	- c)  $e^{0,2}$
	- d) ln(1,01)

#### **Odpowiedzi**

1.

- a)  $d(2; 1) = 5$
- b)  $d(2; 0,1) = 0.5$
- c)  $d(2; 0.01) = 0.05$
- d)  $d(2; -0,1) = -0,5$
- 2.
- a)  $f'(0,01) = 0,01$
- b)  $f'(0,01) = 4,98$
- c)  $f'(0,01) = -1$
- d)  $f'(0,01) = 1,01$
#### 3.

- a)  $2\frac{1}{160}$
- b)  $1\frac{399}{400}$
- c) 1,2
- d) 0,01

# **1.5.Interpretacje pochodnej funkcji**

Interpretacja geometryczna pochodnej

Jeżeli funkcja  $f(x)$  ma pochodną w punkcie  $x_0$ , to wykres funkcji ma w punkcie  $(x_0, f(x_0))$  styczną, której współczynnik kierunkowy jest równy  $f'(x_0)$ .

Równanie stycznej do wykresu funkcji  $f(x)$  w punkcie  $x_0$  ma postać:

$$
y = f'(x_0)(x - x_0) + f(x_0).
$$

Uzasadnienie powyższego wzoru można omówić na podstawie rysunku 1.1.

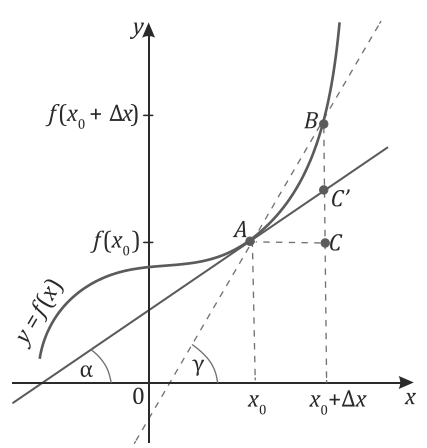

Rys. 1.1. Interpretacja geometryczna pochodnej funkcji

Oznaczenia:

- A punkt o współrzędnych  $(x_0, f(x_0))$ ,
- B punkt o współrzędnych  $(x_0 + \Delta x, f(x_0 + \Delta x))$ ,
- C punkt o współrzędnych  $(x_0 + \Delta x, f(x_0))$ .

Korzystając ze znanych wzorów z trygonometrii, można zapisać:

$$
tg \gamma = \frac{BC}{AC} = \frac{f(x_0 + \Delta x) - f(x_0)}{\Delta x}.
$$

Jeżeli  $\Delta x \rightarrow 0$ , to punkt  $B \rightarrow A$ , a więc sieczna *AB* zbliża się do stycznej wykresu funkcji  $f(x)$  w punkcie A.

Z definicji pochodnej funkcji w paragrafie 1.1 wynika, że

$$
\lim_{\Delta x \to 0} \frac{f(x_0 + \Delta x) - f(x_0)}{\Delta x} = f'(x_0),
$$

czyli  $f'(x_0) = tg \alpha$ ,

więc pochodna jest współczynnikiem kierunkowym stycznej do wykresu funkcji  $f(x)$  w punkcie  $x_0$ .

☺

☺

Przykład 1.15

Wyznacz równanie stycznej do wykresu funkcji  $f(x) = \frac{1}{x}$  w punkcie  $x_0 = 1$ .

#### **Rozwiązanie:**

Równanie stycznej jest określone wzorem  $y = f'(x_0)(x - x_0) + f(x_0)$ . Aby je wyznaczyć, obliczamy pochodną funkcji  $f'(x)$  oraz wartości  $f(1)$  i  $f'(1)$ :

$$
f'(x) = -\frac{1}{x^2},
$$
  

$$
f(1) = \frac{1}{1} = 1,
$$
  

$$
f'(1) = -\frac{1}{1^2} = -1.
$$

Następnie, podstawiając otrzymane wartości do wzoru, otrzymujemy równanie stycznej:

$$
y = -1(x - 1) + 1,
$$
  
\n
$$
y = -x + 1 + 1,
$$
  
\n
$$
y = -x + 2.
$$

Interpretacja ekonomiczna pochodnej

Niech:

 $x$  – wielkość produkcji pewnego dobra (jedn.),  $K(x)$  – funkcja kosztu całkowitego wyprodukowania x jednostek produktu,  $x_0$  – ustalony poziom produkcji,  $x_0 + \Delta x$  – zwiększony poziom produkcji,

wtedy:

$$
\Delta K = K(x_0 + \Delta x) - K(x_0) \qquad - \text{koszt wyprodukowania } \Delta x \text{ jednostek produk-cji,}\n\n\Delta K = \frac{K(x_0 + \Delta x) - K(x_0)}{\Delta x} \qquad - \text{średni koszt wyprodukowania każdej z dodat-kowych  $\Delta x$  jednostek produkcji,
$$

lim<br>∆x→0  $\frac{K(x_0 + \Delta x) - K(x_0)}{\Delta x} = K'(x_0)$  – koszt krańcowy przy produkcji  $x_0$ , czyli przybliżony koszt wyprodukowania dodatkowej jednostki produktu powyżej poziomu  $x_0$ .

Przybliżony koszt wytworzenia dodatkowych  $\Delta x$  jednostek, przy produkcji  $x_0$ jednostek, można obliczyć jako różniczkę kosztu całkowitego:

$$
\Delta K \approx K'(x_0) \Delta x.
$$

Dla  $\Delta x = 1$  otrzymujemy  $\Delta K \approx K'(x_0)$ , więc w ekonomii pochodna jest wykorzystywana do obliczania przybliżonego kosztu wyprodukowania dodatkowej jednostki produktu powyżej poziomu  $x_0$ .

Podobnie wykorzystuje się pochodną innych funkcji stosowanych w ekonomii do obliczenia kategorii krańcowych, przykładowo:

- jeśli  $U(x)$  funkcja utargu ze sprzedaży x jednostek produkcji, to  $U'(x_0)$  utarg krańcowy przy popycie  $x_0$  jednostek, czyli przybliżony utarg ze sprzedaży dodatkowej jednostki produktu powyżej poziomu  $x_0$ ;
- jeśli  $Z(x)$  funkcja zysku uzyskanego ze sprzedaży  $x$  jednostek produkcji, to  $Z'(x_0)$  – zysk krańcowy przy popycie  $x_0$  jednostek, czyli przybliżony zysk uzyskany ze sprzedaży dodatkowej jednostki produktu powyżej poziomu  $x_0$  itp.

## Przykład 1.16

Cena pewnego produktu zależy od wielkości podaży i wyraża się wzorem  $p(x) = 38 - 0.01x$ .

- 1. Oblicz wielkość utargu całkowitego przy popycie  $x_0 = 100$  jednostek.
- 2. O ile wzrośnie utarg całkowity przy zwiększeniu popytu o 1 jednostkę?

#### **Rozwiązanie:**

Wyznaczamy funkcję utargu  $U(x) = x \cdot p(x)$ , czyli:

$$
U(x) = x \cdot (38 - 0.01x), U(x) = 38x - 0.01x^2.
$$

1. Dla  $x_0 = 100$  obliczamy wielkość utargu całkowitego:

$$
U(100) = 38 \cdot 100 - 0.01 \cdot 100^2 = 3800 - 100 = 3700.
$$

Utarg całkowity uzyskany ze sprzedaży 100 jednostek produktu wynosi 3700 jednostek pieniężnych.

2. W celu wyznaczenia zmiany wartości utargu całkowitego przy zwiększeniu popytu o 1 jednostkę liczymy pochodną funkcji utargu  $U(x)$ :

$$
U'(x) = 38 - 0.02x.
$$

Jeśli popyt na dobro wzrośnie o 1 jednostkę, to utarg wzrośnie w przybliżeniu o:

$$
U'(100) = 38 - 0.02 \cdot 100 = 38 - 2 = 36.
$$

Jeśli popyt na dobro równy 100 jednostek wzrośnie o 1 jednostkę, to utarg wzrośnie w przybliżeniu o 36 jednostek pieniężnych.

 $\odot$ 

Definicja

**Elastyczność funkcji**  $f(x)$  w punkcie  $x$  wyraża się wzorem:

$$
E_x f(x) = f'(x) \cdot \frac{x}{f(x)}.
$$

Elastyczność jest przybliżoną miarą procentowej zmiany wartości funkcji  $f(x)$ wywołaną wzrostem argumentu  $x$  o 1%.

Przykład 1.17

Niech funkcja popytu wyraża się wzorem:

$$
q(x) = 80 - 3x - 0.02x^2
$$
, gdzie  $0 < x < 50 -$ cena produktu.

Oblicz, jak zmieni się popyt na dany produkt przy zwiększeniu ceny o 1%.

#### **Rozwiązanie:**

Pochodna funkcji popytu wynosi:

$$
q'(x) = -3 - 0.04x, \text{ wiec:}
$$

$$
E_x q(x) = q'(x) \cdot \frac{x}{q(x)} = (-3 - 0.04x) \cdot \frac{x}{80 - 3x - 0.02x^2} = \frac{-3x - 0.04x^2}{80 - 3x - 0.02x^2}.
$$

Czyli jeżeli cena produktu  $x$  jednostek pieniężnych wzrośnie o 1%, to popyt na to dobro zmieni się w przybliżeniu o  $\frac{-3x-0.04x^2}{80-3x-0.02x^2}$  %.

Na przykład dla ceny  $x_0 = 20$ ,

$$
E_{\chi}q(20) = \frac{-3.20 - 0.04 \cdot 20^2}{80 - 3.20 - 0.02 \cdot 20^2} = -6\frac{1}{3},
$$

co oznacza, że jeżeli cena dobra wynosząca 20 jednostek pieniężnych wzrośnie o 1%, to popyt na ten produkt zmaleje w przybliżeniu o 6 $\frac{1}{3}$ %.

☺

# Interpretacja pochodnej w fizyce

Niech:

- $s(t)$  funkcja opisująca zależność drogi s od czasu t w ruchu prostoliniowym,
- $t_0$  czas początkowy,
- $\Delta t$  czas przebycia drogi,

wtedy:

$$
\Delta s = s(t_0 + \Delta t) - s(t_0) \qquad \text{- droga przebyta w czasie } \Delta t,
$$
\n
$$
\frac{\Delta s}{\Delta t} = \frac{s(t_0 + \Delta t) - s(t_0)}{\Delta t} \qquad \text{- srednia prędkość w czasie } \Delta t,
$$
\n
$$
v(t_0) = \lim_{\Delta t \to 0} \frac{s(t_0 + \Delta t) - s(t_0)}{\Delta t} = s'(t_0) \qquad \text{- prędkość w chwili } t = t_0.
$$

# Przykład 1.18

Dana jest funkcja opisująca zależność drogi s od czasu t w ruchu prostoliniowym w postaci

$$
s(t) = t^2 - 3t + 5.
$$

Oblicz prędkość w chwili  $t = t_0$ .

#### **Rozwiązanie:**

Wiemy, że

$$
s(t) = t^2 - 3t + 5,
$$

więc

$$
v(t)=s'(t)=2t-3,
$$

zatem prędkość w chwili  $t = t_0$  wynosi

$$
2t_0-3.
$$

  
Na przykład w chwili
$$
t_0 = 4
$$
 prędkość wynosi

$$
v(4) = 2 \cdot 4 - 3 = 5.
$$

☺

# **Zadania**

1. Wyznacz równanie stycznej do danej krzywej w podanym punkcie:

a) 
$$
f(x) = 5x^3 - 2x^2 + x
$$
 w punkcie  $x_0 = 1$ 

b) 
$$
f(x) = \sqrt{2x + 5}
$$
 w punkcie  $x_0 = 2$ 

c) 
$$
f(x) = \frac{3}{x+2}
$$
 w punkcie  $x_0 = 0$ 

- d)  $f(x) = \log(1 + x^2)$  w punkcie  $x_0 = 3$
- 2. Wiadomo, że całkowite koszty wyprodukowania pewnego elementu zależą od wielkości produkcji i wynoszą  $K(x) = 2000 + 10x - 0,2x^2 + 0,03x^3$ ,  $x > 0$ . Oblicz przybliżoną wartość nakładów poniesionych na wyprodukowanie dodatkowego elementu przy produkcji wynoszącej 100 szt.
- 3. Funkcja popytu na pewne dobro podstawowe zależy od dochodu i wyraża się wzorem  $f(x) = \frac{2x}{x+2}$ ,  $x > 0$ . Oblicz i zinterpretuj elastyczność dochodową funkcji  $f(x)$  dla dochodu wynoszącego  $x = 4$  jednostki pieniężne.
- 4. Wyznacz elastyczność funkcji i podaj interpretację otrzymanego wyniku:

a) 
$$
f(x) = 3x - 6
$$
, dla  $x = 10$ 

b) 
$$
f(x) = 120 - 0.4x^2
$$
, dla  $x = 4$ 

c) 
$$
f(x) = e^{-x}
$$
, dla  $x = 2$ 

d) 
$$
f(x) = x \ln x
$$
, dla  $x = e$ 

5. Koszt całkowity wytworzenia x jednostek pewnego produktu określony jest wzorem  $K(x) = 1000 + 20x - 0.01x^3$ , dla  $x > 0$ . Wyznacz i zinterpretuj koszt krańcowy.

# 6. Dane jest równanie ruchu ciała wznoszącego się po równi pochyłej  $s(t) = 30t -1.5t^2$ . Znajdź:

- a) prędkość ciała w chwili t =  $t_0$ ,
- b) prędkość ciała w chwili  $t = 4$  oraz  $t = 8$ ,
- c) czas t, po którego upływie prędkość ciała będzie równa 0.

## **Odpowiedzi**

1.

a) 
$$
y = 12x - 8
$$
  
\nb)  $y = \frac{1}{3}x + \frac{7}{3}$   
\nc)  $y = -\frac{3}{4}x + \frac{3}{2}$   
\nd)  $y = \frac{2}{\ln 10}(x - 3) + 1$ 

2.  $870$  *j.p.* 

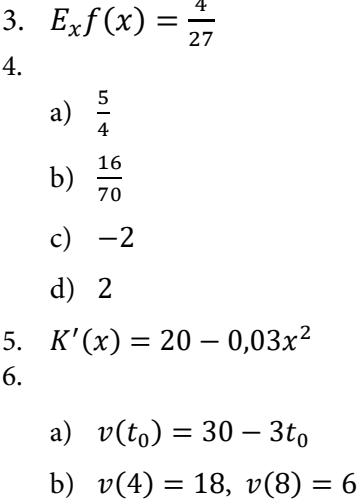

c) 
$$
t = 10
$$

# **2.ZASTOSOWANIE POCHODNYCH DO BADANIA WŁASNOŚCI FUNKCJI**

# **2.1.Twierdzenia o wartości średniej**

Jednym z podstawowych twierdzeń analizy matematycznej jest twierdzenie Rolle'a $^6$  $^6$ .

Twierdzenie Rolle'a

Jeżeli funkcja  $f(x)$  jest:

- 1) ciągła w przedziale domkniętym  $[a, b]$ ,
- 2) różniczkowalna w przedziale otwartym  $(a, b)$ , czyli ma w przedziale  $(a, b)$  pochodną właściwą lub niewłaściwą,

3)  $f(a) = f(b)$ ,

to istnieje taki punkt  $c \in (a, b)$ , że  $f'(c) = 0$ .

Geometrycznie twierdzenie Rolle'a oznacza, że dla funkcji ciągłej i różniczkowalnej w pewnym przedziale, jeżeli na jego krańcach przyjmuje ona jednakowe wartości, istnieje wewnątrz tego przedziału punkt, dla którego styczna do wykresu funkcji jest równoległa do osi 0X. Graficznie zależność ta została zilustrowana na rysunku 2.1.

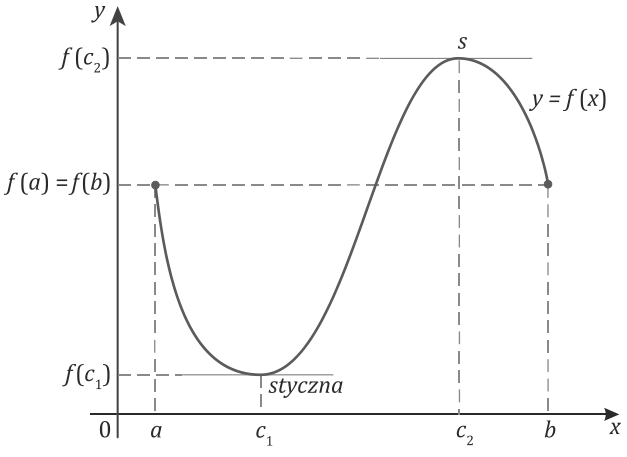

Rys. 2.1. Ilustracja twierdzenia Rolle'a

<span id="page-45-0"></span>j 6 Michel Rolle (1652–1719) – francuski matematyk.

#### Przykład 2.1

Sprawdź, czy funkcja  $f(x) = x^2 + 2$  spełnia w przedziale  $[-2, 2]$  warunki i tezę twierdzenia Rolle'a oraz, jeżeli spełnia, to wyznacz punkt c, dla którego  $f'(c) = 0$ .

#### **Rozwiązanie:**

Podana funkcja  $f(x) = x^2 + 2$  jest ciągła i różniczkowalna w każdym punkcie przedziału  $[-2, 2]$  oraz  $f(2) = f(-2) = 6$ . Zatem spełnione są założenia twierdzenia Rolle'a, więc istnieje taki punkt c, dla którego  $f'(c) = 0$ . Wyznaczmy ten punkt.

Wyliczając pochodną funkcji  $f(x)$ , otrzymujemy

 $f'(x) = 2x$ .

Funkcia ta przyjmuje wartość 0 dla  $x = 0$ .

# Przykład 2.2

Sprawdź, czy funkcja  $f(x) = \cos x$  spełnia w przedziale  $[-\pi; \pi]$  warunki i tezę twierdzenia Rolle'a oraz, jeżeli spełnia, to wyznacz punkt c, dla którego  $f'(c) = 0$ .

#### **Rozwiązanie:**

Podana funkcja  $f(x) = \cos x$  jest ciągła i różniczkowalna w każdym punkcie przedziału  $[-\pi; \pi]$ . Na jego krańcach przyjmuje taką samą wartość:  $f(\pi) = f(-\pi) = -1$ . Zatem spełnione są założenia twierdzenia Rolle'a. Istnieje więc taki punkt  $c \in [-\pi, \pi]$ , dla którego pochodna przyjmuje wartość 0. Wyznaczmy ten punkt.

Obliczając pochodną funkcji  $f(x)$ , otrzymujemy

$$
f'(x)=-\sin x.
$$

Pochodna ta jest równa zero dla  $x = 2k\pi$ , gdzie  $k \in \mathbb{Z}$ . Uwzględniając zakres  $[-\pi; \pi]$ , są to punkty:  $x = 0$ ,  $x = \pi i$   $x = -\pi$ .

☺

☺

Kolejnym ważnym twierdzeniem w analizie matematycznej jest twierdzenie La-grange'a<sup>[7](#page-47-0)</sup>.

Twierdzenie Lagrange'a

Jeżeli funkcja  $f(x)$  jest:

- 1) ciągła w przedziale domkniętym  $[a, b]$ ,
- 2) różniczkowalna w przedziale otwartym  $(a, b)$ , czyli ma w przedziale  $(a, b)$  pochodną właściwą lub niewłaściwą,

to istnieje taki punkt  $c \in (a, b)$ , że  $f'(c) = \frac{f(b)-f(a)}{b-a}$ .

Geometrycznie twierdzenie Lagrange'a oznacza, że dla funkcji ciągłej i różniczkowalnej w przedziale i wewnątrz tego przedziału istnieje punkt, dla którego styczna do wykresu funkcji jest równoległa do siecznej łączącej jego krańce. Graficznie zależność ta została zilustrowana na rysunku 2.2.

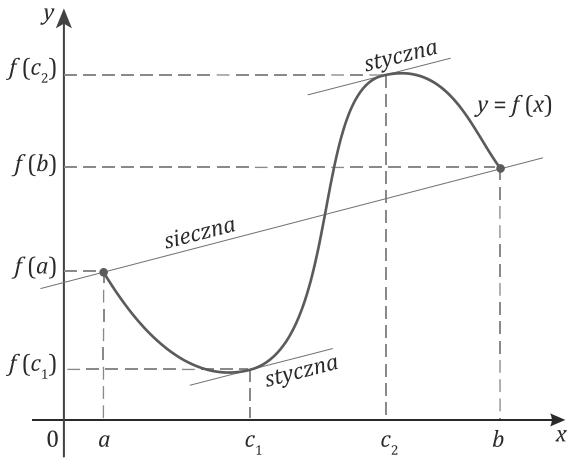

Rys. 2.2. Ilustracja twierdzenia Lagrange'a

j

Wartość  $f'(c)$  interpretuje się jako średnią szybkość zmian wartości funkcji  $f(x)$ w przedziale  $[a, b]$ .

Łatwo zauważyć, że twierdzenie Rolle'a jest szczególnym przykładem twierdzenia Lagrange'a, gdzie  $f(a) = f(b)$ .

<span id="page-47-0"></span><sup>7</sup> Joseph Louis de Lagrange (1736–1813) – francuski matematyk i astronom.

# Przykład 2.3

Sprawdź, czy funkcja  $f(x) = x^2 - 2x - 1$  spełnia w przedziale  $[-1, 4]$  warunki i tezę twierdzenia Lagrange'a oraz, jeżeli spełnia, to wyznacz punkt  $c$ , dla którego  $f'(c) = \frac{f(b)-f(a)}{b-a}.$ 

#### **Rozwiązanie:**

Podana funkcja  $f(x) = x^2 - 2x - 1$  jest ciągła i różniczkowalna w każdym punkcie przedziału [−1; 4]. Zatem spełnione są założenia twierdzenia Lagrange'a, więc istnieje taki punkt c, dla którego

$$
f'(c) = \frac{f(b)-f(a)}{b-a}.
$$

Wyznaczmy ten punkt. Z lewej strony powyższej zależności podstawmy pochodną, która dla funkcji  $f(x)$  wynosi  $f'(x) = 2x - 2$ , a do prawej strony granice przedziału:

$$
2x - 2 = \frac{f(4) - f(-1)}{4 - (-1)},
$$
  
\n
$$
2x - 2 = \frac{(4^2 - 2 \cdot 4 - 1) - ((-1)^2 - 2 \cdot (-1) - 1)}{4 + 1},
$$
  
\n
$$
2x - 2 = \frac{7 - 2}{5},
$$
  
\n
$$
2x - 2 = 1,
$$
  
\n
$$
x = \frac{3}{2}.
$$

Zatem punkt  $c = \frac{3}{2}$ . 2

#### Przykład 2.4

Sprawdź, czy funkcja  $f(x) = \log_2 x$  spełnia w przedziale [2;8] warunki i tezę twierdzenia Lagrange'a oraz, jeżeli spełnia, to wyznacz punkt c, dla którego  $f'(c) = \frac{f(b)-f(a)}{b-a}.$ 

#### **Rozwiązanie:**

Podana funkcja  $f(x) = \log_2 x$  jest ciągła i różniczkowalna w każdym punkcie przedziału [2; 8]. Zatem spełnione są założenia twierdzenia Lagrange'a, więc istnieje taki punkt c, dla którego

$$
f'(c) = \frac{f(b)-f(a)}{b-a}.
$$

☺

Wyznaczmy ten punkt. Z lewej strony równania podstawmy pochodną, która dla funkcji  $f(x)$  wynosi:  $f'(x) = \frac{1}{x \ln 2}$ , a do prawej strony równania granice przedziału:

$$
\frac{1}{x \ln 2} = \frac{f(8) - f(2)}{8 - 2},
$$
  

$$
\frac{1}{x \ln 2} = \frac{\log_2 8 - \log_2 2}{8 - 2},
$$
  

$$
\frac{1}{x \ln 2} = \frac{3 - 1}{6},
$$
  

$$
\frac{1}{x \ln 2} = \frac{1}{3},
$$
  

$$
x \ln 2 = 3,
$$
  

$$
x = \frac{3}{\ln 2}.
$$

Zatem punkt  $c = \frac{3}{\ln 2}$ .

☺

# Przykład 2.5

Wyznacz średnią szybkość zmian wartości funkcji  $f(x) = 2x^2 + 4x - 1$  w przedziałach [−1; 1] oraz [−3; −2].

## **Rozwiązanie:**

Średnią szybkość zmian można wyznaczyć z wzoru Lagrange'a w następujący sposób:

$$
f'(c) = \frac{f(b)-f(a)}{b-a},
$$
  
\n
$$
f'(c) = \frac{f(1)-f(-1)}{1-(-1)},
$$
  
\n
$$
f'(c) = \frac{2 \cdot 1^2 + 4 \cdot 1 - 1 - (2 \cdot (-1)^2 + 4 \cdot (-1) - 1)}{1+1},
$$
  
\n
$$
f'(c) = \frac{5 - (-3)}{2},
$$
  
\n
$$
f'(c) = 4.
$$

Zatem wartość funkcji w przedziale [−1; 1] średnio wzrastała o cztery jednostki przy wzroście argumentu o jedną jednostkę (czyli przy wzroście argumentu o dwie jednostki wartość funkcji wzrośnie o osiem jednostek).

Jeżeli z kolei rozważymy badaną funkcję w przedziale [−3;−2], to średnia szybkość zmian wartości wynosi w nim:

**Rachunek różniczkowy funkcji jednej zmiennej. Podręcznik dla studentów studiów licencjackich i inżynierskich**

$$
f'(c) = \frac{f(-2)-f(-3)}{(-2)-(-3)},
$$
  

$$
f'(c) = \frac{2 \cdot (-2)^2 + 4 \cdot (-2) - 1 - (2 \cdot (-3)^2 + 4 \cdot (-3) - 1)}{-2+3},
$$
  

$$
f'(c) = \frac{(-1)-5}{1},
$$
  

$$
f'(c) = -6.
$$

Wartość funkcji w przedziale [−3;−2] średnio malała o sześć jednostek przy wzroście argumentu o jedną jednostkę.

 $\odot$ 

Jako pewne uogólnienie zależności występującej w twierdzeniu Lagrange'a może być traktowany wzór Taylora $^8$  $^8$  oraz w szczególnych przypadkach wzór Maclaurina $^9$  $^9$ .

### **Definicja**

Niech funkcja  $f(x)$  ma w punkcie  $\alpha$  ciągłą pochodną właściwą  $k$ -tego rzędu, przy czym  $k \in N \cup \{0\}$ . Wówczas wielomian

$$
f(x) = f(a) + \frac{f'(a)}{1!}(x-a) + \frac{f''(a)}{2!}(x-a)^2 + \frac{f'''(a)}{3!}(x-a)^3 + \cdots
$$
  
+ 
$$
\frac{f^{(k)}(a)}{k!}(x-a)^k
$$

nazywamy **wielomianem Taylora** rzędu  $k$  funkcji  $f(x)$  w punkcie  $a$ .

Jeżeli = 0, to wielomian ten nazywany jest **wielomianem Maclaurina**. Przyjmuje on wówczas następującą postać:

$$
f(x) = f(0) + \frac{f'(0)}{1!}x + \frac{f''(0)}{2!}x^2 + \frac{f'''(0)}{3!}x^3 + \frac{f^{(k)}(0)}{k!}x^k.
$$

## Twierdzenie Taylora

Jeżeli funkcja  $f(x)$ :

1) ma ciągłe pochodne do rzędu  $n - 1$  w przedziale domkniętym  $[a, b]$ ,

2) ma pochodną  $f^{(n)}(x)$  dla każdego punktu  $x \in (a, b)$ ,

to istnieje taki punkt  $c \in (a, b)$ , że dla każdego  $x \in [a, b]$  zachodzi wzór

I

<span id="page-50-0"></span><sup>8</sup> Brook Taylor (1685–1731) – angielski matematyk.

<span id="page-50-1"></span><sup>9</sup> Colin Maclaurin (1698–1746) – szkocki matematyk.

$$
f(x) = f(a) + \frac{f'(a)}{1!}(x-a) + \frac{f''(a)}{2!}(x-a)^2 + \dots + \frac{f^{(n-1)}(a)}{(n-1)!}(x-a)^{n-1} + R_n(x)
$$

gdzie

$$
R_n(x) = \frac{f^{(n)}(c)}{n!} (x - a)^n
$$

nazywana jest  $n$ -tą resztą Lagrange'a.

Powyższy wzór nazywany jest wzorem Taylora. W przypadku, gdy  $n = 1$ , twierdzenie Taylora redukuje się do twierdzenia Lagrange'a.

Jeżeli zaś  $a = 0$ , to wzór Taylora przyjmuje postać

$$
f(x) = f(0) + \frac{f'(0)}{1!}x + \frac{f''(0)}{2!}x^2 + \dots + \frac{f^{(n-1)}(0)}{(n-1)!}x^{n-1} + \frac{f^{(n)}(c)}{n!}x^n.
$$

Nazywany jest wówczas wzorem Maclaurina.

Przykład 2.6

Zapisz wzory Taylora dla podanych funkcji:

- a)  $f(x) = x^4 + 5x^3 + 2x^2 + 3x + 1$ , przyjmując  $a = -1$ ,
- b)  $f(x) = \ln x$ , przyjmując  $a = 1$ .

#### **Rozwiązanie:**

a) Zacznijmy od wyznaczenia wartości funkcji  $f(x)$  w punkcie  $a = -1$ :

$$
f(-1) = (-1)^4 + 5 \cdot (-1)^3 + 2 \cdot (-1)^2 + 3 \cdot (-1) + 1 =
$$
  
= 1 - 5 + 2 - 3 + 1 = -4.

Następnie wyznaczamy pierwszą pochodną funkcji  $f(x)$  i obliczamy jej wartości w punkcie  $a = -1$ :

$$
f'(x) = 4x^3 + 15x^2 + 4x + 3,
$$

 $f'(-1) = 4 \cdot (-1)^3 + 15 \cdot (-1)^2 + 4 \cdot (-1) + 3 = -4 + 15 - 4 + 3 = 10.$ 

Analogicznie postępujemy dla kolejnych pochodnych:

$$
f''(x) = 12x^2 + 30x + 4,
$$
  

$$
f''(-1) = 12 \cdot (-1)^2 + 30 \cdot (-1) + 4 = 12 - 30 + 4 = -14,
$$
  

$$
f'''(x) = 24x + 30,
$$

$$
f'''(-1) = 24 \cdot (-1) + 30 = -24 + 30 = 6,
$$
  

$$
f^{(4)}(x) = 24,
$$
  

$$
f^{(4)}(-1) = 24.
$$

Kolejne pochodne funkcji  $f(x)$  i ich wartości w punkcie −1, poczynając od piątej, są równe 0.

Podstawiając do wzoru Taylora, otrzymujemy

$$
f(x) = f(-1) + \frac{f'(-1)}{1!} (x - (-1)) + \frac{f''(-1)}{2!} (x - (-1))^{2} + \frac{f''(-1)}{3!} (x - (-1))^{3} + \frac{f^{(4)}(-1)}{4!} (x - (-1))^{4}.
$$

Wobec tego

$$
f(x) = -4 + 10(x + 1) - 7(x + 1)^{2} + (x + 1)^{3} + (x + 1)^{4}
$$

jest szukanym rozwiązaniem.

b) Zacznijmy, podobnie jak w poprzednim przykładzie, od wyznaczenia wartości funkcji  $f(x)$  w punkcie  $a = 1$ , a następnie kolejnych jej pochodnych i ich wartości dla  $a = 1$ . Mamy

$$
f(1) = \ln 1 = 0
$$
  
\n
$$
f'(x) = \frac{1}{x}
$$
  
\n
$$
f'(1) = \frac{1}{1} = 1
$$
  
\n
$$
f''(x) = -\frac{1}{x^2}
$$
  
\n
$$
f''(1) = -\frac{1}{1^2} = -1
$$
  
\n
$$
f'''(1) = \frac{2}{1^3} = 2
$$
  
\n
$$
f^{(4)}(x) = -\frac{6}{x^4}
$$
  
\n
$$
f^{(4)}(1) = -\frac{6}{1^4} = -6
$$
  
\n
$$
f^{(5)}(x) = \frac{24}{x^5}
$$
  
\n
$$
f^{(5)}(1) = \frac{24}{1^5} = 24
$$
  
\n
$$
f^{(6)}(x) = -\frac{120}{x^6}
$$
  
\n
$$
f^{(6)}(1) = -\frac{120}{1^6} = -120
$$

Zatem ogólny wzór na n-tą pochodną funkcji  $f(x) = \ln x$  przyjmuje postać

$$
f^{(n)}(x) = (-1)^{n-1} \frac{(n-1)!}{x^n}.
$$

Wyznaczamy wartość  $n - 1$  pochodnej w punkcie  $a = 1$ 

$$
f^{(n-1)}(1) = (-1)^{n-2} \frac{(n-2)!}{1^{n-1}} = (-1)^{n-2} \cdot (n-2)!
$$

oraz jej  $n$ -tą pochodną w punkcie  $c$ 

$$
f^{(n)}(c) = (-1)^{n-1} \frac{(n-1)!}{c^n}.
$$

Podstawiając otrzymane wartości i ogólny wzór  $n$ -tej pochodnej do wzoru Taylora, otrzymujemy

$$
f(x) = f(1) + \frac{f'(1)}{1!}(x-1) + \frac{f''(1)}{2!}(x-1)^2 + \dots + \frac{f^{(n-1)}(1)}{(n-1)!}(x-1)^{n-1} + \frac{f^{(n)}(c)}{n!}(x-1)^n,
$$
  

$$
f(x) = 0 + \frac{1}{1!}(x-1) + \frac{-1}{2!}(x-1)^2 + \frac{2}{3!}(x-1)^3 + \frac{-6}{4!}(x-1)^4 + \frac{24}{5!}(x-1)^5 + \frac{120}{6!}(x-1)^6 \dots + \frac{(-1)^{n-2} \cdot (n-2)!}{(n-1)!}(x-1)^{n-1} + \frac{(-1)^{n-1} \frac{(n-1)!}{c^n}}{n!}(x-1)^n.
$$

Stąd

$$
f(x) = (x - 1) - \frac{1}{2}(x - 1)^2 + \frac{1}{3}(x - 1)^3 - \frac{1}{4}(x - 1)^4 + \frac{1}{5}(x - 1)^5 +
$$
  

$$
-\frac{1}{6}(x - 1)^6 + \dots + \frac{(-1)^{n-2}}{(n-1)}(x - 1)^{n-1} + \frac{(-1)^{n-1}}{n \cdot c^n}(x - 1)^n.
$$

# Przykład 2.7

Zapisz wzory Maclaurina dla podanych funkcji:

- a)  $f(x) = \sin x$ ,
- b)  $f(x) = e^x$ .

☺

#### **Rozwiązanie:**

a) Aby zapisać wzór Maclaurina, należy najpierw, podobnie jak w poprzednim przykładzie, rozpocząć od wyznaczenia wartości funkcji w punkcie 0 oraz jej kolejnych pochodnych i ich wartości w punkcie 0. Mamy

$$
f(0)=\sin 0=0
$$

$$
f'(x) = \cos x
$$
  
\n
$$
f''(x) = -\sin x
$$
  
\n
$$
f'''(x) = -\cos x
$$
  
\n
$$
f^{(4)}(x) = \sin x
$$
  
\n
$$
f^{(5)}(x) = \cos x
$$
  
\n
$$
f'(0) = \cos 0 = 1
$$
  
\n
$$
f''(0) = -\sin 0 = 0
$$
  
\n
$$
f'''(0) = -\cos 0 = -1
$$
  
\n
$$
f^{(4)}(0) = \sin 0 = 0
$$
  
\n
$$
f^{(5)}(0) = \cos 0 = 1
$$

Zatem  $n$ -tą pochodną podanej funkcji można zapisać następująco:

$$
f^{(n)}(x) = \sin\left(x + n\frac{\pi}{2}\right).
$$

Po podstawieniu wartości  $x = 0$  otrzymujemy dla pochodnych parzystego rzędu i na zmianę wartości 1 i −1 dla podanych nieparzystych rzędów. Zapisuje się to w następujący sposób:

$$
f^{(n)}(0) = \begin{cases} 0 & \text{dla } n = 2k \\ (-1)^k & \text{dla } n = 2k + 1, \ \ k = 0, 1, 2, \dots \end{cases}
$$

Podstawiając uzyskane wartości do wzoru Maclaurina, otrzymujemy

$$
\sin x = 0 + \frac{1}{1!}x + \frac{0}{2!}x^2 + \frac{-1}{3!}x^3 + \frac{0}{4!}x^4 + \frac{1}{5!}x^5 + \dots + \frac{f^{(n)}(c)}{n!}x^n.
$$

Zatem

$$
\sin x = x - \frac{x^3}{3!} + \frac{x^5}{5!} - \frac{x^7}{7!} + \frac{x^9}{9!} + \dots + \frac{\sin(c + n\frac{\pi}{2})}{n!}x^n.
$$

Ponieważ reszta  $sin(c+n\frac{\pi}{2})$  $\frac{2^j}{n!}x^n \to 0$  (bo funkcja sinus jest ograniczona), wzór przyjmuje postać

$$
\sin x = x - \frac{x^3}{3!} + \frac{x^5}{5!} - \frac{x^7}{7!} + \frac{x^9}{9!} + \cdots
$$

Powyższa zależność daje możliwość wyznaczenia wartości funkcji sin  $x$  dla wybranych x. Przykładowo dla  $x = \pi$  otrzymujemy

$$
\sin \pi = \pi - \frac{\pi^3}{3!} + \frac{\pi^5}{5!} - \frac{\pi^7}{7!} + \frac{\pi^9}{9!} + \dots \approx 0.
$$

b) Rozwijając funkcję  $f(x) = e^x$  w szereg Maclaurina, należy najpierw wyznaczyć jej kolejne pochodne

$$
f(x) = f'(x) = f''(x) = f'''(x) = f^{(4)}(x) = \dots = f^{(n)}(x) = e^x
$$

i ich wartości dla zera

$$
f(0) = f'(0) = f''(0) = f'''(0) = f^{(4)}(0) = \dots = f^{(n-1)}(0) = e^0 = 1.
$$

Podstawiając uzyskane wartości do wzoru Maclaurina, otrzymujemy

$$
e^x = 1 + \frac{x}{1!} + \frac{x^2}{2!} + \frac{x^3}{3!} + \frac{x^4}{4!} + \frac{x^5}{5!} + \frac{x^6}{6!} + \frac{x^7}{7!} + \frac{x^8}{8!} + \dots + \frac{e^c}{n!}x^n.
$$

Reszta  $\frac{e^c}{n!}x^n \to 0$ , więc wykorzystując powyższy wzór, można przybliżyć przykładowo wartość liczby  $e \approx 2.71828$  ...

$$
e = e1 = 1 + \frac{1}{1!} + \frac{1^2}{2!} + \frac{1^3}{3!} + \frac{1^4}{4!} + \frac{1^5}{5!} + \frac{1^6}{6!} + \frac{1^7}{7!} + \frac{1^8}{8!} + \dots =
$$
  
= 1 + 1 +  $\frac{1}{2}$  +  $\frac{1}{6}$  +  $\frac{1}{24}$  +  $\frac{1}{120}$  +  $\frac{1}{720}$  +  $\frac{1}{5040}$  +  $\frac{1}{40320}$  +  $\dots \approx 2,71828 \dots$ 

#### **Zadania**

- 1. Sprawdź, czy funkcja  $f(x) = x^2 4x + 3$  spełnia w przedziale [1; 3] warunki i tezę twierdzenia Rolle'a oraz, jeżeli spełnia, to wyznacz punkt  $c$ , dla którego  $f'(c) = 0.$
- 2. Sprawdź, czy funkcja  $f(x) = \sin x$  spełnia w przedziale  $\left[\frac{\pi}{4}, \frac{3\pi}{4}\right]$  warunki i tezę twierdzenia Rolle'a oraz, jeżeli spełnia, to wyznacz punkt c, dla którego  $f'(c) = 0.$
- 3. Sprawdź, czy funkcja  $f(x) = 3x^2 x + 2$  spełnia w przedziale [−2; 2] warunki i tezę twierdzenia Lagrange'a oraz, jeżeli spełnia, to wyznacz punkt c.
- 4. Sprawdź, czy funkcja  $f(x) = \sin x$  spełnia w przedziale  $\left[-\frac{\pi}{4}; \frac{\pi}{2}\right]$  $\frac{1}{2}$  warunki i tezę twierdzenia Lagrange'a oraz, jeżeli spełnia, to wyznacz punkt .
- 5. Zapisz wzory Taylora dla podanych funkcji:
	- a)  $f(x) = x^5 x^4 + x^3 2x^2 + 5x 10$ , przyjmując  $a = 1$
	- b)  $f(x) = \frac{1}{x}$ , przyjmując  $a = -1$
- 6. Zapisz wzory Maclaurina dla podanych funkcji:
	- a)  $f(x) = \cos x$
	- b)  $f(x) = e^{-x}$
	- c)  $f(x) = \ln(1 + x)$

# **Odpowiedzi**

- 1.  $x = 2$ 2.  $x = \frac{\pi}{2}$
- 3.  $x = \frac{1}{3}$
- 4.  $x = \sqrt{2}$

5.

a) 
$$
f(x) = -6 + 5(x - 1) + 2(x - 1)^2 + 7(x - 1)^3 +
$$
  
\t $+4(x - 1)^4 + (x - 1)^5$   
\nb)  $f(x) = -1 - (x + 1) - (x + 1)^2 - (x + 1)^3 - \dots -$   
\t $-(x + 1)^{n-1} + \frac{1}{c^n}(x + 1)^n$ 

6.

a) 
$$
cos x = 1 - \frac{x^2}{2!} + \frac{x^4}{4!} - \frac{x^6}{6!} + \frac{x^8}{8!} + \dots + \frac{cos(c+n\frac{\pi}{2})}{n!}x^n
$$
  
\nb)  $e^{-x} = 1 - x + \frac{x^2}{2!} - \frac{x^3}{3!} + \frac{x^4}{4!} - \frac{x^5}{5!} + \frac{x^6}{6!} - \frac{x^7}{7!} + \frac{x^8}{8!} + \dots + \frac{(-1)^n e^{-c}}{n!}x^n$   
\nc)  $ln(1+x) = x - \frac{1}{2}x^2 + \frac{1}{3}x^3 - \frac{1}{4}x^4 + \frac{1}{5}x^5 - \frac{1}{6}x^6 + \dots + \frac{(-1)^{n-1}}{n(1+c)^n}x^n$ 

# **2.2.Monotoniczność funkcji**

Przypomnijmy najpierw, co oznacza monotoniczność funkcji<sup>[10](#page-57-0)</sup>.

# **Definicia**

j

Funkcje  $y = f(x)$  nazywamy **stała** w  $X \subseteq \mathbb{R}$ , jeżeli dla dowolnych argumentów przyjmuje takie same wartości, co możemy zapisać następująco:

$$
\bigwedge_{x_1,x_2\in X}f(x_1)=f(x_2).
$$

Funkcję  $y = f(x)$  nazywamy **rosnącą** w  $X \subset \mathbb{R}$ , gdy wraz ze wzrostem argumentu rośnie wartość funkcji, co zapisujemy następująco:

$$
\Lambda_{x_1,x_2\in X}(x_1 < x_2 \Rightarrow f(x_1) < f(x_2)).
$$

Funkcję  $y = f(x)$  nazywamy **malejącą** w  $X \subset \mathbb{R}$ , gdy wraz ze wzrostem argumentu maleje wartość funkcji, co zapisujemy następująco:

$$
\Lambda_{x_1,x_2 \in X}(x_1 < x_2 \Rightarrow f(x_1) > f(x_2)).
$$

Funkcję  $y = f(x)$  nazywamy **niemalejącą** w  $X \subset \mathbb{R}$ , gdy wraz ze wzrostem argumentu nie maleje wartość funkcji, co zapisujemy następująco:

$$
\Lambda_{x_1, x_2 \in X}(x_1 < x_2 \Rightarrow f(x_1) \le f(x_2)).
$$

Funkcję  $y = f(x)$  nazywamy **nierosnącą** w  $X \subset \mathbb{R}$ , gdy wraz ze wzrostem argumentu nie rośnie wartość funkcji, co zapisujemy następująco:

$$
\Lambda_{x_1, x_2 \in X}(x_1 < x_2 \Rightarrow f(x_1) \ge f(x_2)).
$$

Funkcję  $y = f(x)$  nazywamy **monotoniczną** w  $X \subset \mathbb{R}$ , jeżeli jest to funkcja rosnąca, malejąca, nierosnąca lub niemalejąca w  $X$ .

Funkcję  $y = f(x)$  nazywamy **ściśle monotoniczną** w  $X \subset \mathbb{R}$ , jeżeli jest to funkcja rosnąca lub malejąca w  $X$ .

<span id="page-57-0"></span><sup>&</sup>lt;sup>10</sup> Pojęcie monotoniczności funkcji czytelnik może znaleźć w: A.M. Olszewska, B. Madras-Kobus, J. Kozłowska, M. Jarocka, *Funkcje jednej zmiennej i ich granice…*

Jeśli zbiór X, w którym określona jest funkcja, można przedstawić w postaci sumy przedziałów, w których funkcja jest monotoniczna, to mówimy, że funkcja jest **przedziałami monotoniczna**.

W ujęciu graficznym przykładowe funkcje monotoniczne przedstawione zostały na wykresach zaprezentowanych na rysunkach 2.3 i 2.4.

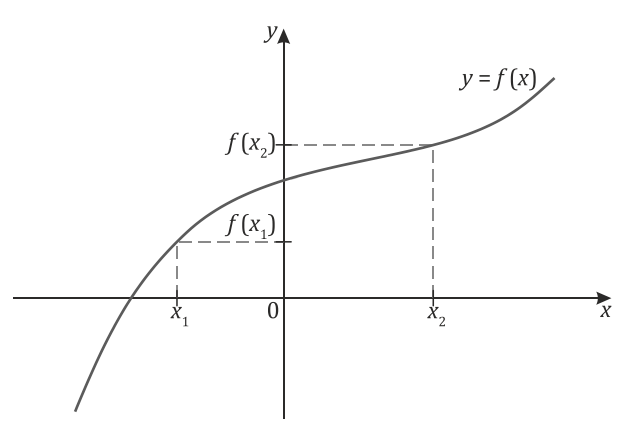

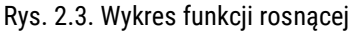

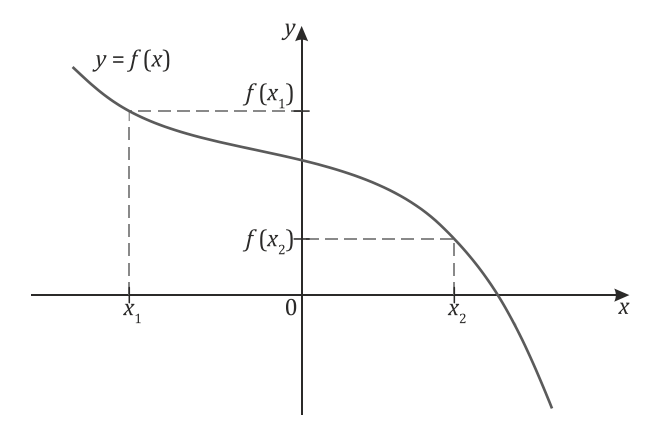

#### Rys. 2.4. Wykres funkcji malejącej

Do określania przedziałów monotoniczności można wykorzystać wnioski z twierdzenia Lagrange'a.

#### Wnioski z twierdzenia Lagrange'a

Jeżeli funkcja  $y = f(x)$  jest ciągła w przedziale domkniętym [a, b] i różniczkowalna wewnątrz tego przedziału, to jest ona **stała** w przedziale (a, b) wtedy i tylko wtedy, gdy

$$
\bigwedge_{x\in(a,b)}f'(x)=0.
$$

Jeżeli funkcja  $y = f(x)$  jest ciągła w przedziale domkniętym [a, b] i różniczkowalna wewnątrz tego przedziału oraz

$$
\Lambda_{x\in(a,b)}f'(x)>0,
$$

to  $f(x)$  jest funkcją **rosnącą** w przedziale  $(a, b)$ .

Jeżeli funkcja  $y = f(x)$  jest ciągła w przedziale domkniętym [a, b] i różniczkowalna wewnątrz tego przedziału oraz

$$
\bigwedge_{x\in(a,b)}f'(x)<0,
$$

to  $f(x)$  jest funkcją **malejącą** w przedziale  $(a, b)$ .

Jeżeli funkcja  $y = f(x)$  jest ciągła w przedziale domkniętym  $[a, b]$  i różniczkowalna wewnątrz tego przedziału oraz

$$
\bigwedge_{x\in(a,b)}f'(x)\geq 0,
$$

to  $f(x)$  jest funkcją **niemalejącą** w przedziale  $(a, b)$ .

Jeżeli funkcja  $y = f(x)$  jest ciągła w przedziale domkniętym [a, b] i różniczkowalna wewnątrz tego przedziału oraz

$$
\bigwedge_{x\in(a,b)}f'(x)\leq 0,
$$

to  $f(x)$  jest funkcją **nierosnącą** w przedziale  $(a, b)$ .

#### **Uwaga:**

Jeżeli  $f'(x) \ge 0$  dla dowolnego  $x \in [a, b]$ , przy czym  $f'(x) = 0$  dla skończonej liczby punktów z przedziału  $[a, b]$ , to funkcia f jest rosnąca w przedziale  $(a, b)$ .

Jeżeli  $f'(x) \leq 0$  dla dowolnego  $x \in [a, b]$ , przy czym  $f'(x) = 0$  dla skończonej liczby punktów z przedziału  $[a, b]$ , to funkcja f jest malejąca w przedziale  $(a, b)$ .

Funkcję rosnącą oznacza się symbolicznie  $\lambda$ , funkcję malejącą zaś jako  $\lambda$ .

## Przykład 2.8

Wyznacz przedziały monotoniczności podanych funkcji:

- a)  $f(x) = \frac{1}{3}x^3 + \frac{1}{2}x^2 6x + 1$
- b)  $f(x) = x^3 3x^2 + 3x 4$

$$
c) \quad f(x) = \frac{2x}{x^2 - 1}
$$

- d)  $f(x) = (x 1)e^{2x}$
- e)  $f(x) = \ln(1 x^2)$

#### **Rozwiązanie:**

a) Wyznaczanie przedziałów monotoniczności rozpoczyna się od wyznaczenia dziedziny funkcji. W przypadku analizowanej funkcji  $f(x) = \frac{1}{3}x^3 + \frac{1}{2}x^2$  –  $-6x + 1$  jest to zbiór liczb rzeczywistych.

W kolejnym kroku wyznaczamy pochodną tej funkcji:

$$
f'(x) = \frac{1}{3} \cdot 3x^2 + \frac{1}{2} \cdot 2x - 6 \cdot 1 + 0,
$$
  

$$
f'(x) = x^2 + x - 6.
$$

Otrzymaną pochodną  $f'(x)$  przyrównujemy do zera i wyznaczamy punkty, dla których pochodna przyjmuje wartość zero:

 $f'(x) = 0 \Leftrightarrow x^2 + x - 6 = 0 \Leftrightarrow x = -3 \vee x = 2.$ 

Następnie wyznaczamy przedziały, w których pochodna funkcji  $f(x)$  jest dodatnia i w których jest ujemna:

$$
f'(x) > 0 \iff x^2 + x - 6 > 0 \iff x \in (-\infty, -3) \cup (2; \infty),
$$
\n
$$
f'(x) < 0 \iff x^2 + x - 6 < 0 \iff x \in (-3; 2).
$$

Graficznie możemy to przedstawić w postaci poniższego wykresu.

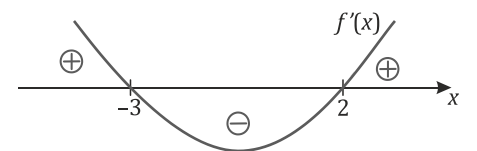

Zatem funkcja jest rosnąca w przedziałach (−∞;−3), (2; ∞), malejąca zaś w przedziale  $(-3; 2)$ .

b) Funkcja  $f(x) = x^3 - 3x^2 + 3x - 4$  jest określona na zbiorze liczb rzeczywistych.

Wyznaczamy pochodną tej funkcji:

$$
f'(x) = 3x^2 - 6x + 3.
$$

Wyłączając wspólny czynnik przed nawias oraz korzystając z wzorów skróconego mnożenia, możemy pochodną zapisać w postaci

 $f'(x) = 3(x^2 - 2x + 1) = 3(x - 1)^2$ .

Zatem pochodna "zeruje się" dla  $x = 1$ .

Następnie wyznaczamy przedziały, w których pochodna funkcji  $f(x)$  jest dodatnia i w których jest ujemna:

$$
f'(x) > 0 \iff 3(x-1)^2 > 0 \iff x \in (-\infty; 1) \cup (1; \infty).
$$

W wyznaczaniu przedziałów monotoniczności posiłkujemy się poniższym wykresem.

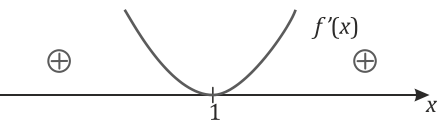

Pochodna funkcji nie przyjmuje wartości ujemnych, zatem funkcja jest rosnąca w zbiorze *, czyli w całej swojej dziedzinie.* 

c) Rozpoczynamy od wyznaczenia dziedziny funkcji  $f(x) = \frac{2x}{x^2-1}$ :

$$
D_f = \{x \in \mathbb{R}: x^2 - 1 \neq 0\} = \{x \in \mathbb{R}: x \neq 1 \land x \neq -1\} = \mathbb{R} \setminus \{-1; 1\}.
$$

Przystępujemy do wyliczenia pochodnej. Skorzystamy z wzoru na pochodną ilorazu funkcji:

$$
f'(x) = \frac{2 \cdot (x^2 - 1) - 2x \cdot 2x}{(x^2 - 1)^2} = \frac{2x^2 - 2 - 4x^2}{(x^2 - 1)^2} = \frac{-2x^2 - 2}{(x^2 - 1)^2} = \frac{-2(x^2 + 1)}{(x^2 - 1)^2}.
$$

Sprawdzamy, dla jakich wartości pochodna przyjmuje wartość zero:

$$
f'(x) = 0 \iff \frac{-2(x^2+1)}{(x^2-1)^2} = 0 \iff x^2+1=0 \iff x^2=-1 \iff x \in \emptyset.
$$

Dla  $x \in R \{−1; 1\}$  otrzymaliśmy sprzeczność, zatem pochodna funkcji  $f(x)$ nie przyjmuje wartości zero.

Sprawdźmy teraz, w jakich przedziałach pochodna funkcji  $f(x)$  przyjmuje wartości dodatnie:

$$
f'(x) > 0 \iff \frac{-2(x^2 + 1)}{(x^2 - 1)^2} > 0.
$$

Przypomnijmy, że rozwiązując nierówność, w której mamy do czynienia z ilorazem dwóch wielomianów, iloraz ten zastępujemy iloczynem i w takiej postaci poszukujemy rozwiązania:

$$
-2(x^2+1)(x^2-1)^2 > 0 \iff x \in \emptyset.
$$

Analizując znaki poszczególnych czynników powyższego iloczynu, wnioskujemy, że podane wyrażenie nigdy nie będzie dodatnie.

Sprawdźmy teraz, kiedy pochodna funkcji  $f(x)$  przyjmuje wartości ujemne:

$$
f'(x) < 0 \iff \frac{-2(x^2+1)}{(x^2-1)^2} < 0 \, .
$$

To prowadzi do następującej nierówności:

$$
-2(x^2+1)(x^2-1)^2 < 0.
$$

Aby określić znak iloczynu −2( $x^2$  + 1)( $x^2$  − 1)<sup>2</sup>, korzystamy z poniższego rysunku.

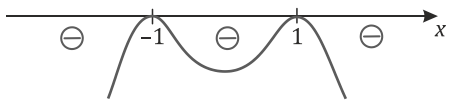

Stąd pochodna funkcji jest ujemna dla  $x \in (-\infty, -1) \cup (-1, 1) \cup (1, \infty)$ . Oznacza to, że funkcja jest malejąca w całej dziedzinie, czyli dla  $x \in \mathbb{R} \setminus \{-1; 1\}.$ 

Trzeba zwrócić uwagę na to, iż zapisując przedziały monotoniczności, uwzględniono to, że  $x = 1$  i  $x = -1$  nie należały do dziedziny podanej funkcji.

d) Rozpoczynamy od podania dziedziny funkcji  $f(x) = (x - 1)e^{2x}$ , którą jest zbiór wszystkich liczb rzeczywistych. Teraz możemy przystąpić do wyznaczenia pochodnej, korzystając z wzoru na pochodną iloczynu:

$$
f'(x) = 1 \cdot e^{2x} + (x - 1)e^{2x} \cdot 2 = e^{2x} + 2xe^{2x} - 2e^{2x} = 2xe^{2x} - e^{2x}
$$

$$
= (2x - 1)e^{2x}.
$$

Następnie wyznaczmy miejsca zerowe pochodnej:

$$
f'(x) = 0 \iff (2x - 1)e^{2x} = 0 \iff 2x - 1 = 0 \iff x = \frac{1}{2},
$$

oraz przedziały, w których pochodna przyjmuje wartości dodatnie i ujemne:

$$
f'(x) > 0 \iff (2x - 1)e^{2x} > 0 \iff 2x - 1 > 0 \iff x \in \left(\frac{1}{2}; \infty\right),
$$
\n
$$
f'(x) < 0 \iff (2x - 1)e^{2x} < 0 \iff 2x - 1 < 0 \iff x \in \left(-\infty; \frac{1}{2}\right).
$$

W wyznaczeniu ich dla funkcji  $2x - 1$  posiłkujemy się poniższym wykresem.

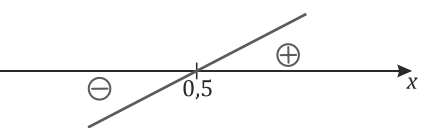

Stąd funkcja jest malejąca w przedziale  $\left(-\infty;\frac{1}{2}\right)$  $\frac{1}{2}$ ) i rosnąca w przedziale  $\left(\frac{1}{2}; \infty\right)$ .

e) Wyznaczmy najpierw dziedzinę funkcji  $f(x) = \ln(1 - x^2)$ :

$$
D_f = \{x \in \mathbb{R}: 1 - x^2 > 0\} = \{x \in \mathbb{R}: x > -1 \land x < 1\}.
$$

Zatem dziedzinę stanowi przedział (−1; 1).

Możemy przystąpić do wyznaczenia pochodnej funkcji, korzystając z wzoru na pochodną funkcji złożonej:

$$
f'(x) = \frac{1}{1-x^2} \cdot (-2x) = \frac{-2x}{1-x^2}.
$$

Wyznaczamy punkty, w których pochodna przyjmuje wartość zero:

$$
f'(x) = 0 \iff \frac{-2x}{1 - x^2} = 0 \iff -2x = 0 \iff x = 0.
$$

Następnie wyznaczamy przedział, w którym pochodna przyjmuje wartości dodatnie:

$$
f'(x) > 0 \iff \frac{-2x}{1 - x^2} > 0.
$$

Podobnie jak w przykładzie d), rozwiązując powyższą nierówność, zamieniamy iloraz wielomianów na ich iloczyn:

$$
-2x(1 - x2) > 0 \Leftrightarrow 2x(x2 - 1) > 0 \Leftrightarrow 2x(x - 1)(x + 1) > 0 \Leftrightarrow
$$
  

$$
\Leftrightarrow x \in (-1; 0) \cup (1; \infty).
$$

Wykonując analogiczne przekształcenia dla  $f'(x) < 0$ , otrzymujemy

 $-2x(1-x^2) < 0 \Leftrightarrow 2x(x-1)(x+1) < 0 \Leftrightarrow x \in (-\infty, -1) \cup (0, 1).$ 

W wyznaczaniu przedziałów monotoniczności posiłkujemy się poniższym wykresem.

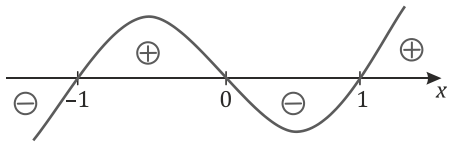

Uwzględniając dziedzinę funkcji, czyli przedział (−1; 1), stwierdzamy, że funkcja jest rosnąca w przedziale (−1; 0) i malejąca w przedziale (0; 1).

☺

## **Zadania**

Wyznacz przedziały monotoniczności podanych funkcji:

a)  $f(x) = 2x^3 - 3x^2 - 12x + 1$ b)  $f(x) = \frac{1}{4}x^4 + \frac{1}{3}x^3 - \frac{1}{2}$ 4 3 2 c)  $f(x) = -x^3 - x^2 + x + 5$ d)  $f(x) = x^4 - 2x^2 - 5$ e)  $f(x) = x^5 - 5x^4 + 5x^3 + 1$ f)  $f(x) = x - 2 \ln x$ g)  $f(x) = \frac{x^2 - x - 5}{x + 2}$ h)  $f(x) = \frac{x^2 - x + 1}{x^2 + x + 1}$ i)  $f(x) = \frac{3x^2+4x+4}{x^2+x+1}$ i)  $f(x) = (x^2 + 1)e^x$ k)  $f(x) = x^2 e^{-x}$ l)  $f(x) = x \cdot \ln x$ m)  $f(x) = \frac{x^4}{e^x}$ n)  $f(x) = \ln(x^2 - 4)$ o)  $f(x) = x - ln(x^2 + 1)$ p)  $f(x) = -x^2\sqrt{x^2 + 2}$ 

#### **Odpowiedzi**

- a) Funkcja jest rosnąca w przedziałach (−∞; −1), (2; ∞), malejąca w przedziale  $(-1; 2)$ .
- b) Funkcja jest rosnąca w przedziale (−1; ∞), malejąca w przedziale (−∞; −1).
- c) Funkcja jest rosnąca w przedziale  $\left(-1;\frac{1}{3}\right)$ , malejąca w przedziałach  $(-\infty;-1)$ ,  $\left(\frac{1}{3}, \infty\right)$ .
- d) Funkcja jest rosnąca w przedziałach (−1; 0), (1; ∞), malejąca w przedziałach  $(-\infty; -1)$ ,  $(0; 1)$ .
- e) Funkcja jest rosnąca w przedziałach (−∞; 0), (0; 1), (3; ∞), malejąca w przedziale (1; 3).
- f) Funkcja jest rosnąca w przedziałach (−∞; 0), (2; ∞), malejąca w przedziale  $(0: 2)$ .
- g) Funkcja jest rosnąca w przedziałach (−∞; −3), (−1; ∞), malejąca w przedziałach  $(-3; -2)$ ,  $(-2; -1)$ .
- h) Funkcja jest rosnąca w przedziałach (−∞; −1), (1; ∞), malejąca w przedziale  $(-1; 1)$ .
- i) Funkcja jest rosnąca w przedziale (−2; 0), malejąca w przedziałach  $(-\infty; -2)$ ,  $(0; \infty)$ .
- j) Funkcja jest rosnąca w zbiorze  $\boldsymbol{R}$ .
- k) Funkcja jest rosnąca w przedziale (0; 2), malejąca w przedziałach (−∞; 0),  $(2;\infty)$ .
- l) Funkcja jest rosnąca w przedziale  $(e; \infty)$ , malejąca w przedziale  $(0; e)$ .
- m) Funkcja jest rosnąca w przedziale (0; 4), malejąca w przedziałach  $(-\infty; 0)$ ,  $(4; \infty)$ .
- n) Funkcja jest rosnąca w przedziale (2; ∞), malejąca w przedziale (−∞; −2).
- o) Funkcja jest rosnąca w zbiorze  $\boldsymbol{R}$ .
- p) Funkcja jest rosnąca w przedziale (−∞; 0), malejąca w przedziale (0; ∞).

# **2.3.Ekstrema lokalne funkcji**

Zacznijmy od zdefiniowania ekstremum lokalnego funkcji.

#### **Definicja**

Niech funkcja  $f: X \to Y$  będzie określona w otoczeniu  $Q$  punktu  $x_0, x_0 \in X$ .

Funkcja  $y = f(x)$  ma w punkcie  $x_0$  **maksimum lokalne**, jeżeli istnieje takie sąsiedztwo tego punktu  $S(x_0, \delta)$  zawarte w otoczeniu  $Q$ , że

$$
\bigvee_{\delta>0}\bigwedge_{x\in S}f(x_0)\geq f(x).
$$

Funkcja  $y = f(x)$  ma w punkcie  $x_0$  **minimum lokalne**, jeżeli istnieje takie sąsiedztwo tego punktu  $S(x_0, \delta)$  zawarte w otoczeniu  $Q$ , że

$$
\bigvee_{\delta>0}\bigwedge_{x\in S}f(x_0)\leq f(x).
$$

Jeżeli funkcja  $y = f(x)$  ma w punkcie minimum lub maksimum lokalne, to mówimy, że ma ona w tym punkcie **ekstremum lokalne**.

Funkcja  $y = f(x)$  ma w punkcie  $x_0$  **maksimum lokalne właściwe**, jeżeli istnieje takie sąsiedztwo tego punktu  $S(x_0, \delta)$  zawarte w otoczeniu  $Q$ , że

$$
\bigvee_{\delta>0}\bigwedge_{x\in S}f(x_0)>f(x).
$$

Funkcja  $y = f(x)$  ma w punkcie  $x_0$  **minimum lokalne właściwe**, jeżeli istnieje takie sąsiedztwo tego punktu  $S(x_0, \delta)$  zawarte w otoczeniu  $Q$ , że

$$
\bigvee_{\delta>0}\bigwedge_{x\in S}f(x_0)< f(x).
$$

W ujęciu graficznym ekstrema lokalne właściwe funkcji można przedstawić w postaci wykresów zaprezentowanych na rysunkach 2.5 i 2.6.

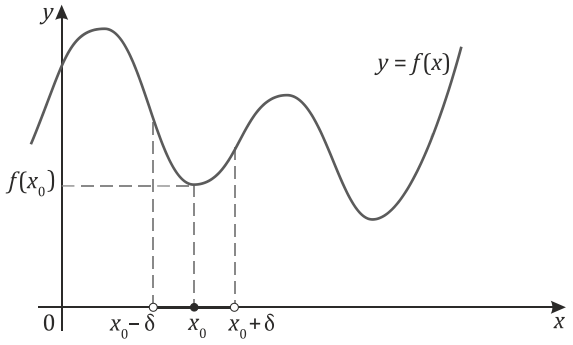

Rys. 2.5. Minimum lokalne właściwe

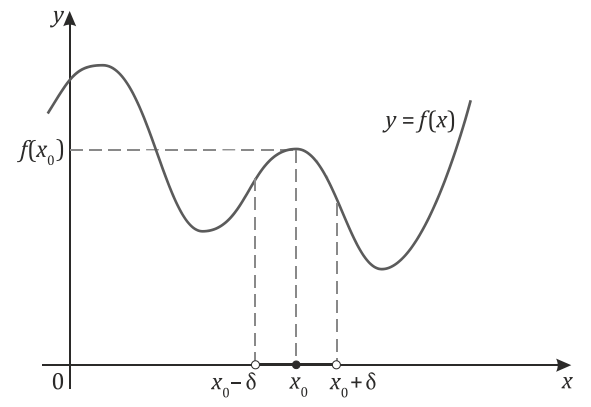

Rys. 2.6. Maksimum lokalne właściwe

Aby wskazany punkt był ekstremum lokalnym, muszą być spełnione dwa warunki: konieczny i wystarczający. Pierwszy z nich – warunek konieczny istnienia ekstremum – nazywany jest twierdzeniem Fermata $^{11}$  $^{11}$  $^{11}$ .

> Twierdzenie Fermata – warunek konieczny istnienia ekstremum lokalnego funkcji

Jeżeli funkcja  $y = f(x)$  ma w punkcie  $x_0$  ekstremum oraz jeżeli istnieje pochodna  $f'(x_0)$ , to  $f'(x_0) = 0$ .

Podane twierdzenie jest warunkiem koniecznym, ale niewystarczającym do tego, aby w danym punkcie istniało ekstremum. Zatem implikacja odwrotna jest fałszywa. Przykładem, kiedy nie jest ona spełniona, jest funkcja  $f(x) = x^3$ , dla której pochodna wynosi  $f'(x) = 3x^2$ . Pochodna ta przyjmuje wartość 0 dla  $x_0 = 0$ . Wartość

<span id="page-67-0"></span>j <sup>11</sup> Pierre de Fermat (1601–1665) – francuski matematyk.

funkcji w punkcie  $x_0 = 0$  jest równa 0. Funkcja ta przyjmuje wartości mniejsze od 0 ( $x^3$  < 0) dla  $x$  < 0 oraz większe od 0 ( $x^3$  > 0) dla  $x$  > 0. Oznacza to, że funkcja ta nie ma ekstremum w punkcie  $x_0 = 0$ .

Geometrycznie twierdzenie Fermata oznacza, że jeżeli funkcja ma ekstremum lokalne w punkcie oraz jeżeli istnieje styczna do wykresu funkcji, to ta styczna jest równoległa do osi 0X. Graficzna interpretacja tego faktu została przedstawiona na rysunku 2.7.

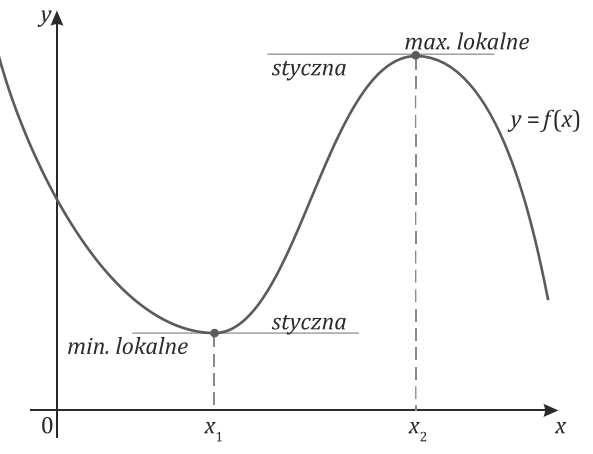

Rys. 2.7. Geometryczna interpretacja twierdzenia Fermata

**Uwaga:** Podany warunek konieczny istnienia ekstremum oznacza, że funkcja może mieć ekstremum jedynie w punktach, w których jej pochodna jest równa zero lub w punktach, w których pochodna nie istnieje.

Oprócz warunku koniecznego istnienia ekstremum, aby rzeczywiście dany punkt był punktem ekstremalnym, powinien być spełniony przynajmniej jeden z dwóch warunków wystarczających.

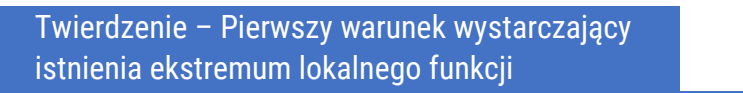

Jeżeli funkcja  $y = f(x)$  ma w sąsiedztwie S punktu  $x_0$  pochodną  $f'(x)$  i funkcja  $f(x)$  jest ciągła w punkcie  $x_0$ , a dodatkowo

jeżeli  $f'(x) < 0$  dla lewostronnego sąsiedztwa  $S_-\,$  punktu  $x_0$ 

i  $f'(x) > 0$  dla prawostronnego sąsiedztwa  $S_+$  punktu  $x_0$ , to funkcja ma w punkcie  $x_0$  **minimum lokalne właściwe**.

Jeżeli funkcja  $y = f(x)$  ma w sąsiedztwie S punktu  $x_0$  pochodną  $f'(x)$  i funkcja  $f(x)$  jest ciągła w punkcie  $x<sub>0</sub>$ , a dodatkowo

jeżeli  $f'(x) > 0$  dla lewostronnego sąsiedztwa  $S_-$  punktu  $x_0$ 

i  $f'(x) < 0$  dla prawostronnego sąsiedztwa  $S_+$  punktu  $x_0$ , to funkcja ma w punkcie  $x_0$  **maksimum lokalne właściwe**.

Pierwszy warunek wystarczający można rozumieć w ten sposób, że jeżeli funkcja ciągła jest malejąca w lewostronnym sąsiedztwie punktu  $x_0$  i rosnąca w prawostronnym, to w punkcie  $x_0$  osiąga minimum lokalne, jeżeli zaś jest rosnąca w lewostronnym sąsiedztwie punktu  $x_0$  i malejąca w prawostronnym, to w punkcie  $x_0$  osiąga maksimum lokalne.

Jeżeli w sąsiedztwie punktu  $x_0$  pochodna  $f^{\,\prime}(x)$  ma stały znak, to w punkcie  $x_0$ ekstremum nie istnieje.

> Twierdzenie – Drugi warunek wystarczający istnienia ekstremum lokalnego funkcji

Jeżeli funkcja  $y = f(x)$  ma w otoczeniu punktu  $x_0$  pochodne do rzędu n włącznie i pochodną  $f^{(n)}(x)$ , która jest ciągła w punkcie  $x_0$ , przy czym n jest liczbą parzystą, a dodatkowo  $f^{(k)}(x_0) = 0$  dla  $k = 1,2,..., n - 1$  i  $f^{(n)}(x_0) \neq 0$ , to funkcja  $f(x)$  ma w punkcie  $x_0$  **maksimum lokalne właściwe**, gdy  $f^{(n)}(x_0) < 0$ , **minimum lokalne właściwe** zaś, gdy  $f^{(n)}(x_0) > 0$ .

Szczególnym przypadkiem warunku wystarczającego jest sytuacja, gdy n z twierdzenia jest równe 2. Wówczas twierdzenie to przyjmuje następującą postać.

> Twierdzenie – Drugi warunek wystarczający istnienia ekstremum – szczególny przypadek

Jeżeli funkcja  $y = f(x)$  ma w otoczeniu punktu  $x_0$  drugą pochodną, która jest ciągła w punkcie  $x_0$ , a dodatkowo  $f'(x_0) = 0$  oraz  $f''(x_0) \neq 0$ , to funkcja  $f(x)$  ma w punkcie  $x_0$  **maksimum lokalne**, gdy  $f''(x_0) < 0$ , **minimum lokalne** zaś, gdy  $f''(x_0) > 0.$ 

# Przykład 2.9

Wyznacz ekstrema podanych funkcji:

- a)  $f(x) = \frac{1}{3}x^3 + \frac{1}{2}x^2 6x + 1$ 3 2
- b)  $f(x) = x^3 3x^2 + 3x 4$

$$
c) \quad f(x) = \frac{2x}{x^2 - 1}
$$

- d)  $f(x) = (x 1)e^{2x}$
- e)  $f(x) = \ln(1 x^2)$

## **Rozwiązanie:**

a) Procedura wyznaczania ekstremów rozpoczyna się – podobnie jak przy badaniu monotoniczności – od wyznaczenia dziedziny i pochodnej funkcji  $f(x)$ .

W przypadku funkcji  $f(x) = \frac{1}{3}x^3 + \frac{1}{2}x^2 - 6x + 1$  dziedziną jest zbiór liczb rzeczywistych.

Pochodna natomiast wynosi

$$
f'(x) = x^2 + x - 6.
$$

Otrzymaną pochodną  $f'(x)$  przyrównujemy do zera i wyznaczamy punkty, w których pochodna się zeruje:

$$
f'(x) = 0 \Leftrightarrow x^2 + x - 6 = 0 \Leftrightarrow x = -3 \lor x = 2.
$$

W podanych punktach, zgodnie z warunkiem koniecznym, może istnieć ekstremum.

Chcąc sprawdzić, czy rzeczywiście w wyznaczonych powyżej punktach funkcja osiąga ekstremum oraz, jeżeli tak, określić, jakiego typu jest to ekstremum, należy skorzystać z jednego z warunków wystarczających.

## **Zastosujmy najpierw pierwszy warunek wystarczający.**

Zgodnie z nim musimy sprawdzić, jaki znak ma pierwsza pochodna w sąsiedztwie punktów, dla których przyjmuje wartość zero. Do tego potrzebujemy informacji o przedziałach, w których pochodna przyjmuje wartości dodatnie i ujemne. Przedziały te zostały wyznaczone podczas analizy monotoniczności funkcji (przykład 2.8, podpunkt a). Są one następujące:

$$
f'(x) > 0 \iff x^2 + x - 6 > 0 \iff x \in (-\infty; -3) \cup (2; \infty),
$$

 $f'(x) < 0 \Leftrightarrow x^2 + x - 6 < 0 \Leftrightarrow x \in (-3, 2).$ 

Na podstawie znaku pochodnej w sąsiedztwie wyznaczonych punktów zerowania się pochodnej wnioskujemy, że w lewostronnym sąsiedztwie punktu  $x = −3$  pochodna przyjmuje wartości dodatnie, a w prawostronnym ujemne. Zatem w lewostronnym sąsiedztwie funkcja  $f(x)$  jest malejąca, a w prawostronnym rosnąca. To wskazuje, że w punkcie  $x = -3$  funkcja osiąga maksimum lokalne. Z kolei w lewostronnym sąsiedztwie punktu  $x = 2$  pochodna jest ujemna (czyli tam funkcja maleje), a w prawostronnym dodatnia (czyli tam funkcja rośnie). Oznacza to, że w punkcie  $x = 2$  funkcja osiąga minimum lokalne.

W wyznaczaniu znaków pochodnej w sąsiedztwie podanych punktów posiłkujemy się poniższym wykresem.

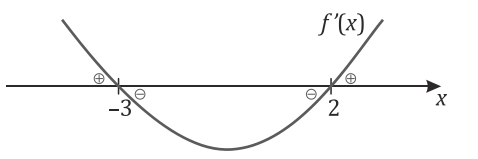

Pozostaje wyznaczyć wartości funkcji w tych punktach,  $x = -3$  i  $x = 2$ , mianowicie

$$
f(-3) = \frac{1}{3} \cdot (-3)^3 + \frac{1}{2}(-3)^2 - 6 \cdot (-3) + 1 = -9 + \frac{9}{2} + 18 + 1 = \frac{11}{2} = 5\frac{1}{2},
$$
  

$$
f(2) = \frac{1}{3} \cdot 2^3 + \frac{1}{2} \cdot 2^2 - 6 \cdot 2 + 1 = \frac{8}{3} + 2 - 12 + 1 = -\frac{19}{3} = -6\frac{1}{3}.
$$

Dla skrócenia zapisu często wyniki obliczeń związane ze znajdowaniem ekstremów zapisuje się w postaci poniższej tabeli.

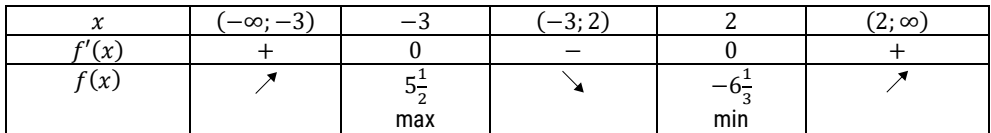

#### **Drugi sposób**

W celu wyznaczenia ekstremów funkcji można także wykorzystać drugi warunek wystarczający. Stosując go, należy najpierw wyznaczyć drugą pochodną badanej funkcji:

$$
f''(x) = (x^2 + x - 6)' = 2x + 1.
$$
Następnie trzeba sprawdzić, jaki znak przyjmuje druga pochodna w punktach, w miejscach zerowych pierwszej pochodnej:

$$
f''(-3) = 2 \cdot (-3) + 1 = -5,
$$
  

$$
f''(2) = 2 \cdot 2 + 1 = 5.
$$

Ponieważ w punkcie  $x = -3$  druga pochodna przyjmuje wartość ujemną, więc funkcja osiąga maksimum lokalne dla  $x = -3$ .

W punkcie  $x = 2$  druga pochodna przyjmuje wartość dodatnią, zatem funkcja osiąga minimum lokalne dla  $x = 2$ .

### **Odpowiedź:**

Funkcja osiąga minimum lokalne w punkcie  $(2, -6\frac{1}{3})$ , maksimum lokalne zaś w punkcie  $\left(-3; 5\frac{1}{2}\right)$ .

b) Dziedziną funkcji  $f(x) = x^3 - 3x^2 + 3x - 4$  jest zbiór liczb rzeczywistych. Należy wyznaczyć pierwszą pochodną, która w tym przypadku wynosi

$$
f'(x)=3(x-1)^2.
$$

Pochodna przyjmuje wartość zero dla  $x = 1$ .

Stosując pierwszy warunek wystarczający istnienia ekstremum, należy sprawdzić, czy w prawostronnym i lewostronnym sąsiedztwie tego punktu pochodna przyjmuje przeciwne znaki. Ponieważ po obu stronach punktu  $x = 1$ pierwsza pochodna ma wartość dodatnią  $(3(x - 1)^2 > 0$  dla  $x \ne 1)$ , zatem w tym punkcie funkcja nie ma ekstremum.

Uzyskane wyniki zapisujemy w tabeli.

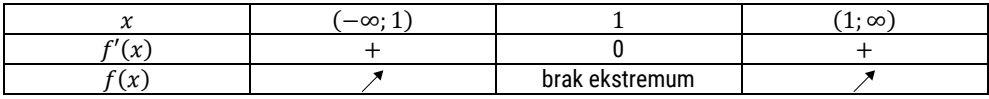

Analizując zestawienie zawarte w tabeli, widać, że pochodna przyjmuje tylko wartości dodatnie, zatem funkcja jest rosnąca. Pochodna nie zmienia znaków na przeciwne, dlatego można wnioskować, że funkcja nie ma ekstremów.

### **Drugi sposób**

Istnienie ekstremów funkcji możemy również sprawdzić, wykorzystując drugi warunek wystarczający istnienia ekstremów funkcji. W tym celu wyznaczamy drugą pochodną:

$$
f''(x)=6x-6.
$$

Podstawiając wartość  $x = 1$ , otrzymujemy

$$
f''(1) = 6 \cdot 1 - 6 = 0.
$$

Ponieważ druga pochodna jest tożsamościowo równa zero, należy wyznaczyć pochodne wyższych rzędów i sprawdzić, jakie przyjmują znaki. Zacznijmy od pochodnej trzeciego rzędu:

$$
f'''(x)=6.
$$

Widzimy, że drugie kryterium wystarczające nie rozstrzyga kwestii istnienia ekstremum (aby kryterium to rozstrzygało, pierwsza różna od zera pochodna wyższego rzędu powinna być parzysta).

c) Dziedziną funkcji  $f(x) = (x - 1)e^{2x}$  jest zbiór liczb rzeczywistych. Pochodna funkcji  $f(x)$  wynosi

$$
f'(x)=(2x-1)e^{2x}.
$$

Pochodna przyjmuje wartość zero dla  $x = \frac{1}{2}$ .

Zastosujmy teraz pierwszy warunek wystarczający istnienia ekstremum. Pierwsza pochodna jest dodatnia w prawostronnym sąsiedztwie punktu  $x = \frac{1}{2}$ i ujemna w lewostronnym. Zatem w tym punkcie funkcja osiąga minimum lokalne.

Pozostaje wyznaczyć wartość funkcji w tym punkcie:

$$
f\left(\frac{1}{2}\right) = \left(\frac{1}{2} - 1\right) e^{2\frac{1}{2}} = -\frac{1}{2} \cdot e = -\frac{e}{2}.
$$

Uzyskane wyniki zapisujemy w tabeli.

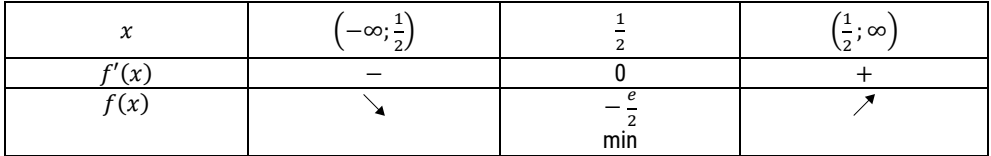

#### **Drugi sposób**

Zastosowanie drugiego warunku wystarczającego należy rozpocząć od wyznaczenia drugiej pochodnej:

$$
f''(x) = (2x - 1)e^{2x} + 4e^{x} = (2x + 3)e^{x}.
$$

Podstawiając  $x = \frac{1}{2}$ , otrzymujemy

$$
f''\left(\frac{1}{2}\right) = \left(2 \cdot \frac{1}{2} + 3\right) e^{2 \cdot \frac{1}{2}} = 4e > 0.
$$

Zatem w punkcie  $x = \frac{1}{2}$  funkcja ma minimum lokalne. Wartość funkcji w tym punkcie wynosi –  $\frac{e}{2}$ .

#### **Odpowiedź:**

Funkcja osiąga minimum lokalne w punkcie  $\left(\frac{1}{2}; -\frac{e}{2}\right)$ .

d) Zauważmy, że dziedziną funkcji  $f(x) = \ln(1 - x^2)$  jest przedział  $x \in (-1, 1)$ . Pochodna funkcji wynosi

$$
f'(x) = \frac{-2x}{1 - x^2} = \frac{-2x}{-(x^2 - 1)} = \frac{2x}{x^2 - 1}
$$

oraz przyjmuje wartość zero dla  $x = 0$ .

Pochodna funkcji w lewostronnym sąsiedztwie punktu  $x = 0$  przyjmuje wartości dodatnie, a w prawostronnym ujemne, gdyż

$$
f'(x) = \frac{2x}{x^2 - 1} > 0 \Leftrightarrow 2x(x^2 - 1) > 0 \Leftrightarrow 2x(x - 1)(x + 1) > 0 \Leftrightarrow
$$
  

$$
\Leftrightarrow x \in (-1; 0) \cup (1; \infty)
$$

oraz

$$
f'(x) = \frac{2x}{x^2 - 1} < 0 \Leftrightarrow 2x(x^2 - 1) < 0 \Leftrightarrow 2x(x - 1)(x + 1) < 0 \Leftrightarrow
$$
\n
$$
\Leftrightarrow x \in (-\infty; -1) \cup (0; 1).
$$

Zatem w punkcie  $x = 0$  funkcja osiąga maksimum. Wartość funkcji w tym punkcie wynosi

$$
f(0) = \ln(1 - 0^2) = \ln 1 = 0.
$$

Uzyskane wyniki przedstawiamy w tabeli.

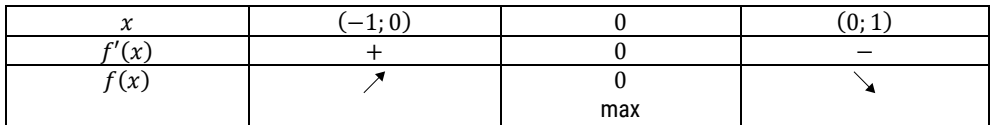

#### **Drugi sposób**

Sprawdźmy, czy w tym przypadku można wykorzystać drugi warunek wystarczający istnienia ekstremów funkcji. Wyznaczamy najpierw drugą pochodną:

$$
f''(x) = \frac{-2(1-x^2) - (-2x) \cdot (-2x)}{(1-x^2)^2} = \frac{-2+2x^2 - 4x^2}{(1-x^2)^2} = \frac{-2-2x^2}{(1-x^2)^2}.
$$

Podstawiając  $x = 0$ , otrzymujemy

$$
f''(0) = \frac{-2 - 2 \cdot 0^2}{(1 - 0^2)^2} = -2 < 0.
$$

Zatem w punkcie  $x = 0$  funkcia osiąga maksimum lokalne (bo wartość drugiej pochodnej w tym punkcie jest ujemna).

### **Odpowiedź:**

Funkcja osiąga maksimum lokalne w punkcie (0; 0).

## **Zadania**

Wyznacz ekstrema lokalne podanych funkcji:

a)  $f(x) = 3x^2 - x^3 + 6$ b)  $f(x) = x^3 - 6x^2 + 9x$ c)  $f(x) = \frac{1}{4}x^4 + \frac{1}{3}x^3 - \frac{1}{2}$ d)  $f(x) = x^4 - 2x^2 - 5$ e)  $f(x) = x^5 - 5x^4 + 5x^3 + 1$ f)  $f(x) = x - 2 \ln x$ g)  $f(x) = \ln(x + x^2)$ h)  $f(x) = \frac{x^2-3}{e^x}$ i)  $f(x) = x^2 e^{-x}$ j)  $f(x) = (x^2 - 2x + 1)e^x$ k)  $f(x) = \frac{x^2 - 4x + 4}{x^2 - 2}$ l)  $f(x) = \frac{x^2 - x + 1}{x^2 + x + 1}$ m)  $f(x) = \frac{3x^2 + 4x + 4}{x^2 + x + 1}$ n)  $f(x) = x \ln x$ 

☺

- o)  $f(x) = x ln(x^2 + 1)$
- p)  $f(x) = -x^2\sqrt{x^2 + 2}$

## **Odpowiedzi**

- a) Minimum lokalne w punkcie (0; 6), maksimum lokalne w punkcie (2; 10).
- b) Maksimum lokalne w punkcie (1; 4), minimum lokalne w punkcie (3; 0).
- c) Minimum lokalne w punkcie  $\left(-1, -\frac{7}{12}\right)$ .
- d) Minimum lokalne w punktach (−1; −6) oraz (1; −6), maksimum lokalne w punkcie  $(0; -5)$ .
- e) Maksimum lokalne w punkcie (1; 2), minimum lokalne w punkcie (3; −26).
- f) Maksimum lokalne w punkcie (0; −1), minimum lokalne w punkcie  $(2; 2 - \ln 2).$
- g) Brak ekstremów lokalnych.
- h) Minimum lokalne w punkcie (−1; −2e), maksimum lokalne w punkcie  $\left(3;\frac{6}{e^3}\right)$ .
- i) Minimum lokalne w punkcie (0; 0), maksimum lokalne w punkcie  $\left(2; \frac{4}{e^2}\right)$ .
- j) Maksimum lokalne w punkcie  $\left(-1;\frac{4}{e}\right)$ , minimum lokalne w punkcie  $(1;0)$ .
- k) Maksimum lokalne w punkcie (1; −1), minimum lokalne w punkcie (2; 0).
- l) Maksimum lokalne w punkcie (−1; 3), minimum lokalne w punkcie  $\left(1;\frac{1}{3}\right)$ .
- m) Minimum lokalne w punkcie  $(-2; 2\frac{2}{3})$ , maksimum lokalne w punkcie  $(0; 4)$ .
- n) Minimum lokalne w punkcie  $\left(\frac{1}{e}; -\frac{1}{e}\right)$ .
- o) Brak ekstremów lokalnych.
- p) Maksimum lokalne w punkcie (0; 0).

## **2.4.Ekstrema absolutne funkcji**

**Definicia** 

Liczbę  $m \in \mathbb{R}$  nazywamy wartością najmniejszą funkcji (minimum absolutnym lub minimum globalnym)  $y = f(x)$  w zbiorze  $A \subset D_f$ , jeżeli

$$
V_{x_0 \in A} f(x_0) = m \text{ oraz } \Lambda_{x \in A} f(x) \ge m.
$$

Liczbę  $M \in \mathbb{R}$  nazywamy wartością największą funkcji (maksimum absolutnym lub maksimum globalnym)  $y = f(x)$  w zbiorze  $A \subset D_f$ , jeżeli

$$
V_{x_0 \in A} f(x_0) = M \text{ oraz } \Lambda_{x \in A} f(x) \leq M.
$$

**Uwaga:** Jeżeli funkcja  $v = f(x)$  jest rosnąca w przedziale domkniętym [a, b], to wartością największą jest  $f(b)$ , a najmniejszą  $f(a)$ . Jeżeli natomiast funkcja  $y = f(x)$ jest malejąca w przedziale domkniętym  $[a, b]$ , to  $f(a)$  jest wartością największą, a  $f(b)$  najmniejszą.

Na rysunku 2.8 przedstawiono przykład wykresu funkcji osiągającej minimum absolutne  $m$  dla minimum lokalnego oraz maksimum absolutne  $M$  na krańcu dziedziny.

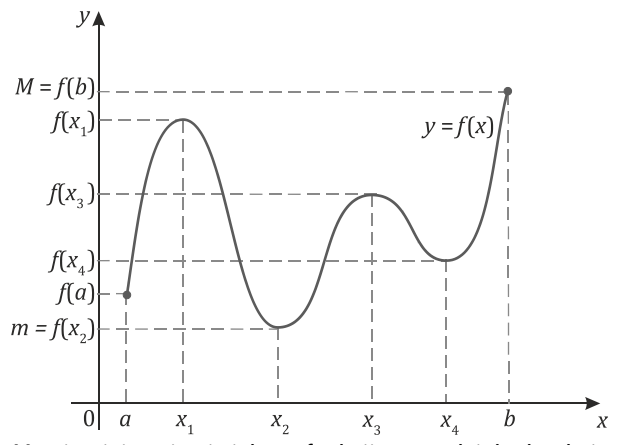

Rys. 2.8. Wartość najmniejsza i największa funkcji w przedziale domkniętym

Niech funkcja  $f: [a, b] \rightarrow \mathbb{R}$  będzie ciągła w przedziale  $[a, b]$  i niech ma pochodną właściwą lub niewłaściwą poza skończoną liczbą punktów tego przedziału. Aby wyznaczyć wartości największą i najmniejszą tej funkcji w podanym przedziale, należy:

- 1) znaleźć pochodną funkcji i wyznaczyć jej miejsca zerowe w przedziale  $(a, b)$  oraz punkty, w których pochodna tej funkcji nie istnieje;
- 2) obliczyć wartości funkcji w punktach krańcowych przedziału, to jest dla  $x = a$ i  $x = b$ , oraz w miejscach zerowych pierwszej pochodnej i w punktach, w których pochodna nie istnieje (o ile istnieją);
- 3) spośród wyznaczonych wartości funkcji f wybrać najmniejszą i największą, które są odpowiednio minimum absolutnym i maksimum absolutnym w przedziale  $[a, b]$ .

## Przykład 2.10

Wyznacz wartości najmniejszą i największą podanych funkcji we wskazanych przedziałach:

- a)  $f(x) = x^3 3x^2 + 4$  dla  $x \in [-2, 4]$
- b)  $f(x) = \frac{1}{4}x^4 + \frac{2}{3}x^3 \frac{1}{2}x^2 2x + 1$  dla  $x \in \left[-\frac{3}{2}, \frac{3}{2}\right]$  $\overline{2}$
- c)  $f(x) = (x^2 + 2x 2)e^x$  dla  $x \in [-2, 1]$

### **Rozwiązanie:**

a) Wyznaczenie najmniejszej i największej wartości funkcji, podobnie jak w przypadku ekstremów lokalnych, należy rozpocząć od wyznaczenia dziedziny funkcji, która w tym przypadku jest zbiorem liczb rzeczywistych. Jest to krok niezbędny, gdyż dzięki niemu wiadomo, czy wszystkie punkty z analizowanego przedziału należy uwzględniać podczas poszukiwania wartości największej i najmniejszej. Następnie obliczamy pochodną funkcji  $f(x) = x^3 - 3x^2 + 4$ , która w tym przypadku wynosi

$$
f'(x) = 3x^2 - 6x = 3x(x - 2).
$$

Otrzymaną pochodną  $f'(x)$  przyrównujemy do zera i wyznaczamy jej miejsca zerowe:

$$
f'(x) = 0 \Leftrightarrow 3x(x-2) = 0 \Leftrightarrow x = 0 \lor x = 2.
$$

W tych punktach może istnieć ekstremum. Zatem poszukując najmniejszej i największej wartości funkcji, należy uwzględnić je wraz z punktami krańcowymi przedziału [−2; 4]. Obliczamy:

$$
f(-2) = (-2)^3 - 3 \cdot (-2)^2 + 4 = -8 - 12 + 4 = -16,
$$

$$
f(0) = 03 - 3 \cdot 02 + 4 = 4,
$$
  

$$
f(2) = 23 - 3 \cdot 22 + 4 = 8 - 12 + 4 = 0,
$$
  

$$
f(4) = 43 - 3 \cdot 42 + 4 = 64 - 48 + 4 = 20.
$$

Spośród wyznaczonych wartości funkcji  $f(x) = x^3 - 3x^2 + 4$  największą jest  $f(4) = 20$ , najmniejszą zaś  $f(-1) = -16$ . W tym przypadku są to wartości funkcji na krańcach analizowanego przedziału (patrz poniższy rysunek).

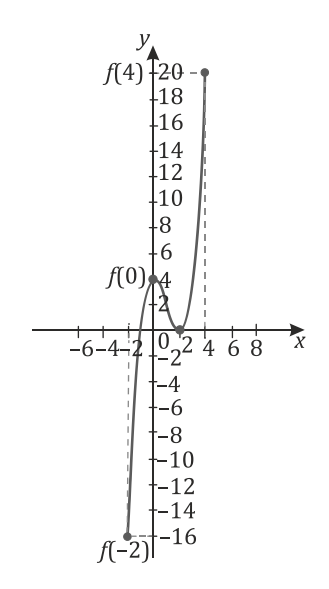

b) Podobnie jak w poprzednim przykładzie, rozwiązywanie zadania należy rozpocząć od wyznaczenia dziedziny funkcji. W tym przypadku jest to przedział  $\left[-\frac{3}{2};\frac{3}{2}\right]$  $\frac{1}{2}$ , mimo że funkcja jest określona dla  $x \in \mathbf{R}$ . Następnie obliczamy pochodną funkcji

$$
f(x) = \frac{1}{4}x^4 + \frac{2}{3}x^3 - \frac{1}{2}x^2 - 2x + 1,
$$

która wynosi

$$
f'(x) = x3 + 2x2 - x - 2 = x3 - x + 2x2 - 2 = x(x2 - 1) + 2(x2 - 1) =
$$
  
= (x + 2)(x<sup>2</sup> - 1) = (x + 2)(x + 1)(x - 1).

Pochodna ta przyjmuje wartość zero dla  $x = -2$  lub  $x = -1$  lub  $x = 1$ . Z wyznaczonych punktów jedynie  $x = -1$  i  $x = 1$  należą do wskazanego w treści przykładu przedziału  $\left[-\frac{3}{2},\frac{3}{2}\right]$  $\frac{1}{2}$  i tylko je, wraz z krańcami przedziałów, uwzględniamy, wyznaczając wartości funkcji:

**Rachunek różniczkowy funkcji jednej zmiennej. Podręcznik dla studentów studiów licencjackich i inżynierskich**

$$
f(-1) = \frac{1}{4} \cdot (-1)^4 + \frac{2}{3} \cdot (-1)^3 - \frac{1}{2} \cdot (-1)^2 - 2 \cdot (-1) + 1 = 2\frac{1}{12},
$$
  
\n
$$
f(1) = \frac{1}{4} \cdot 1^4 + \frac{2}{3} \cdot 1^3 - \frac{1}{2} \cdot 1^2 - 2 \cdot 1 + 1 = -\frac{7}{12},
$$
  
\n
$$
f\left(-\frac{3}{2}\right) = \frac{1}{4} \cdot \left(-\frac{3}{2}\right)^4 + \frac{2}{3} \cdot \left(-\frac{3}{2}\right)^3 - \frac{1}{2} \cdot \left(-\frac{3}{2}\right)^2 - 2 \cdot \left(-\frac{3}{2}\right) + 1 = 1\frac{57}{64},
$$
  
\n
$$
f\left(\frac{3}{2}\right) = \frac{1}{4} \cdot \left(\frac{3}{2}\right)^4 + \frac{2}{3} \cdot \left(\frac{3}{2}\right)^3 - \frac{1}{2} \cdot \left(\frac{3}{2}\right)^2 - 2 \cdot \left(\frac{3}{2}\right) + 1 = \frac{25}{64}.
$$

Spośród wyznaczonych wartości funkcji  $f(x) = \frac{1}{4}x^4 + \frac{2}{3}x^3 - \frac{1}{2}x^2 - 2x + 1$ największą wartością jest  $f(-1) = 2\frac{1}{12}$ , najmniejszą zaś  $f(1) = -\frac{7}{12}$ , które w tym przypadku są również ekstremami lokalnymi funkcji wewnątrz wskazanego przedziału (patrz poniższy rysunek).

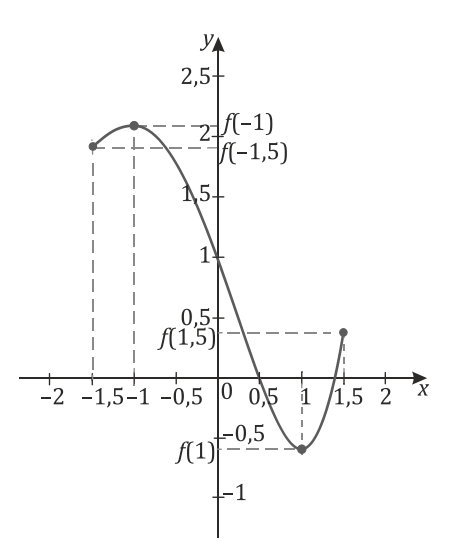

c) Dziedziną funkcji  $f(x) = (x^2 + 2x - 2)e^x$  jest zbiór liczb rzeczywistych, zatem funkcja  $f$  jest określona w całym przedziale  $[-2; 1]$ . Pochodna funkcji wynosi

$$
f'(x) = (2x + 2)e^{x} + (x^{2} + 2x - 2)e^{x} = (x^{2} + 4x)e^{x} = x(x + 4)e^{x}.
$$

Pochodna przyjmuje wartość zero w punktach  $x = -4$  lub  $x = 0$ . Jedynie punkt  $x = 0$  należy do przedziału  $[-2, 1]$ , więc tylko on wraz z punktami krańcowymi będzie uwzględniany podczas wyznaczania wartości funkcji:

$$
f(0) = -2e^{0} = -2,
$$
  

$$
f(-2) = ((-2)^{2} + 2 \cdot (-2) - 2)e^{-2} = -2e^{-2} = -\frac{2}{e^{2}} \approx -0.27,
$$

$$
f(1) = (1^2 + 2 \cdot 1 - 2)e^1 = e \approx 2{,}72.
$$

Wartością największą jest  $f(1) = e$ , najmniejszą zaś  $f(0) = -2$  (patrz poniższy rysunek).

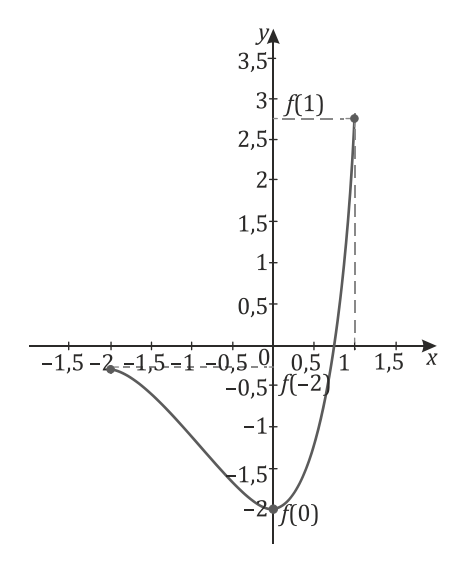

## **Zadania**

Wyznacz najmniejszą i największą wartość podanych funkcji:

a)  $f(x) = x^3 + x^2 - x + 1$  dla  $x \in [-2, 0]$ 

b)  $f(x) = x^5 - 5x^4 + 5x^3 + 1$  dla  $x \in [-1, 2]$ 

c) 
$$
f(x) = x - 2 \ln x \, \mathrm{d}a \, x \in [1; e]
$$

d) 
$$
f(x) = 2x \ln x \, \mathrm{d}a \, x \in [1; e]
$$

e) 
$$
f(x) = x^2 e^{-x}
$$
 dla  $x \in [-1, 2]$ 

f) 
$$
f(x) = \frac{x^4}{e^x} \text{ dla } x \in [1; 5]
$$

g)  $f(x) = ln(1 + x^2)$  dla  $x \in [-2, 1]$ 

## **Odpowiedzi**

- a) Wartość najmniejsza  $f(-2) = -1$ , największa zaś  $f(-1) = 2$ .
- b) Wartość najmniejsza  $f(-1) = -10$ , największa zaś  $f(1) = 2$ .
- c) Wartość najmniejsza  $f(2) = 2 2 \ln 2 \approx 0.614$ , największa zaś  $f(1) = 1$ .
- d) Wartość najmniejsza  $f(1) = 0$ , największa zaś  $f(e) = 2e \approx 5.437$ .
- e) Wartość najmniejsza  $f(0) = 0$ , największa zaś  $f(-1) = e \approx 2,718$ .
- f) Wartość najmniejsza  $f(1) = \frac{1}{e} \approx 0.368$ , największa zaś  $f(4) = \frac{256}{e^4} \approx 4.689$ .
- g) Wartość najmniejsza  $f(0) = 0$ , największa zaś  $f(-2) = \ln 5 \approx 1,609$ .

## **2.5.Wypukłość, wklęsłość i punkty przegięcia funkcji**

**Definicia** 

Niech funkcja  $y = f(x)$  będzie określona w przedziale  $(a, b)$  (gdzie −∞ ≤  $a < b \leq \infty$ ). Funkcja f jest **wypukłą (wypukłą ku dołowi)** w przedziale (a, b), jeżeli

$$
\Lambda_{a
$$

Niech funkcja  $y = f(x)$  będzie określona w przedziale  $(a, b)$  (gdzie −∞ ≤  $a$  <  $\langle \mathbf{b} \rangle \leq \infty$ ). Funkcja *f* jest **ściśle wypukłą (silnie wypukłą ku dołowi)** w przedziale  $(a, b)$ , jeżeli

$$
\Lambda_{a
$$

Niech funkcja  $y = f(x)$  będzie określona w przedziale  $(a, b)$  (gdzie −∞ ≤  $a$  <  $< b ≤ ∞$ ). Funkcja *f* jest **wklęsłą (wypukłą ku górze)** w przedziale  $(a, b)$ , jeżeli

 $\Lambda_{a \leq x \leq x \leq b} \Lambda_{0 \leq t \leq 1} f(tx_1 + (1-t)x_2) \geq tf(x_1) + (1-t)f(x_2).$ 

Niech funkcja  $y = f(x)$  będzie określona w przedziale  $(a, b)$  (gdzie −∞ ≤  $a$  < < ≤ ∞). Funkcja jest **ściśle wklęsłą (silnie wypukłą ku górze)** w przedziale  $(a, b)$ , jeżeli

$$
\Lambda_{a
$$

Geometrycznie wypukłość funkcji oznacza, że każdy odcinek siecznej wykresu funkcji leży wyżej niż fragment wykresu funkcji położony między punktami, przez które przechodzi sieczna (rys. 2.9). Z kolei wklęsłość funkcji oznacza, że każdy odcinek siecznej wykresu funkcji leży poniżej fragmentu wykresu funkcji położonego między punktami, przez które przechodzi sieczna (rys. 2.10).

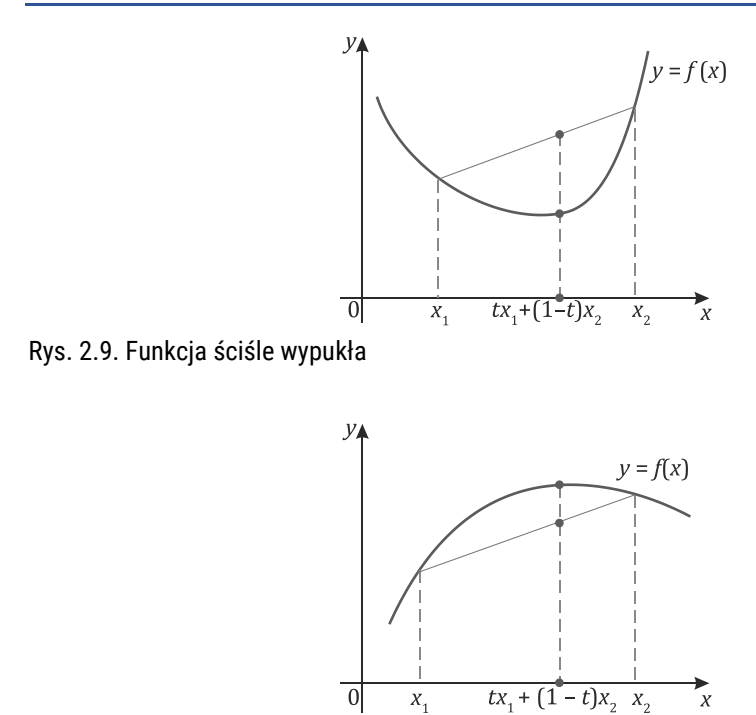

Rys. 2.10. Funkcja ściśle wklęsła

Geometrycznie wypukłość oznacza również, że dowolna styczna do wykresu funkcji leży poniżej krzywej (rys. 2.11), wklęsłość zaś oznacza, że dowolna styczna znajduje się powyżej krzywej (rys. 2.12).

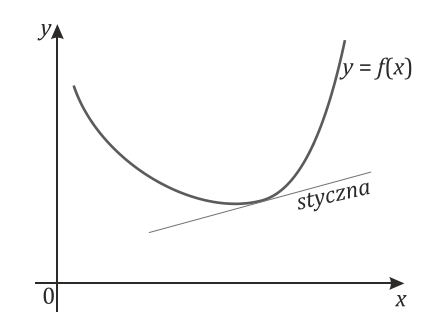

Rys. 2.11. Funkcja ściśle wypukła

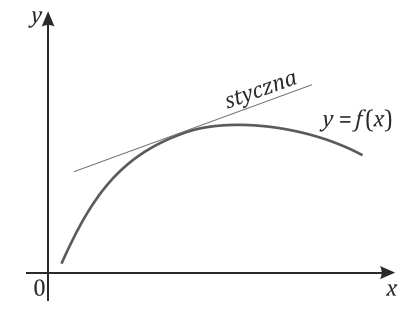

Rys. 2.12. Funkcja ściśle wklęsła

Funkcję ściśle wypukłą oznacza się symbolicznie  $\cup$ , a funkcję ściśle wklęsłą jako  $\cap$ . Jeżeli funkcja jest jednocześnie:

- 1) rosnąca i wypukła, to zapisywana jest symbolicznie jako  $\rightarrow$ , co oznacza, że najpierw rośnie wolniej, a następnie szybciej;
- 2) rosnąca i wklęsła, to zapisywana jest symbolicznie jako  $\sim$ , co oznacza, że najpierw rośnie szybciej, a następnie wolniej;
- 3) malejąca i wypukła, to zapisywana jest symbolicznie jako  $\searrow$ , co oznacza, że naipierw maleje szybciej, a następnie wolniej;
- 4) malejąca i wklęsła, to zapisywana jest symbolicznie jako , co oznacza, że najpierw maleje wolniej, a następnie szybciej.

Twierdzenie – Warunek wystarczający wypukłości i wklęsłości

Jeżeli funkcja  $y = f(x)$  ma drugą pochodną dla  $x \in (a, b)$ , przy czym  $\Lambda_{x \in (a,b)} f''(x) > 0,$ 

to wykres krzywej  $y = f(x)$  jest **ściśle wypukły** w przedziale (*a*, *b*).

Jeżeli funkcja  $y = f(x)$  ma drugą pochodną dla  $x \in (a, b)$ , przy czym  $\Lambda_{x \in (a,b)} f''(x) < 0,$ 

to wykres krzywej  $y = f(x)$  jest **ściśle wklęsły** w przedziale  $(a, b)$ .

**Uwaga:** Jeżeli  $f''(x) \ge 0$  dla każdego  $x \in (a, b)$ , przy czym równość  $f''(x) = 0$  zachodzi jedynie dla skończonej liczby punktów z przedziału  $(a, b)$ , to funkcja  $f$  jest ściśle wypukła w przedziale  $(a, b)$ .

Analogicznie, jeżeli  $f''(x) \le 0$  dla każdego  $x \in (a, b)$ , przy czym równość  $f''(x) = 0$  zachodzi jedynie dla skończonej liczby punktów z przedziału  $(a, b)$ , to funkcja  $f$  jest ściśle wklęsła w przedziale  $(a, b)$ .

### **Definicia**

Niech funkcja  $y = f(x)$  będzie określona w otoczeniu Q punktu  $x_0$ . Ponadto ma w tym otoczeniu pochodną właściwą bądź niewłaściwą. Punkt  $P(x_0, f(x_0))$  nazywamy **punktem przegięcia** wykresu funkcji  $y = f(x)$ , jeżeli w lewostronnym sąsiedztwie S\_ tego punktu funkcja f jest ściśle wypukła, a w prawostronnym sąsiedztwie S<sub>+</sub> ściśle wklęsła lub na odwrót.

Podana definicja punktu przegięcia oznacza, że funkcja w tym punkcie zmienia w nim rodzaj wypukłości, czyli że wykres funkcji przechodzi w punkcie przegięcia z jednej strony stycznej na drugą. Geometrycznie zostało to przedstawione na rysunku 2.13.

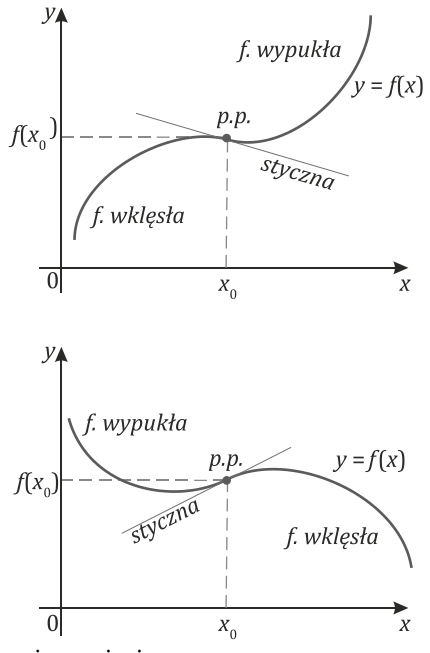

Rys. 2.13. Funkcje z punktami przegięcia

## Twierdzenie – Warunek konieczny istnienia punktu przegięcia

Jeżeli funkcja  $f$  spełnia warunki:

- 1)  $(x_0, f(x_0))$  jest punktem przegięcia,<br>2) istnieie  $f''(x_0)$ ,
- istnieje  $f''(x_0)$ ,

to

 $f''(x_0) = 0.$ 

Z warunku koniecznego wynika, że funkcja może mieć punkty przegięcia jedynie w punktach będących miejscami zerowymi drugiej pochodnej albo w punktach, w których ta pochodna nie istnieje.

> Twierdzenie – Pierwszy warunek wystarczający istnienia punktu przegięcia

Jeżeli  $x_0$  ∈ **R** oraz niech funkcja  $y = f(x)$  będzie określona przynajmniej w otoczeniu tego punktu. Ponadto niech funkcja  $y = f(x)$  ma w tym otoczeniu pochodną właściwą lub niewłaściwą. Jeżeli  $f''(x) > 0$  w lewostronnym sąsiedztwie tego punktu oraz  $f''(x) < 0$  w prawostronnym sąsiedztwie lub na odwrót, to punkt  $P(x_0, f(x_0))$  jest **punktem przegięcia** wykresu tej funkcji.

> Twierdzenie – Drugi warunek wystarczający istnienia punktu przegięcia

Jeżeli funkcja  $y = f(x)$  będzie określona przynajmniej w otoczeniu punktu  $x_0 \in \mathbb{R}$ oraz jeżeli  $f^{(k)}(x_0) = 0$  dla  $k = 1,2, ..., n - 1$  i  $f^{(n)}(x_0) \neq 0$ , przy czym *n* jest liczbą nieparzystą, gdzie  $n \geq 3$ , to punkt  $P(x_0, f(x_0))$  jest **punktem przegięcia** wykresu analizowanej funkcji.

## Przykład 2.11

Wyznacz przedziały, w których funkcja jest wklęsła, wypukła, oraz wskaż punkty przegięcia wykresu podanych funkcji:

a) 
$$
f(x) = x^3 + 3x^2 - 4x - 5
$$

b) 
$$
f(x) = \frac{x^4}{4} - x^3 + 6
$$

- c)  $f(x) = \frac{x^2-1}{x^2+4}$
- d)  $f(x) = (x 1)e^{2x}$
- e)  $f(x) = \ln(1 x^2)$

## **Rozwiązanie:**

a) Wyznaczając przedziały wklęsłości i wypukłości oraz punkty przegięcia, należy, podobnie jak przy analizie pierwszej pochodnej wyznacza się przedziały monotoniczności i ekstrema funkcji, rozpocząć od podania dziedziny funkcji. W analizowanym przykładzie dziedziną funkcji  $f(x) = x^3 + 3x^2 - 4x - 5$  jest zbiór liczb rzeczywistych.

W kolejnym kroku należy wyznaczyć pierwszą i drugą pochodną:

$$
f'(x) = 3x^2 + 6x - 4,
$$
  

$$
f''(x) = 6x + 6.
$$

Drugą pochodną  $f''(x)$  przyrównujemy do zera i wyznaczamy jej miejsca zerowe:

$$
f''(x) = 0 \Leftrightarrow 6x + 6 = 0 \Leftrightarrow x = -1.
$$

Następnie wyznaczamy przedziały, w których druga pochodna funkcji  $f(x)$  przyjmuje wartości dodatnie i ujemne:

$$
f''(x) > 0 \iff 6x + 6 > 0 \iff x \in (-1, \infty),
$$
\n
$$
f''(x) < 0 \iff 6x + 6 < 0 \iff x \in (-\infty, -1).
$$

W wyznaczaniu przedziałów, w których funkcja jest wypukła lub wklęsła, posiłkujemy się poniższym wykresem.

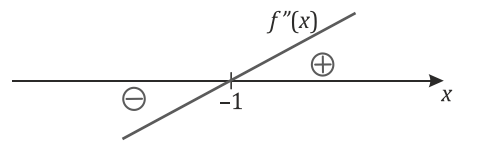

Zatem funkcja jest wklęsła w przedziale (−∞; −1), a wypukła w przedziale  $(-1; \infty)$ .

Dla  $x = -1$  druga pochodna funkcji  $f(x)$  przyjmuje wartość zero (jest to warunek konieczny istnienia punktów przegięcia), w lewostronnym sąsiedztwie funkcja jest wklęsła, a w prawostronnym wypukła (jest to warunek wystarczający istnienia punktów przegięcia). Tak więc dla  $x = -1$  funkcja ma punkt przegięcia, którego wartość (drugą współrzędną tego punktu) wyznaczamy następująco:

$$
f(-1) = (-1)^3 + 3 \cdot (-1)^2 - 4 \cdot (-1) - 5 = 1.
$$

Zatem funkcja  $f(x) = x^3 + 3x^2 - 4x - 5$  ma punkt przegięcia  $P = (-1,1)$ . Uzyskane powyżej wyniki można przedstawić również w postaci tabeli.

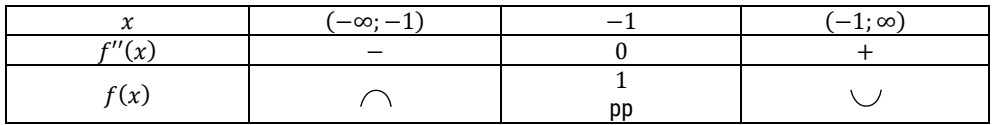

b) Dziedziną funkcji  $f(x) = \frac{x^4}{4} - x^3 + 6$  jest zbiór liczb rzeczywistych. Wyznaczamy jej pierwszą i drugą pochodną:

$$
f'(x) = x^3 + 3x^2,
$$
  

$$
f''(x) = 3x^2 + 6x = 3x(x + 2).
$$

Drugą pochodną  $f''(x)$  przyrównujemy do zera i wyznaczamy jej miejsca zerowe:

$$
f''(x) = 0 \Leftrightarrow 3x(x+2) = 0 \Leftrightarrow x = 0 \lor x = -2.
$$

Następnie wyznaczamy przedziały, w których druga pochodna funkcji  $f(x)$  przyjmuje wartości dodatnie i ujemne:

$$
f''(x) > 0 \iff 3x(x+2) > 0 \iff x \in (-\infty, -2) \cup (0, \infty),
$$
\n
$$
f''(x) < 0 \iff 3x(x+2) < 0 \iff x \in (-2, 0).
$$

W wyznaczaniu przedziałów, w których funkcja jest wypukła lub wklęsła, posiłkujemy się poniższym wykresem.

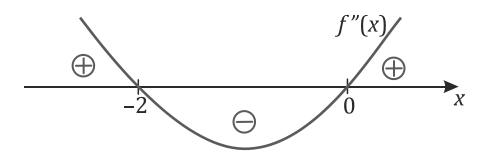

Zatem funkcja jest wypukła w przedziałach (−∞; −2) i (0; ∞), a wklęsła w przedziale  $(-2, 0)$ .

Ponieważ dla  $x = -2i$   $x = 1$  druga pochodna funkcji  $f(x)$  przyjmuje wartości zerowe (warunek konieczny istnienia punktów przegięcia), jak też w obu sąsiedztwach (lewostronnym i prawostronnym) tych punktów ma przeciwne znaki (warunek konieczny istnienia punktów przegięcia), więc ma dla nich punkty przegięcia. Poniżej wyznaczone są wartości funkcji w tych punktach (a tym samym drugie współrzędne punktów przegięcia):

$$
f(-2) = \frac{(-2)^4}{4} - (-2)^3 + 6 = 4 + 8 + 6 = 18,
$$
  

$$
f(1) = \frac{1^4}{4} - 1^3 + 6 = \frac{1}{4} - 1 + 6 = 4\frac{1}{4}.
$$

Zatem analizowana funkcja ma dwa punkty przegięcia:  $P_1 = (-2.18)$  oraz  $P_2 = (1,4\frac{1}{4}).$ 4

Uzyskane wyniki zapisujemy w tabeli.

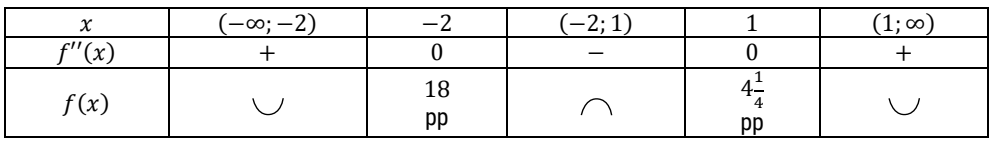

c) Dziedziną funkcji  $f(x) = \frac{x^2-1}{x^2+4}$  jest zbiór liczb rzeczywistych.

Wyznaczamy jej pierwszą i drugą pochodną:

$$
f'(x) = \frac{2x \cdot (x^2+4) - (x^2-1) \cdot 2x}{(x^2+4)^2} = \frac{10x}{(x^2+4)^2},
$$

$$
f''(x) = \frac{10 \cdot (x^2+4)^2 - 10x \cdot 2(x^2+4) \cdot 2x}{(x^2+4)^4} = \frac{-30x^2+40}{(x^2+4)^3} = \frac{-10(3x^2+4)}{(x^2+4)^3}.
$$

Drugą pochodną  $f''(x)$  przyrównujemy do zera i wyznaczamy jej miejsca zerowe:

$$
f''(x) = 0 \iff \frac{-10(3x^2 - 4)}{(x^2 + 4)^3} = 0 \iff 3x^2 - 4 = 0 \iff x = -\frac{2\sqrt{3}}{3} \text{ V } x = \frac{2\sqrt{3}}{3}.
$$

Następnie wyznaczamy przedziały, w których druga pochodna funkcji  $f(x)$  przyjmuje wartości dodatnie i ujemne:

$$
f'''(x) > 0 \Leftrightarrow \frac{-30x^2 + 40}{(x^2 + 4)^3} > 0 \Leftrightarrow 3x^2 - 4 > 0 \Leftrightarrow x \in \left(-\frac{2\sqrt{3}}{3}; \frac{2\sqrt{3}}{3}\right),
$$
  

$$
f'''(x) < 0 \Leftrightarrow \frac{-30x^2 + 40}{(x^2 + 4)^3} < 0 \Leftrightarrow 3x^2 - 4 > 0 \Leftrightarrow x \in \left(-\infty; -\frac{2\sqrt{3}}{3}\right) \cup \left(\frac{2\sqrt{3}}{3}; \infty\right).
$$

Zatem funkcja jest wypukła w przedziale  $\left(-\frac{2\sqrt{3}}{3}; \frac{2\sqrt{3}}{3}\right)$ , a wklęsła w przedziałach  $\left(-\infty; -\frac{2\sqrt{3}}{3}\right), \left(\frac{2\sqrt{3}}{3}; \infty\right)$ .

Ponadto  $x = -\frac{2\sqrt{3}}{3}$ i  $x = \frac{2\sqrt{3}}{3}$ są pierwszymi współrzędnymi punktów prze-3 gięcia. Wyznaczamy dla nich wartości funkcji (drugie współrzędne punktów przegięcia):

$$
f\left(-\frac{2\sqrt{3}}{3}\right) = \frac{\left(-\frac{2\sqrt{3}}{3}\right)^2 - 1}{\left(-\frac{2\sqrt{3}}{3}\right)^2 + 4} = \frac{1}{16},
$$

$$
f\left(\frac{2\sqrt{3}}{3}\right) = \frac{\left(\frac{2\sqrt{3}}{3}\right)^2 - 1}{\left(\frac{2\sqrt{3}}{3}\right)^2 + 4} = \frac{1}{16}.
$$

Analizowana funkcja ma dwa punkty przegięcia:  $P_1 = \left(-\frac{2\sqrt{3}}{3}, \frac{1}{16}\right)$  oraz  $P_2 = \left(\frac{2\sqrt{3}}{3}, \frac{1}{16}\right).$ 

Uzyskane wyniki zapisujemy w tabeli.

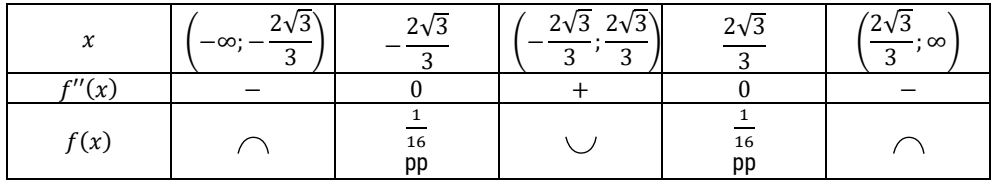

d) Dziedziną funkcji  $f(x) = (x - 1)e^{2x}$  jest zbiór liczb rzeczywistych. Wyznaczamy jej pierwszą i drugą pochodną:

$$
f'(x) = 1 \cdot e^{2x} + (x - 1)e^{2x} \cdot 2 = (2x - 1)e^{2x},
$$
  

$$
f''(x) = 2 \cdot e^{2x} + (2x - 1)e^{2x} \cdot 2 = 4xe^{2x}.
$$

Drugą pochodną  $f''(x)$  przyrównujemy do zera i wyznaczamy jej miejsca zerowe:

$$
f''(x) = 0 \Leftrightarrow 4xe^{2x} = 0 \Leftrightarrow x = 0.
$$

Następnie wyznaczamy przedziały, w których druga pochodna funkcji  $f(x)$  przyjmuje wartości dodatnie i ujemne:

$$
f''(x) > 0 \iff 4xe^{2x} > 0 \iff x \in (0; \infty),
$$
\n
$$
f''(x) < 0 \iff 4xe^{2x} < 0 \iff x \in (-\infty; 0).
$$

Zatem funkcja jest wypukła w przedziale (0; ∞), a wklęsła w przedziale (−∞; 0).

Ponieważ dla  $x = 0$  druga pochodna funkcji  $f(x)$  przyjmuje wartość zero, jak też w sąsiedztwie zarówno lewostronnym, jak i prawostronnym tego punktu ma przeciwne znaki, to  $x = 0$  jest pierwszą współrzędną punktu przegięcia. Poniżej wyznaczono wartość funkcji dla  $x = 0$ :

$$
f(0) = (0-1)e^{2 \cdot 0} = -1.
$$

Stad punkt  $P = (0, -1)$  jest punktem przegięcia.

Powyższe wyniki zapisujemy w tabeli.

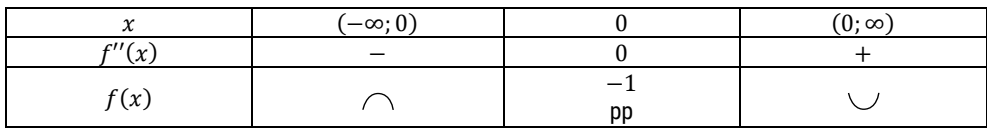

e) Dziedziną funkcji  $f(x) = \ln(1 - x^2)$  jest zbiór liczb rzeczywistych spełniających następujący warunek:  $1 - x^2 > 0$ . Zatem dziedzinę tworzy przedział  $x \in (-1, 1)$ .

Wyznaczamy drugą pochodną funkcji  $f(x)$ :

$$
f'(x) = \frac{-2x}{1 - x^2},
$$

$$
f''(x) = \frac{-2(1 - x^2) - (-2x)(-2x)}{(1 - x^2)^2} = \frac{-2 - 2x^2}{(1 - x^2)^2} = \frac{-2(1 + x^2)}{(1 - x^2)^2}.
$$

Druga pochodna dla  $x \in (-1, 1)$  przyjmuje wyłącznie wartości ujemne, więc funkcja  $f(x)$  jest wklęsła w całej swojej dziedzinie. Nie ma też punktów przegięcia.

☺

## **Zadania**

Wyznacz przedziały, w których funkcja jest wklęsła oraz wypukła, wskaż również punkty przegięcia wykresu podanych funkcji:

a) 
$$
f(x) = \frac{1}{2}x^4 - 3x^2 + x + 1
$$

$$
b) \quad f(x) = (x-1)e^x
$$

- c)  $f(x) = x^4 2x + 2$
- d)  $f(x) = x^3 + x^2 12x$
- e)  $f(x) = x^4 2x^2 5$

f) 
$$
f(x) = x^2 e^{-x}
$$

g)  $f(x) = x \ln x$ 

h)  $f(x) = x\sqrt{4 - x^2}$ i)  $f(x) = \log(1 + x^2)$ j)  $f(x) = \ln(x^3 + 1)$ k)  $f(x) = \sqrt{x^2 - 1}$ l)  $f(x) = \frac{1}{e^{x}-1}$ m)  $f(x) = \frac{x^3}{(x-1)^2}$ 

### **Odpowiedzi**

- a) Funkcja jest wypukła w przedziałach (−∞; −1) i (1; ∞), wklęsła w przedziale (−1; 1), punkty przegięcia mają współrzędne  $\left(-1, -2\frac{1}{2}\right)$ ,  $\left(1, -\frac{1}{2}\right)$ . 2 2
- b) Funkcja jest wklęsła w przedziale (−∞; −1), wypukła w przedziale (−1; ∞), punkt przegięcia ma współrzędne  $\left(-1, -\frac{2}{e}\right)$ .
- c) Funkcja jest wypukła w przedziałach (−∞; 0) i (0; ∞), nie ma punktów przegięcia.
- d) Funkcja jest wklęsła w przedziale  $\left(-\infty, -\frac{1}{3}\right)$ , wypukła w przedziale  $\left(-\frac{1}{3}, \infty\right)$ , punkt przegięcia ma współrzędne  $\left(-\frac{1}{3}, 4\frac{2}{27}\right)$ .
- e) Funkcja jest wypukła w przedziale  $\left(-\infty; -\frac{\sqrt{3}}{3}\right)$  i  $\left(\frac{\sqrt{3}}{3};\infty\right)$ , wklęsła w przedziale  $\left(-\frac{\sqrt{3}}{3}; \frac{\sqrt{3}}{3}\right)$ , punkty przegięcia mają współrzędne  $\left(-\frac{\sqrt{3}}{3}; -5\frac{5}{9}\right)$ ,  $\left(\frac{\sqrt{3}}{3}; -5\frac{5}{9}\right)$ .
- f) Funkcja jest wypukła w przedziałach  $(-\infty; 2 \sqrt{2})$  i  $(2 + \sqrt{2}; \infty)$ , wklęsła w przedziale  $(2 - \sqrt{2}; 2 + \sqrt{2})$ , punkty przegięcia mają współrzędne  $(2-\sqrt{2}; (6-4\sqrt{2})e^{\sqrt{2}-2}), (2-\sqrt{2}; (6+4\sqrt{2})e^{-\sqrt{2}-2}).$
- g) Funkcja jest wypukła w przedziale  $(0; \infty)$ , nie ma punktów przegięcia.
- h) Funkcja jest wypukła w przedziale (−2; 0), wklęsła w przedziale (0; 2), punkt przegięcia ma współrzędne (0,0).
- i) Funkcja jest wklęsła w przedziałach (−∞; −1) i (1; ∞), wypukła w przedziale (−1; 1), punkty przegięcia mają współrzędne (−1, log 2), (1, log 2).
- j) Funkcja jest wklęsła w przedziałach (−∞; 0) i  $\left(\sqrt[3]{2}; \infty\right)$ , wypukła w przedziale  $(0; \sqrt[3]{2})$ , punkty przegięcia mają współrzędne  $(0,0)$ ,  $(\sqrt[3]{2}, \ln 3)$ .
- k) Funkcja jest wklęsła w przedziałach (−∞; −1) i (1; ∞), nie ma punktów przegięcia.
- l) Funkcja jest wklęsła w przedziałach (−∞; 0) i (0; ∞), nie ma punktów przegięcia.
- m) Funkcja jest wklęsła w przedziale (−∞; 0), wypukła w przedziałach (0; 1) i (1; ∞), punkt przegięcia ma współrzędne (0, 0)

# **2.6.Reguła de l'Hospitala**

Przy obliczaniu granic wyrażeń nieoznaczonych postaci  $\left[\frac{0}{0}\right], \left[\frac{\infty}{\infty}\right], [\infty - \infty], [0 \cdot \infty],$  $[1^{\infty}]$ ,  $[\infty^0]$  i  $[0^0]$  wykorzystuje się twierdzenie de l'Hospitala<sup>[12](#page-95-0)</sup>.

Twierdzenie – Reguła de l'Hospitala dla nieoznaczoności [ $\frac{\text{U}}{\text{O}}$  $\overline{\mathbf{0}}$ 

Jeżeli funkcje  $f(x)$  i  $g(x)$  są określone w otoczeniu  $Q$  punktu  $x_0$  oraz spełniają warunki:

- 1)  $\lim_{x \to x_0} f(x) = 0$  i  $\lim_{x \to x_0} g(x) = 0$  i  $g(x) \neq 0$  w  $Q(x_0, \delta)$ ,
- 2) istnieją pochodne  $f'(x)$  i  $g'(x)$  dla każdego  $x \in Q$ ,
- 3)  $q'(x) \neq 0$  dla każdego  $x \in Q$ ,
- 4) istnieje granica  $\lim_{x \to x_0} \frac{f'(x)}{g'(x)}$  (skończona lub nieskończona),

to istnieje granica  $\lim_{x\to x_0} \frac{f(x)}{g(x)}$  (skończona lub nieskończona), przy czym

$$
\lim_{x \to x_0} \frac{f(x)}{g(x)} = \left[\frac{0}{0}\right] = \lim_{x \to x_0} \frac{f'(x)}{g'(x)}.
$$

Twierdzenie – Reguła de l'Hospitala dla nieoznaczoności  $\frac{\infty}{\infty}$ 

Jeżeli funkcje  $f(x)$  i  $g(x)$  są określone w otoczeniu  $Q$  punktu  $x_0$  oraz spełniają warunki:

- 1)  $\lim_{x \to x_0} f(x) = \infty$  lub  $\lim_{x \to x_0} f(x) = -\infty$  i  $\lim_{x \to x_0} g(x) = \infty$  lub  $\lim_{x \to x_0} g(x) = -\infty$ ,
- 2) istnieją pochodne  $f'(x)$  i  $g'(x)$  dla każdego  $x \in Q$ ,
- 3)  $q'(x) \neq 0$  dla każdego  $x \in Q$ ,
- 4) istnieje granica  $\lim_{x \to x_0} \frac{f'(x)}{g'(x)}$  (skończona lub nieskończona),

to istnieje granica  $\lim_{x\to x_0} \frac{f(x)}{g(x)}$  (skończona lub nieskończona), przy czym

<span id="page-95-0"></span>j 12 Guillaume de l'Hospital (1661–1704) – francuski matematyk.

**Rachunek różniczkowy funkcji jednej zmiennej. Podręcznik dla studentów studiów licencjackich i inżynierskich**

$$
\lim_{x \to x_0} \frac{f(x)}{g(x)} = \left[\frac{\infty}{\infty}\right] = \lim_{x \to x_0} \frac{f'(x)}{g'(x)}.
$$

Powyższe twierdzenia są prawdziwe dla granic jednostronnych oraz dla granic w nieskończoności.

Dla nieoznaczoności [∞ − ∞] stosowana jest tożsamość

$$
f(x) - g(x) = \frac{\frac{1}{g(x)} - \frac{1}{f(x)}}{\frac{1}{f(x) \cdot g(x)}}
$$

sprowadzająca wyrażenie do nieoznaczoności  $\frac{0}{0}$  $\overline{0}$ .

Z kolei w przypadku nieoznaczoności [0 ∙ ∞] wykonywane jest przekształcenie

$$
f(x) \cdot g(x) = \frac{f(x)}{\frac{1}{g(x)}}
$$

sprowadzające wyrażenie do postaci  $\frac{0}{0}$ –] lub przekształcenie

$$
f(x) \cdot g(x) = \frac{g(x)}{\frac{1}{f(x)}}
$$

sprowadzające wyrażenie do postaci $\left\lfloor \frac{\infty}{\infty} \right\rfloor$ .

Natomiast w odniesieniu do nieoznaczoności [1<sup>∞</sup>], [∞<sup>0</sup>] i [0<sup>0</sup>] należy przekształcić je w następujący sposób:

$$
f(x)^{g(x)} = e^{g(x) \cdot \ln f(x)},
$$

uzyskując nieoznaczoność [0 ∙ ∞].

Przykład 2.12

Oblicz granice podanych funkcji, wykorzystując regułę l'Hospitala:

a) 
$$
\lim_{x \to \infty} \frac{x^4 - x^2 + x - 1}{x^3 + x^2 + 2x - 2}
$$

b) 
$$
\lim_{x \to 0} \frac{e^x - \cos x}{x + \sin x}
$$

c) 
$$
\lim_{x \to 0^+} \frac{\ln 2x}{\ln(\sin x)}
$$

d) 
$$
\lim_{x \to 0^+} x \ln x
$$

- e)  $\lim_{x \to \infty} \left( 1 \frac{2}{3x 1} \right)$  $2x+1$
- f)  $\lim_{x\to 0} x^x$

**Rozwiązanie:**

a) 
$$
\lim_{x \to \infty} \frac{x^4 - x^2 + x - 1}{x^3 + x^2 + 2x - 2} = \left[\frac{\infty}{\infty}\right] = \lim_{H} \frac{4x^3 - 2x + 1}{3x^2 + 2x + 2} = \left[\frac{\infty}{\infty}\right] = \lim_{H} \frac{12x^2 - 2}{6x + 2} =
$$

$$
= \left[\frac{\infty}{\infty}\right] = \lim_{H} \frac{24x}{x + 20} = \lim_{H \to \infty} 4x = \infty
$$

b) 
$$
\lim_{x \to 0} \frac{e^x - \cos x}{x + \sin x} = \left[\frac{0}{0}\right] = \lim_{x \to 0} \frac{e^x + \sin x}{1 + \cos x} = \frac{1}{2}
$$

c) 
$$
\lim_{x \to 0^{+}} \frac{\ln 2x}{\ln(\sin x)} = \left[ \frac{-\infty}{-\infty} \right] \frac{1}{\pi} \lim_{x \to 0^{+}} \frac{\frac{1}{2x^{2}}}{\frac{1}{\sin x} \cos x} = \lim_{x \to 0^{+}} \frac{2 \sin x}{2x \cos x} = \lim_{x \to 0^{+}} \frac{\sin x}{x \cos x} = \left[ \frac{0}{0} \right] \frac{1}{\pi} \lim_{x \to 0^{+}} \frac{\cos x}{\cos x - x \cdot \sin x} = 1
$$

d) 
$$
\lim_{x \to 0^{+}} x \ln x = [0^{+} \cdot (-\infty)] = \lim_{x \to 0^{+}} \frac{\ln x}{\frac{1}{x}} = \left[\frac{-\infty}{+\infty}\right] = \lim_{x \to 0^{+}} \frac{\frac{1}{x}}{-\frac{1}{x^{2}}} = \lim_{x \to 0^{+}} \frac{-x^{2}}{x} =
$$

$$
= \lim_{x \to 0^{+}} (-x) = 0
$$

e) 
$$
\lim_{x \to \infty} \left( 1 - \frac{2}{3x - 1} \right)^{2x + 1} = \left[ 1^{\infty} \right] = \lim_{x \to \infty} e^{\ln \left( 1 - \frac{2}{3x - 1} \right)^{2x + 1}} =
$$

$$
= \lim_{x \to \infty} e^{\left( 2x + 1 \right) \cdot \ln \left( 1 - \frac{2}{3x - 1} \right)} = e^{\lim_{x \to \infty} \left( 2x + 1 \right) \cdot \ln \left( 1 - \frac{2}{3x - 1} \right)}
$$

Należy wyznaczyć granicę znajdującą się w potędze.

$$
\lim_{x \to \infty} (2x + 1) \cdot \ln \left( 1 - \frac{2}{3x - 1} \right) = [\infty \cdot 0] = \lim_{x \to \infty} \frac{\ln \left( \frac{3x - 1}{3x - 1} - \frac{2}{3x - 1} \right)}{\frac{1}{(2x + 1)}} =
$$
\n
$$
= \lim_{x \to \infty} \frac{\ln \left( \frac{3x - 3}{3x - 1} \right)}{\frac{1}{(2x + 1)}} = \left[ \frac{0}{0} \right] = \lim_{x \to \infty} \frac{\frac{3x - 1}{3x - 3} \cdot \frac{3 \cdot (3x - 1) - (3x - 3) \cdot 3}{(3x - 1)^2}}{\frac{-1}{(2x + 1)^2} \cdot 2} =
$$
\n
$$
= \lim_{x \to \infty} \frac{(9x - 3 - 9x + 9) \cdot (2x + 1)^2}{-2 \cdot (3x - 1) \cdot (3x - 3)} = \lim_{x \to \infty} \frac{3 \cdot (2x + 1)^2}{-1 \cdot (3x - 1) \cdot (3x - 3)} =
$$
\n
$$
= \lim_{x \to \infty} \frac{12x^2 + 12x + 3}{-9x^2 + 12x - 3} = \lim_{x \to \infty} \frac{12x + 12}{-9x + 12} =
$$
\n
$$
= \left[ \frac{\infty}{-\infty} \right] = \lim_{x \to \infty} \frac{12}{-9} = -\frac{4}{3}
$$

Zatem granica 
$$
\lim_{x \to \infty} \left(1 - \frac{2}{3x - 1}\right)^{2x + 1} = e^{-\frac{4}{3}} = \frac{1}{\sqrt[3]{e^4}}
$$
  
f)  $\lim_{x \to 0^+} x^x = \left[0^{+0^+}\right] = \lim_{x \to 0^+} e^{\ln x^x} = \lim_{x \to 0^+} e^{-x \ln x} = e^{\lim_{x \to 0^+} x \cdot \ln x}$ 

Oddzielnie zostanie wyznaczona granica z potęgi:

$$
\lim_{x \to 0^{+}} x \cdot \ln x = [0^{+} \cdot (-\infty)] = \lim_{x \to 0^{+}} \frac{\ln x}{\frac{1}{x}} = \left[\frac{-\infty}{\infty}\right] = \lim_{x \to 0^{+}} \frac{\frac{1}{x}}{-\frac{1}{x^{2}}} = \lim_{x \to 0^{+}} \frac{-x^{2}}{x} = \lim_{x \to 0^{+}} \frac{-x^{2}}{x} = \lim_{x \to 0^{+}} (-x) = 0
$$

Podstawiając do granicy, uzyskujemy:

$$
\lim_{x \to 0^+} x^x = e^0 = 1
$$

## **Zadania**

Oblicz granice podanych funkcji, wykorzystując regułę l'Hospitala:

a) 
$$
\lim_{x \to \infty} \frac{e^{x} - 2}{x^2 + 2x - 1}
$$
  
b)  $\lim_{x \to \infty} \frac{x^2 - 2x - 10}{x^2 - 2x - 10}$ 

b) 
$$
\lim_{x \to 5} \frac{x^2 - 10}{x^3 - 125}
$$
  
c) 
$$
\lim_{x \to 5} \frac{x + \ln x}{x}
$$

c) 
$$
\lim_{x \to \infty} \frac{x + \ln x}{x}
$$

d) 
$$
\lim_{x \to 1} \left( \frac{x}{x-1} - \frac{1}{\ln x} \right)
$$

e) 
$$
\lim_{x \to 0} \frac{e^{x} - e^{-x}}{\sin x \cdot \cos x}
$$

f) 
$$
\lim_{x \to 0} \frac{\ln(1+x^2)}{\cos x - e^x}
$$

g) 
$$
\lim_{x \to 0} \frac{\ln(x^2 + x + 1)}{\sin x}
$$

h) 
$$
\lim_{x \to \infty} \frac{x^2 - 3x + 1}{e^x + 2x}
$$

i) 
$$
\lim_{x \to 0^-} \frac{x - \arctan x}{x^2}
$$

j) 
$$
\lim_{x \to 1} x^{\frac{1}{x-1}}
$$

k) 
$$
\lim_{x \to \frac{\pi}{2}} (\text{tg } x)^{\text{tg } 2x}
$$

## **Odpowiedzi**

- a) ∞
- b)  $\frac{7}{75}$
- c) 1
- d)  $\frac{1}{2}$
- e) 2
- f) 0
- g) 1
- h) 0
- i)  $-\infty$
- j)  $e$
- k) 0

# **2.7.Badanie przebiegu zmienności funkcji**

Badanie przebiegu zmienności funkcji realizowane jest zgodnie z pewnym schematem opisanym w następujący sposób:

## **Etap A**

- 1. Wyznaczenie dziedziny funkcji.
- 2. Wskazanie podstawowych własności funkcji:
	- a) parzystość lub nieparzystość,
	- b) okresowość,
	- c) miejsca zerowe,
	- d) ciągłość.
- 3. Obliczenie granic lub wartości na krańcach dziedziny.
- 4. Wyznaczenie asymptot wykresu funkcji.

## **Etap B**

- 5. Zbadanie własności funkcji wynikających z pierwszej pochodnej funkcji:
	- a) obliczenie pierwszej pochodnej i wyznaczenie jej dziedziny,
	- b) wyznaczenie miejsc zerowych pierwszej pochodnej, czyli punktów, w których funkcja może mieć ekstrema,
	- c) wyznaczenie przedziałów monotoniczności funkcji,
	- d) wyznaczenie ekstremów funkcji.

## **Etap C**

- 6. Zbadanie własności funkcji wynikających z drugiej pochodnej funkcji:
	- a) obliczenie drugiej pochodnej i wyznaczenie jej dziedziny,
	- b) wyznaczenie miejsc zerowych drugiej pochodnej, czyli punktów, w których funkcja może mieć punkty przegięcia,
	- c) wyznaczenie przedziałów wkłęsłości i wypukłości,
	- d) wyznaczenie punktów przegięcia wykresu funkcji.

## **Etap D**

- 7. Sporządzenie tabeli.
- 8. Sporządzenie wykresu funkcji.

## Przykład 2.13

Przeprowadź badanie przebiegu zmienności następujących funkcji:

a) 
$$
f(x) = -x^3 + x^2 + x - 1
$$

$$
b) \quad f(x) = x^3 e^{-x}
$$

c) 
$$
f(x) = \frac{x^2 - 4}{x^2 - 1}
$$

## **Rozwiązanie:**

a)

1. Wyznaczenie dziedziny funkcji

Badanie przebiegu zmienności funkcji rozpoczynamy od wyznaczenia jej dziedziny, którą dla funkcji  $f(x) = -x^3 + x^2 + x - 1$  jest zbiór liczb rzeczywistych.

2. Wskazanie podstawowych własności funkcji Należy sprawdzić, czy funkcja jest parzysta, czy nieparzysta, czyli sprawdzamy, czy  $f(-x) = f(x)$ , czy  $f(-x) = -f(x)$ . Zacznijmy od wyliczenia następujących wyrażeń:

$$
f(x) = -x^3 + x^2 + x - 1,
$$
  

$$
f(-x) = -(-x)^3 + (-x)^2 + (-x) - 1 = x^3 + x^2 - x - 1,
$$
  

$$
-f(x) = x^3 - x^2 - x + 1.
$$

Porównując uzyskane wyniki, otrzymujemy, że  $f(-x) \neq f(x)$ i  $f(-x)$  ≠ −f(x). Zatem funkcja nie jest ani parzysta, ani nieparzysta. Nie jest też funkcją okresową.

Następnie wyznaczamy miejsca zerowe funkcji:

$$
f(x) = -x^3 + x^2 + x - 1 = (x - 1)^2(x + 1) = 0 \Leftrightarrow x = 1 \lor x = -1.
$$

Podana funkcja, będąca funkcją wielomianową, jest funkcją ciągłą.

3. Obliczenie granic lub wartości na krańcach dziedziny Wyznaczamy, jakie wartości funkcja przyjmuje na krańcach dziedziny:

$$
\lim_{x \to -\infty} (-x^3 + x^2 + x - 1) = \infty,
$$
  

$$
\lim_{x \to \infty} (-x^3 + x^2 + x - 1) = -\infty.
$$

4. Wyznaczenie asymptot wykresu funkcji

Kolejnym etapem badania przebiegu zmienności funkcji jest wyznaczenie asymptot. Ponieważ dziedziną funkcji jest cały zbiór liczb rzeczywistych, więc funkcja nie ma asymptot pionowych. Z punktu 3. wynika, że nie ma też asymptot poziomych.

Asymptoty ukośne również nie istnieją, gdyż

$$
m = \lim_{x \to \pm \infty} \frac{f(x)}{x} = \lim_{x \to \pm \infty} \frac{-x^3 + x^2 + x - 1}{x} = -\infty.
$$

5. Zbadanie własności funkcji wynikających z pierwszej pochodnej funkcji Następnie przystępujemy do analizy pierwszej pochodnej, zaczynając od jej wyznaczenia:

$$
f'(x) = -3x^2 + 2x + 1.
$$

Na jej podstawie wyznaczamy przedziały monotoniczności i ekstrema funkcji:

$$
f'(x) = -3x^2 + 2x + 1 = 0 \iff x = -\frac{1}{3} \lor x = 1,
$$
  

$$
f'(x) = -3x^2 + 2x + 1 > 0 \iff x \in \left(-\frac{1}{3}; 1\right),
$$
  

$$
f'(x) = -3x^2 + 2x + 1 < 0 \iff x \in \left(-\infty; -\frac{1}{3}\right) \cup (1; \infty).
$$

Zatem funkcja jest rosnąca w przedziale  $\left(-\frac{1}{3}, 1\right)$ , malejąca zaś w przedziałach  $\left(-\infty; -\frac{1}{3}\right)$  i  $(1; \infty)$ . W celu wyznaczenia ekstremów funkcji obliczamy wartości funkcji dla  $x = -\frac{1}{3}$  i  $x = 1$ :

$$
f\left(-\frac{1}{3}\right) = -\left(-\frac{1}{3}\right)^3 + \left(-\frac{1}{3}\right)^2 + \left(-\frac{1}{3}\right) - 1 = -1\frac{5}{27},
$$
  

$$
f(1) = -1^3 + 1^2 + 1 - 1 = 0.
$$

Dla  $x = -\frac{1}{3}$  i  $x = 1$  funkcja osiąga ekstrema lokalne, przy czym dla  $x = -\frac{1}{3}$ osiąga minimum równe  $-1\frac{5}{27}$ , a dla  $x = 1$  maksimum wynoszące 0.

6. Zbadanie własności funkcji wynikających z drugiej pochodnej funkcji Następnie przeprowadzamy analizę drugiej pochodnej, którą rozpoczynamy od jej wyznaczenia:

$$
f''(x) = -6x + 2.
$$

Wyznaczamy przedziały wklęsłości i wypukłości funkcji oraz punkty przegięcia:

$$
f''(x) = -6x + 2 = 0 \iff x = \frac{1}{3},
$$
  

$$
f''(x) = -6x + 2 > 0 \iff x \in \left(-\infty; \frac{1}{3}\right),
$$
  

$$
f''(x) = -6x + 2 < 0 \iff x \in \left(\frac{1}{3}; \infty\right).
$$

Zatem funkcja jest wypukła w przedziale  $\left( -\infty ; \frac{1}{3} \right)$ , wklęsła w przedziale 3  $\left(\frac{1}{3}, \infty\right)$ . Punkt przegięcia zlokalizowany jest dla  $x = \frac{1}{3}$ , przy czym przyjmuje wartość

$$
f\left(\frac{1}{3}\right) = -\left(\frac{1}{3}\right)^3 + \left(\frac{1}{3}\right)^2 + \frac{1}{3} - 1 = -\frac{16}{27}.
$$

Punkt przegięcia wynosi więc  $P = \left(\frac{1}{3}, -\frac{16}{27}\right)$ .

7. Sporządzenie tabeli

Mając przeprowadzoną analizę pierwszej i drugiej pochodnej, można wykonać tabelę, w której uwzględniamy wszystkie punkty otrzymane podczas wyznaczania dziedziny funkcji oraz analizy pierwszej i drugiej pochodnej. Punktami tymi, ustawionymi w porządku rosnącym, są:  $x = -\frac{1}{3}$ ,  $x = \frac{1}{3}$ oraz  $x = 1$ . Zatem w tabeli oprócz nich należy uwzględnić przedziały, które są nimi rozdzielone.

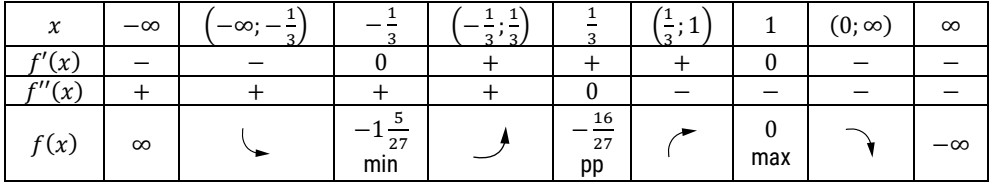

8. Sporządzenie wykresu funkcji

Kreśląc wykres, zaczynamy od zaznaczenia asymptot, a następnie punktów: miejsca zerowego funkcji, ekstremów oraz punktów przegięcia. Punkty te łączymy w taki sposób, jak zapisane zostało to w ostatnim wierszu powyższej tabeli.

**Rachunek różniczkowy funkcji jednej zmiennej. Podręcznik dla studentów studiów licencjackich i inżynierskich**

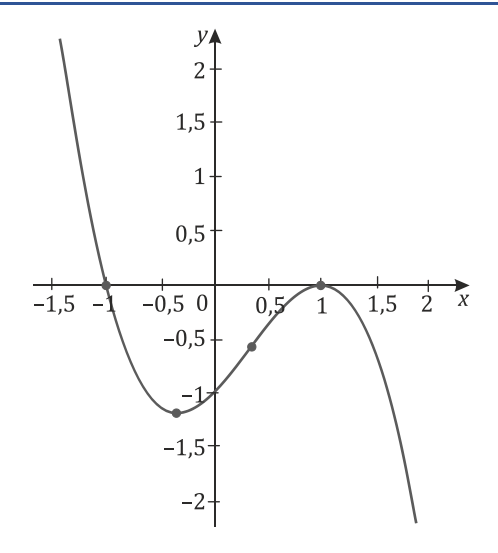

b) Badanie przebiegu zmienności funkcji rozpoczynamy od wyznaczenia jej dziedziny, którą dla funkcji  $f(x) = x^3 e^{-x}$  jest zbiór liczb rzeczywistych.

Należy sprawdzić, czy funkcja jest parzysta, czy nieparzysta:

$$
f(x) = x^{3}e^{-x},
$$
  
\n
$$
f(-x) = (-x)^{3}e^{-x} = -x^{3}e^{x},
$$
  
\n
$$
-f(x) = -x^{3}e^{-x}.
$$

Porównując uzyskane wyniki, otrzymujemy, że  $f(-x) \neq f(x)$  $if(-x) \neq -f(x).$ 

Zatem funkcja nie jest ani parzysta, ani nieparzysta. Nie jest też funkcją okresową.

Następnie wyznaczamy miejsca zerowe:

$$
f(x) = x^3 e^{-x} = 0 \Leftrightarrow x = 0.
$$

Podana funkcja, będąca iloczynem ciągłych funkcji wielomianowej i wykładniczej, również jest funkcją ciągłą.

Wyznaczamy wartości funkcji na krańcach dziedziny:

$$
\lim_{x \to -\infty} x^3 e^{-x} = [-\infty \cdot e^{\infty}] = [-\infty \cdot \infty] = -\infty,
$$
  

$$
\lim_{x \to \infty} x^3 e^{-x} = [\infty \cdot e^{-\infty}] = [\infty \cdot 0] = \lim_{x \to \infty} \frac{x^3}{e^x} = \left[\frac{\infty}{\infty}\right] = \lim_{R \to \infty} \frac{3x^2}{e^x} = \left[\frac{\infty}{\infty}\right] =
$$
  

$$
= \lim_{R \to \infty} \frac{6x}{e^x} = \left[\frac{\infty}{\infty}\right] = \lim_{R \to \infty} \frac{6}{e^x} = \left[\frac{6}{\infty}\right] = 0.
$$

Kolejnym etapem badania przebiegu zmienności jest wyznaczenie asymptot. Ponieważ dziedziną funkcji jest zbiór liczb rzeczywistych, nie ma ona asymptot pionowych. Asymptoty ukośne należy wyznaczyć oddzielnie dla +∞ i −∞:

$$
m = \lim_{x \to -\infty} \frac{f(x)}{x} = \lim_{x \to -\infty} \frac{x^3 e^{-x}}{x} = \lim_{x \to -\infty} x^2 e^{-x} = [\infty \cdot e^{\infty}] = [\infty \cdot \infty] = \infty.
$$

Zatem nie istnieje asymptota ukośna w −∞.

$$
m = \lim_{x \to \infty} \frac{f(x)}{x} = \lim_{x \to \infty} \frac{x^3 e^{-x}}{x} = \lim_{x \to \infty} x^2 e^{-x} = \lim_{x \to \infty} \frac{x^2}{e^x} = \left[\frac{\infty}{\infty}\right] =
$$
  
= 
$$
\lim_{H \to \infty} \frac{2x}{e^x} = \left[\frac{\infty}{\infty}\right] = \lim_{H \to \infty} \frac{2}{e^x} = \left[\frac{2}{\infty}\right] = 0
$$
  

$$
n = \lim_{x \to \infty} (f(x) - mx) = \lim_{x \to \infty} (x^3 e^{-x} - 0 \cdot x) = \lim_{x \to \infty} x^3 e^{-x} = 0
$$

Tak więc prosta

$$
y = mx + n = 0 \cdot x + 0 = 0
$$

jest asymptotą ukośną (poziomą) w +∞.

Następnie przystępujemy do analizy pierwszej pochodnej, zaczynając od jej wyznaczenia:

$$
f'(x) = 3x^2e^{-x} - x^3e^{-x} = x^2(3 - x)e^{-x}.
$$

Na jej podstawie wyznaczamy przedziały monotoniczności i ekstrema:

$$
f'(x) = x^2(3 - x)e^{-x} = 0 \iff x = 0 \lor x = 3,
$$
  

$$
f'(x) = x^2(3 - x)e^{-x} > 0 \iff x \in (-\infty; 3),
$$
  

$$
f'(x) = x^2(3 - x)e^{-x} < 0 \iff x \in (3; \infty).
$$

Zatem funkcja jest rosnąca w przedziale (−∞; 3), malejąca zaś w przedziale  $(3; \infty)$ .

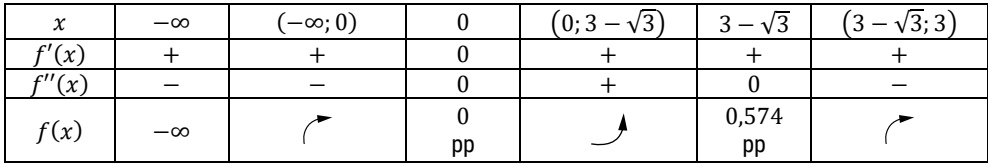

Wyznaczamy wartość funkcji dla  $x = 3$ :

$$
f(3) = 3^3 e^{-3} = \frac{27}{e^3} \approx 1,344.
$$

Funkcja ma minimum lokalne dla  $x = 3$  i wynosi ono 1,344.

Następnie przeprowadzamy analizę drugiej pochodnej, rozpoczynając od jej wyznaczenia:

$$
f''(x) = (3x^2e^{-x} - x^3e^{-x})' = 6xe^{-x} - 3x^2e^{-x} - 3x^2e^{-x} + x^3e^{-x} = x(6 - 6x + x^2)e^{-x}.
$$

Wyznaczamy przedziały wklęsłości i wypukłości funkcji oraz punkty przegięcia:

$$
f''(x) = x(6 - 6x + x^2)e^{-x} = 0 \Leftrightarrow
$$
  

$$
\Leftrightarrow x = 0 \lor x = 3 - \sqrt{3} \approx 1,268 \lor x = 3 + \sqrt{3} \approx 4,732,
$$
  

$$
f''(x) = x(6 - 6x + x^2)e^{-x} > 0 \Leftrightarrow x \in (0; 3 - \sqrt{3}) \lor x \in (3 + \sqrt{3}; \infty),
$$

 $f''(x) = x(6 - 6x + x^2)e^{-x} < 0 \Leftrightarrow x \in (-\infty, 0)$   $x \in (3 - \sqrt{3}, 3 + \sqrt{3}).$ 

Zatem funkcja jest wypukła w przedziałach  $(0; 3 - \sqrt{3})$  i  $(3 + \sqrt{3}; \infty)$ , wklęsła w przedziałach (−∞; 0) i  $(3 - \sqrt{3}; 3 + \sqrt{3})$ .

Punkty przegięcia zlokalizowane są dla  $x = 0$ ,  $x = 3 - \sqrt{3} \approx 1,268$ oraz dla  $x = 3 + \sqrt{3} \approx 4.732$ , przy czym wartości funkcji w tych punktach są następujące:

$$
f(0)=0^3e^{-0}=0,
$$

$$
f(3 - \sqrt{3}) = (3 - \sqrt{3})^3 e^{-(3 - \sqrt{3})} = 6(9 - 5\sqrt{3})e^{-3 + \sqrt{3}} \approx 0.574,
$$
  

$$
f(3 + \sqrt{3}) = (3 + \sqrt{3})^3 e^{-(3 + \sqrt{3})} = 6(9 + 5\sqrt{3})e^{-3 - \sqrt{3}} \approx 0.933.
$$

Tak więc analizowana funkcja ma trzy punkty przegięcia:  $P_1 = (0, 0)$ ,  $P_2 = (3 - \sqrt{3}; 0.574)$  oraz  $P_3 = (3 + \sqrt{3}; 0.933)$ .

Po dokonaniu analizy pierwszej i drugiej pochodnej można sporządzić tabelę, w której uwzględniamy wszystkie punkty otrzymane podczas wyznaczania dziedziny funkcji oraz analizy pierwszej i drugiej pochodnej. Punktami tymi, ustawionymi w porządku rosnącym, są:  $x = 0$ ,  $x = 3 - \sqrt{3} \approx$  $\approx 1,268$ ,  $x = 3$  oraz  $x = 3 + \sqrt{3} \approx 4,732$ . Zatem w tabeli oprócz nich należy uwzględnić przedziały, które są nimi rozdzielone.

| $\boldsymbol{\chi}$ |              | $(3;3+\sqrt{3})$ | $3 + \sqrt{3}$ | $(3+\sqrt{3};\infty)$ | $\infty$ |
|---------------------|--------------|------------------|----------------|-----------------------|----------|
| f'(x)               |              |                  |                |                       |          |
| f''(x)              |              |                  |                |                       |          |
| f(x)                | 1,344<br>max |                  | 0,933<br>pp    |                       |          |

**Zastosowanie pochodnych do badania własności funkcji**

Kreśląc wykres, zaczynamy od zaznaczenia asymptot, a następnie punktów: miejsc zerowych funkcji, ekstremów oraz punktów przegięcia. Punkty te łączymy w taki sposób, jak zapisane zostało to w ostatnim wierszu powyższej tabeli.

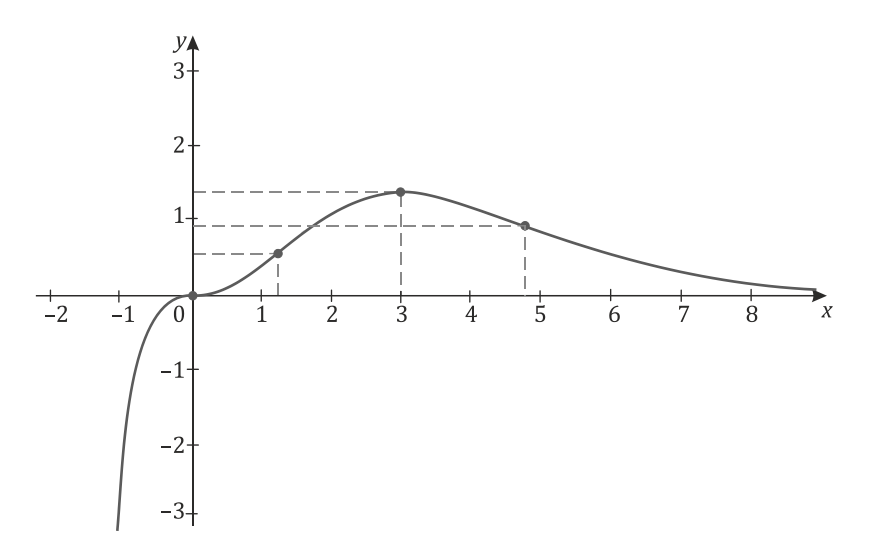

c) Badanie przebiegu zmienności funkcji rozpoczynamy od wyznaczenia jej dziedziny, która dla funkcji  $f(x) = \frac{x^2-4}{x^2-1}$  jest zbiorem  $\mathbf{R} \setminus \{-1,1\}.$ 

Należy sprawdzić, czy funkcja jest parzysta, czy nieparzysta, czyli sprawdzamy, czy  $f(-x) = f(x)$ , czy  $f(-x) = -f(x)$ . Zacznijmy od wyliczenia następujących wyrażeń:

$$
f(x) = \frac{x^2 - 4}{x^2 - 1}
$$

$$
f(-x) = \frac{(-x)^2 - 4}{(-x)^2 - 1} = \frac{x^2 - 4}{x^2 - 1}
$$

$$
-f(x) = -\frac{x^2 - 4}{x^2 - 1} = \frac{-x^2 + 4}{x^2 - 1}
$$
Porównując uzyskane wyniki, otrzymujemy, że  $f(-x) = f(x)$  i  $f(-x) \neq$  $\neq -f(x)$ . Zatem funkcja jest parzysta (jest symetryczna względem osi 0Y). Nie jest funkcją nieparzystą ani też okresową.

Następnie wyznaczamy miejsca zerowe funkcji:

$$
f(x) = \frac{x^2 - 4}{x^2 - 1} = 0 \Leftrightarrow x = 2 \vee x = -2.
$$

Podana funkcja, będąca ilorazem funkcji wielomianowych, jest funkcją ciągłą w dziedzinie.

Wyznaczamy wartości funkcji na krańcach dziedziny:

$$
\lim_{x \to -\infty} \frac{x^2 - 4}{x^2 - 1} = 1,
$$
  

$$
\lim_{x \to \infty} \frac{x^2 - 4}{x^2 - 1} = 1.
$$

Należy również zbadać, czy wykres funkcji ma asymptoty pionowe dla  $x = -1$  i  $x = 1$ :

$$
\lim_{x \to -1^{-}} \frac{x^2 - 4}{x^2 - 1} = \left[ \frac{-3}{0^{+}} \right] = -\infty,
$$
  
\n
$$
\lim_{x \to -1^{+}} \frac{x^2 - 4}{x^2 - 1} = \left[ \frac{-3}{0^{-}} \right] = +\infty,
$$
  
\n
$$
\lim_{x \to 1^{-}} \frac{x^2 - 4}{x^2 - 1} = \left[ \frac{-3}{0^{-}} \right] = -\infty,
$$
  
\n
$$
\lim_{x \to 1^{+}} \frac{x^2 - 4}{x^2 - 1} = \left[ \frac{-3}{0^{+}} \right] = -\infty.
$$

Zatem zarówno prosta  $x = -1$ , jak i  $x = 1$  są asymptotami pionowymi obustronnymi. Następnie wyznaczamy asymptoty ukośne:

$$
m = \lim_{x \to \pm \infty} \frac{f(x)}{x} = \lim_{x \to \pm \infty} \frac{x^2 - 4}{x^2 - 1} \cdot \frac{1}{x} = \lim_{x \to \pm \infty} \frac{x^2 - 4}{x^3 - x} = 0,
$$
  

$$
n = \lim_{x \to \pm \infty} (f(x) - m \cdot x) = \lim_{x \to \pm \infty} \left( \frac{x^2 - 4}{x^2 - 1} - 0 \cdot x \right) = \lim_{x \to \pm \infty} \frac{x^2 - 4}{x^3 - x} = 1.
$$

Prosta  $y = mx + n = 0 \cdot x + 1 = 1$  jest asymptotą ukośną (poziomą) obustronną.

Kolejnym krokiem jest analiza pierwszej pochodnej, którą zaczynamy od jej wyznaczenia:

$$
f'(x) = \frac{2x \cdot (x^2 - 1) - (x^2 - 4) \cdot 2x}{(x^2 - 1)^2} = \frac{2x^3 - 2x - 2x^3 + 8x}{(x^2 - 1)^2} = \frac{6x}{(x^2 - 1)^2}.
$$

Na jej podstawie wyznaczamy przedziały monotoniczności i ekstrema:

$$
f'(x) = \frac{6x}{(x^2 - 1)^2} = 0 \iff x = 0,
$$
  

$$
f'(x) = \frac{6x}{(x^2 - 1)^2} > 0 \iff 6x \cdot (x^2 - 1)^2 > 0 \iff x \in (0; 1) \cup (1; \infty),
$$
  

$$
f'(x) = \frac{6x}{(x^2 - 1)^2} < 0 \iff 6x \cdot (x^2 - 1)^2 < 0 \iff x \in (-\infty; -1) \cup (-1; 0).
$$

Zatem funkcja jest rosnąca dla 
$$
x \in (0, 1)
$$
 i dla  $x \in (1, \infty)$ , malejąca zaś dla  $x \in (-\infty, -1)$  i  $x \in (1, 0)$ .

Funkcja dla  $x = 0$  osiąga minimum lokalne równe 4:

$$
f(0) = \frac{0^2 - 4}{0^2 - 1} = \frac{-4}{-1} = 4.
$$

Następnie przeprowadzamy analizę drugiej pochodnej, rozpoczynając od jej wyznaczenia:

$$
f''(x) = \left(\frac{x^2 - 4}{x^2 - 1}\right)' = \frac{6(x^2 - 1)^2 - 6x \cdot (x^2 - 4) \cdot 2x}{(x^2 - 1)^4} = \frac{-18x^2 - 6}{(x^2 - 1)^3} = \frac{-6(3x^2 + 1)}{(x^2 - 1)^3}.
$$

Wyznaczamy przedziały wklęsłości i wypukłości funkcji oraz punkty przegięcia. Druga pochodna nigdy nie przyjmuje wartości 0, więc funkcja nie ma punktów przegięcia. Mimo to wyznaczamy przedziały, w których druga pochodna przyjmuje wartości dodatnie i ujemne:

$$
f''(x) = \frac{-6(3x^2+1)}{(x^2-1)^3} > 0 \Leftrightarrow -6(3x^2+1)(x^2-1)^3 > 0 \Leftrightarrow x \in (-1,1),
$$
  

$$
f''(x) = \frac{-6(3x^2+1)}{(x^2-1)^3} < 0 \Leftrightarrow -6(3x^2+1)(x^2-1)^3 < 0 \Leftrightarrow
$$
  

$$
\Leftrightarrow x \in (-\infty, -1) \cup (1, \infty).
$$

Zatem funkcja jest wypukła w przedziale (−1; 1), wklęsła zaś w przedziałach  $(-\infty; -1)$  i  $(1; \infty)$ .

Mając przeprowadzoną analizę pierwszej i drugiej pochodnej, można sporządzić tabelę, w której uwzględniamy wszystkie punkty otrzymane podczas wyznaczania dziedziny funkcji oraz analizy pierwszej i drugiej pochodnej. Punktami tymi, ustawionymi w porządku rosnącym, są:  $x = -1$ ,  $x = 0$  oraz  $x = 1$ . Tak więc w tabeli oprócz nich należy uwzględnić przedziały, które są nimi rozdzielone.

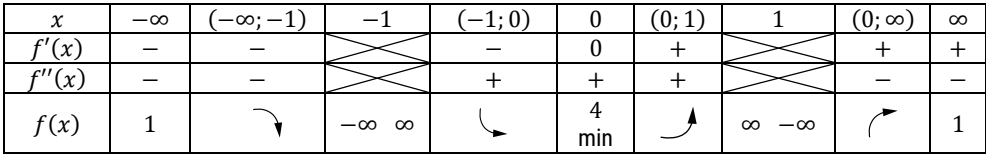

Kreśląc wykres, zaczynamy od zaznaczenia asymptot, a następnie punktów miejsc zerowych funkcji i ekstremów. Punkty te łączymy w taki sposób, jak zapisane zostało to w ostatnim wierszu powyższej tabeli. Wówczas wykres funkcji przyjmuje postać:

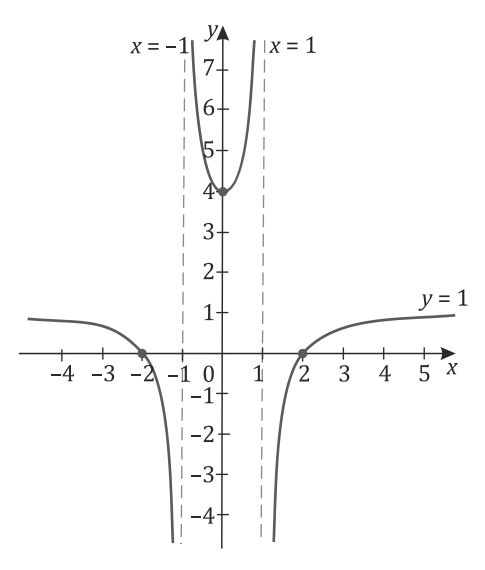

### **Zadania**

1. Przeprowadź badanie przebiegu zmienności następujących funkcji:

a) 
$$
f(x) = x^3 - 2x^2 + x + 1
$$

b) 
$$
f(x) = 3x^4 - 4x^3 - 1
$$

c)  $f(x) = \frac{1}{x^2-2} + 1$ 

d) 
$$
f(x) = \frac{x^3}{x^2 - 3}
$$

$$
e) \quad f(x) = \frac{1}{e^x - 1}
$$

f) 
$$
f(x) = \frac{x^3}{(x-1)^2}
$$

g) 
$$
f(x) = \sqrt{x^2 - 1}
$$

2. Sporządź wykres funkcji określonej i ciągłej w przedziale [−4; 8), dla której  $f(-4) = 1$ ,  $f(2) = f(7) = 0$ ,  $\lim_{x \to 8^-} f(x) = \infty$  oraz spełnione są warunki podane w poniższej tabeli:

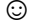

**Zastosowanie pochodnych do badania własności funkcji**

| $\sim$<br>ᆺ | 4: |     | (0; 3) |           | (3; 5) |            | $F \cdot Q$ |
|-------------|----|-----|--------|-----------|--------|------------|-------------|
| f'(x)       |    |     |        | -         |        |            |             |
| f''(x)      |    |     |        |           |        |            |             |
| f(x)        |    | max |        | — ა<br>pp |        | — უ<br>min |             |

## **Odpowiedzi**

1.

a)

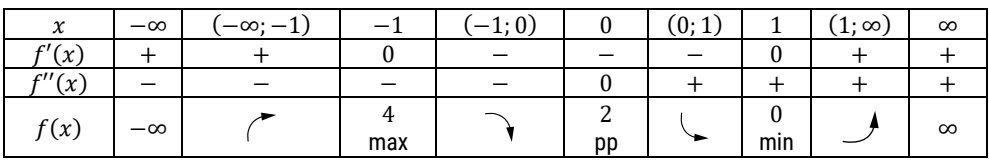

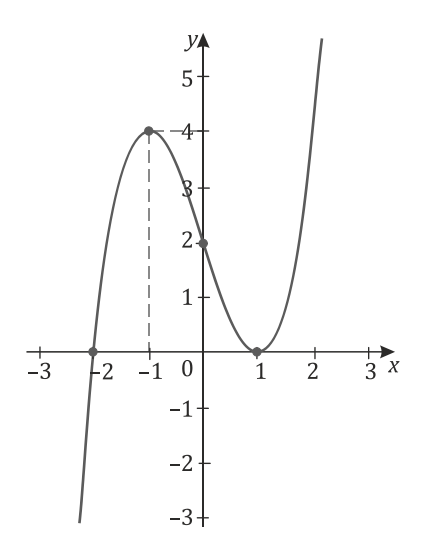

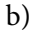

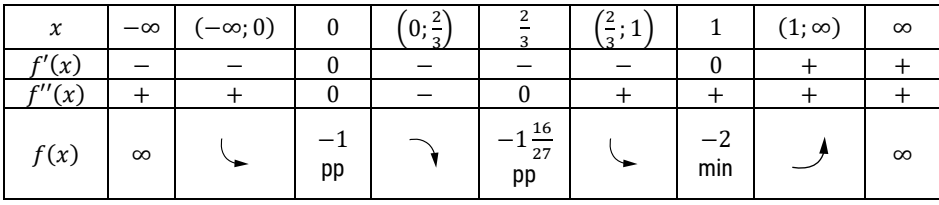

**Rachunek różniczkowy funkcji jednej zmiennej. Podręcznik dla studentów studiów licencjackich i inżynierskich**

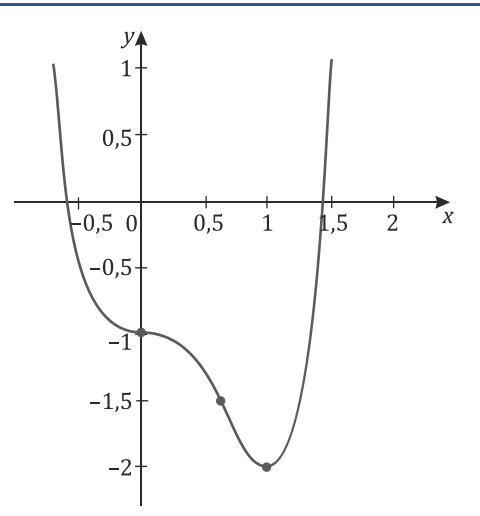

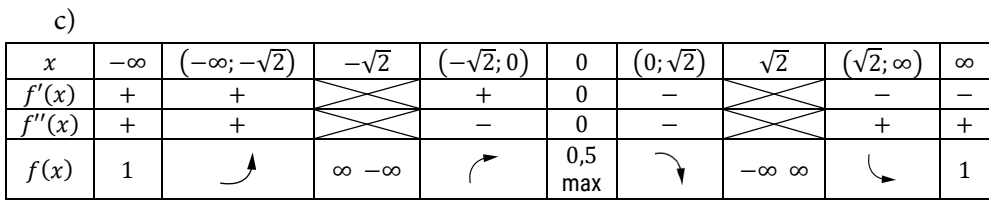

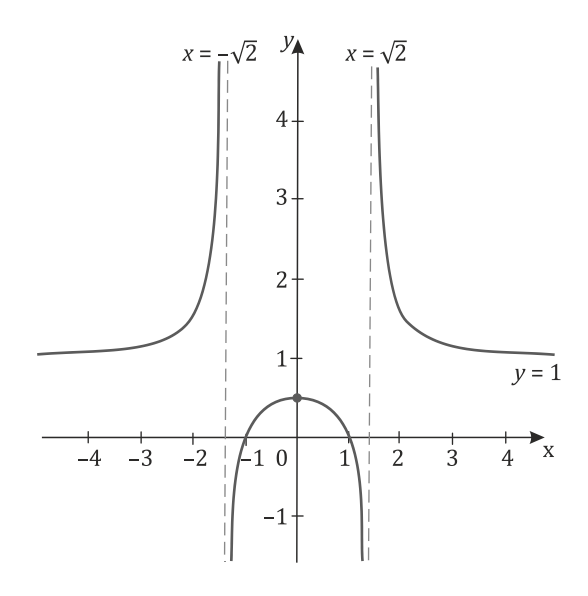

**Zastosowanie pochodnych do badania własności funkcji**

| $\mathbf{a}$        |           |                 |            |                 |                    |                 |    |
|---------------------|-----------|-----------------|------------|-----------------|--------------------|-----------------|----|
| $\boldsymbol{\chi}$ | $-\infty$ | $(-\infty, -3)$ | n          | $-3; -\sqrt{3}$ | 'n                 | $-\sqrt{3}$ ; 0 |    |
| f'(x)               |           |                 |            |                 |                    |                 |    |
| $f''(\overline{x})$ |           |                 |            |                 |                    |                 |    |
| f(x)                | $-\infty$ |                 | 4,5<br>max |                 | $-\infty$ $\infty$ |                 | pp |

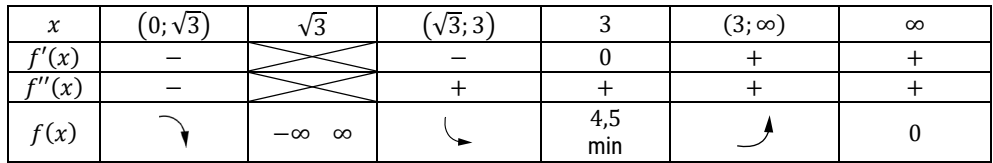

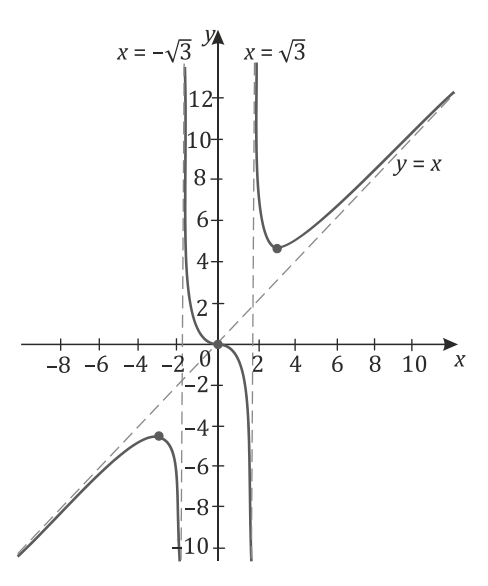

#### **Rachunek różniczkowy funkcji jednej zmiennej. Podręcznik dla studentów studiów licencjackich i inżynierskich**

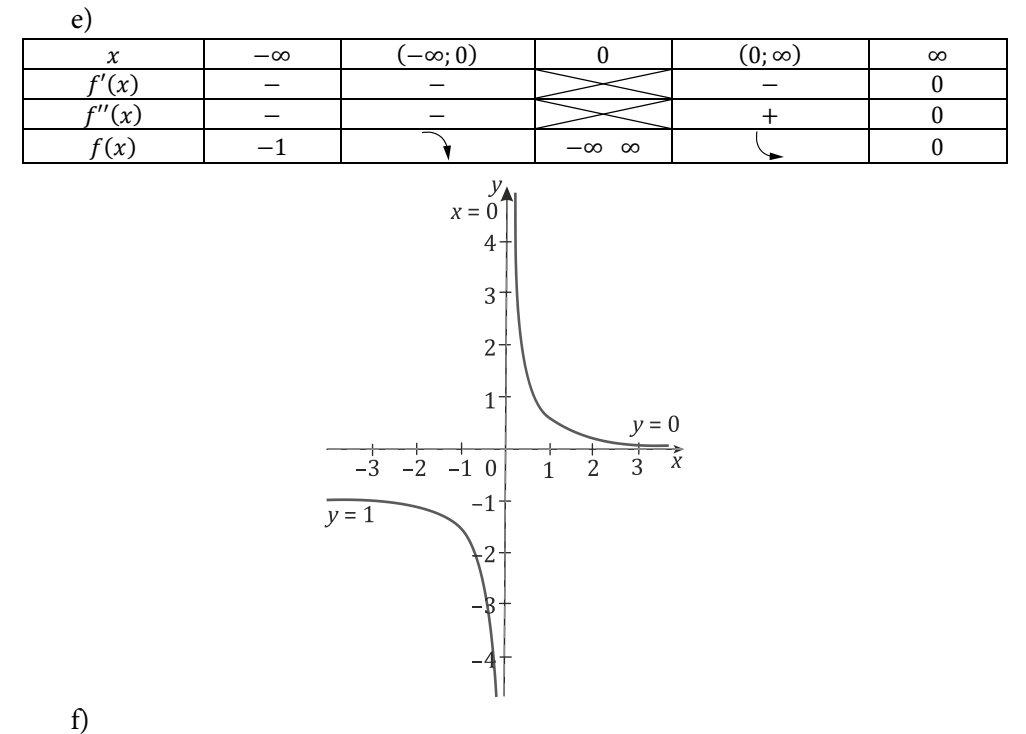

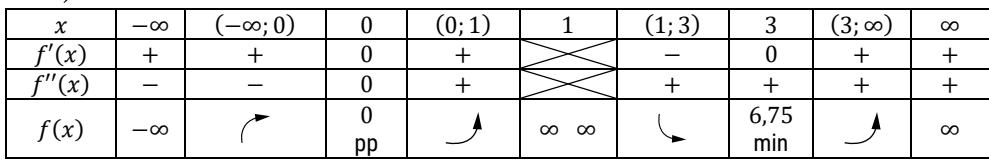

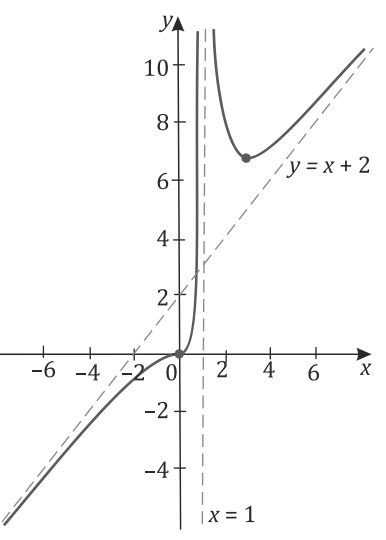

114

**Zastosowanie pochodnych do badania własności funkcji**

| $\sim$<br>↗                     | $-\infty$ | $-\infty$ : | . . | $1: \infty$ | $\infty$ |
|---------------------------------|-----------|-------------|-----|-------------|----------|
| $\overline{\phantom{a}}$<br>(x) |           |             |     |             |          |
| c''(x)<br>、ん                    |           |             |     |             |          |
| (x)                             | $\infty$  |             |     |             | $\infty$ |

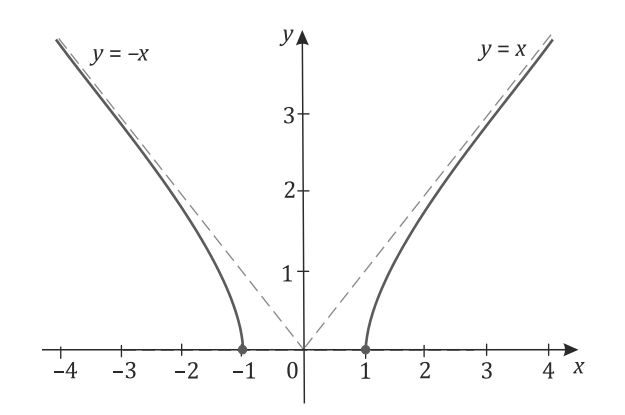

2.

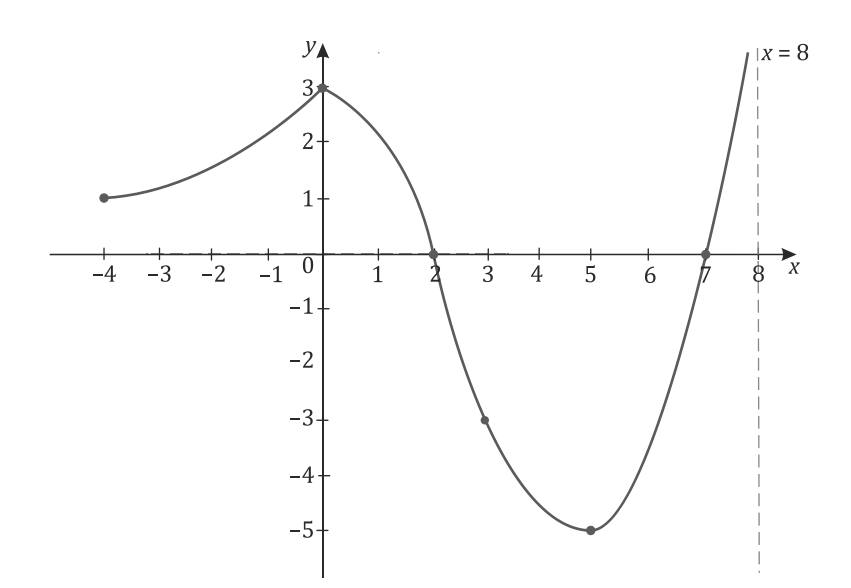

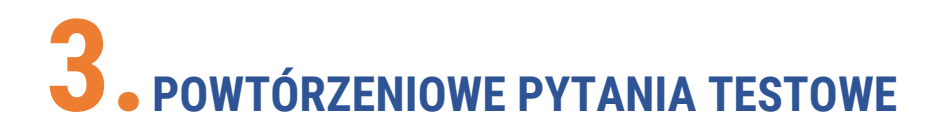

1. Dla funkcji o wartościach  $f(x)$  i  $g(x)$ , które mają pochodne  $f'(x)$  i  $g'(x)$  $i \cdot q(x) \neq 0$  w punkcie x, prawdziwy jest wzór:

a) 
$$
\left(\frac{f(x)}{g(x)}\right)' = \frac{f'(x)}{g'(x)};
$$
  
\nb) 
$$
\left(\frac{f(x)}{g(x)}\right)' = \frac{f'(x)g(x)-f(x)g'(x)}{(g(x))^2};
$$
  
\nc) 
$$
\left(\frac{f(x)}{g(x)}\right)' = \frac{f'(x)g(x)+f(x)g'(x)}{(g(x))^2};
$$

$$
\int \frac{f(x)}{(g(x))^2} = \frac{f(x) - f(x)}{(g(x))^2};
$$

d) żadna z powyższych odpowiedzi nie jest prawdziwa.

2. Dla funkcji o wartościach  $f(x)$  i  $g(x)$ , które mają pochodne  $f'(x)$  i  $g'(x)$ i  $g'(x) \neq 0$  w punkcie x, fałszywy jest wzór:

a) 
$$
\left(\frac{f(x)}{g(x)}\right)' = \frac{f'(x)}{g'(x)}
$$
;  
\nb)  $\left(f(x)g(x)\right)' = f'(x)g(x) + f(x)g'(x)$ ;  
\nc)  $\left(k \cdot f(x)\right)' = k \cdot f'(x), k \in R$ ;  
\nd)  $\left(f(x) + g(x)\right)' = f'(x) + g'(x)$ 

d) 
$$
(f(x) + g(x))' = f'(x) + g'(x)
$$
.

- 3. Dla funkcji o wartościach  $f(x)$  i  $g(x)$ , które mają pochodne  $f'(x)$  i  $g'(x)$ w punkcie  $x$ , prawdziwy jest wzór:
	- a)  $(k \cdot f(x))' = (k)' \cdot f'(x), k \in R;$
	- b)  $(f(x)g(x))' = f'(x)g(x) f(x)g'(x);$

c) 
$$
\left(\frac{f(x)}{g(x)}\right)' = \frac{f'(x)}{g'(x)}
$$
;  
d)  $\left(f(x) + g(x)\right)' = f'(x) + g'(x)$ .

- 4. Pochodna funkcji  $f(x) = 2x^5 3x^3 + x^2 4$  wynosi:
	- a)  $f'(x) = 5x^4 3x^2 + 2$ ;
	- b)  $f'(x) = 5x^4 + 9x^2 + x$ ;
	- c)  $f'(x) = 10x^4 9x^2 + 2x$ ;
	- d) żadna z powyższych odpowiedzi nie jest prawdziwa.

### 5. Pochodna funkcji  $f(x) = x^2 e^x$  wynosi:

a) 
$$
f'(x) = xe^x(2+x);
$$

b) 
$$
f'(x) = e^x(2 + x^2);
$$

- c)  $f'(x) = e^x;$
- d) żadna z powyższych odpowiedzi nie jest prawdziwa.
- 6. Pochodna funkcji  $f(x) = \frac{x}{e^x}$  wynosi:
	- a)  $f'(x) = \frac{1}{e^{x}};$ b)  $f'(x) = \frac{(1-x)}{e^{2x}};$ c)  $f'(x) = \frac{(1-x)}{e^x};$
	- d) żadna z powyższych odpowiedzi nie jest prawdziwa.
- 7. Pochodna funkcji  $f(x) = \sqrt{x^2 4}$  wynosi:

a) 
$$
f'(x) = \frac{2x}{\sqrt{x^2 - 4}}
$$
  
\nb)  $f'(x) = \frac{x}{\sqrt{x^2 - 4}}$   
\nc)  $f'(x) = \frac{1}{\sqrt{x^2 - 4}}$ 

- d) żadna z powyższych odpowiedzi nie jest prawdziwa.
- 8. Pochodna funkcji  $f(x) = \sin(3x 6)$  wynosi:
	- a)  $f'(x) = \cos(3x 6);$
	- b)  $f'(x) = 3 \cos(3x 6);$
	- c)  $f'(x) = 3 \sin(3x 6);$
	- d) żadna z powyższych odpowiedzi nie jest prawdziwa.
- 9. Pochodna funkcji  $f(x) = \ln(2x^2 + 1)$  wynosi:

a) 
$$
f'(x) = \frac{4x+1}{2x^2+1}
$$
;  
b)  $f'(x) = \frac{4x}{2x^2+1}$ 

c) 
$$
f'(x) = \frac{1}{4x};
$$

- d) żadna z powyższych odpowiedzi nie jest prawdziwa.
- 10. Druga pochodna funkcji  $f(x) = 2x^5 3x^3 + x^2 4$  wynosi:
	- a)  $f''(x) = 4x^3 2x + 2$ ;
	- b)  $f''(x) = 40x^3 18x + 2$ ;

c) 
$$
f''(x) = 10x^4 - 9x^2 + 2x;
$$

d) żadna z powyższych odpowiedzi nie jest prawdziwa.

### 11. Druga pochodna funkcji  $f(x) = \sin(2x + 3)$  wynosi:

- a)  $f''(x) = 2\cos(2x + 3);$
- b)  $f''(x) = 2\sin(2x + 3);$
- c)  $f''(x) = \cos(2x + 3);$
- d) żadna z powyższych odpowiedzi nie jest prawdziwa.
- 12. Druga pochodna funkcji  $f(x) = e^{3x+1}$  wynosi:
	- a)  $f''(x) = 3e^{3x+1}$ ;
	- b)  $f''(x) = 9e^{3x+1}$ ;
	- c)  $f''(x) = (3x + 1)e^{3x+1}$ ;
	- d) żadna z powyższych odpowiedzi nie jest prawdziwa.

### 13. Przybliżona wartość  $\sqrt{16,1}$  wynosi:

- a) 4,125;
- b) 4,0125;
- c) 4,25;
- d) żadna z powyższych odpowiedzi nie jest prawdziwa.
- 14. Styczna do wykresu funkcji  $f(x) = 2x^5 3x^3 + x^2 4$  w punkcie  $x_0 = 1$ ma wzór:
	- a)  $y = 3(x 1) 4;$
	- b)  $y = (x 1) 4$ ;
	- c)  $y = 3(x 1) + 4$ ;
	- d) żadna z powyższych odpowiedzi nie jest prawdziwa.
- 15. Koszt całkowity wytworzenia  $x$  jednostek pewnego produktu określony jest wzorem  $K(x) = 1000 + 20x - 0.01x^3$ , dla  $x > 0$ . Koszt krańcowy wynosi:
	- a)  $20 0.03x^2$ ;
	- b)  $20x 0.01x^3$ ;
	- c) 1000;
	- d) żadna z powyższych odpowiedzi nie jest prawdziwa.
- 16. Koszt całkowity wytworzenia  $x$  jednostek pewnego produktu określony jest wzorem  $K(x) = 1000 + 20x - 0.01x^3$ , dla  $x > 0$ . Koszt wyprodukowania dodatkowej jednostki tego produktu powyżej 10 jedn. wynosi:
	- a) 20;
	- b) 17;
	- c)  $10$ ;
	- d) żadna z powyższych odpowiedzi nie jest prawdziwa.
- 17. Elastyczność funkcji  $f(x)$  w punkcie  $x$ :
	- a) jest przybliżoną miarą procentowej zmiany wartości funkcji  $f(x)$  wywołaną wzrostem argumentu  $x$  o 1%;
- b) jest przybliżoną miarą zmiany wartości funkcji  $f(x)$  wywołaną wzrostem argumentu  $x \circ 1$ ;
- c) jest przybliżoną miarą procentowej zmiany wartości funkcji  $f(x)$  wywołaną wzrostem argumentu  $x \circ 1$ ;
- d) żadna z powyższych odpowiedzi nie jest prawdziwa.
- 18. Jeżeli funkcja  $f(x)$  jest ciągła w przedziale domkniętym  $[a, b]$ , różniczkowalna w przedziale otwartym  $(a, b)$  oraz  $f(a) = f(b)$ , to istnieje taki punkt  $c \in (a, b)$ ,  $\dot{z}e f'(c) = 0$ . Powyższe twierdzenie, to:
	- a) twierdzenie Fermata;
	- b) twierdzenie Rolle'a;
	- c) twierdzenie Lagrange'a;
	- d) twierdzenie de l'Hospitala.
- 19. Dany jest wykres funkcji  $f'(x)$ .

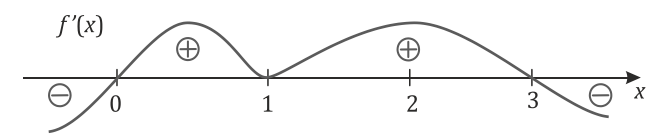

Funkcja  $f(x)$  ma maksimum lokalne dla:

- a)  $x = 0$ ;
- b)  $x = 1$ ;
- c)  $x = 2$ ;
- d)  $x = 3$ .
- 20. Dany jest wykres funkcji  $f'(x)$ .

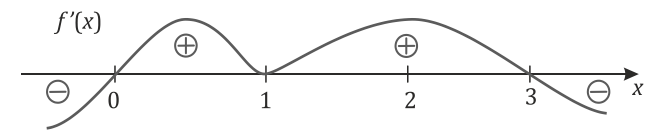

Funkcja  $f(x)$  jest malejąca w przedziałach dla:

- a) (0; 1) i (1; 3);
- b)  $(0,5; 1)$  i  $(2; \infty);$
- c)  $(-\infty; 0)$  i  $(3; \infty);$
- d) żadna z powyższych odpowiedzi nie jest prawdziwa.

21. Dany jest wykres funkcji  $f'(x)$ .

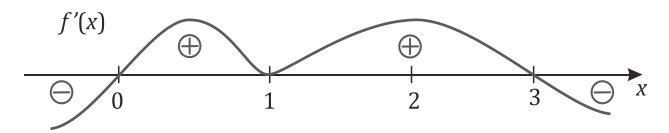

Funkcja  $f(x)$  jest rosnąca w przedziałach dla:

- a) (0; 1) i (1; 3);
- b)  $(-\infty; 0.5)$  i  $(1; 2)$ ;
- c)  $(-\infty; 0)$  i  $(3; \infty);$
- d) żadna z powyższych odpowiedzi nie jest prawdziwa.
- 22. Dany jest wykres funkcji  $f''(x)$ .

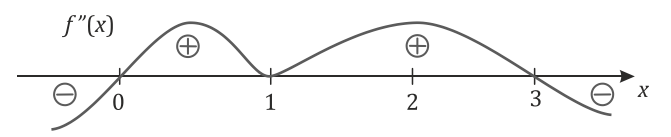

Funkcja  $f(x)$  ma punkt przegięcia dla:

- a)  $x = 0$ ;
- b)  $x = 1$ ;
- c)  $x = 2$ ;
- d) żadna z powyższych odpowiedzi nie jest prawdziwa.
- 23. Dany jest wykres funkcji  $f''(x)$ .

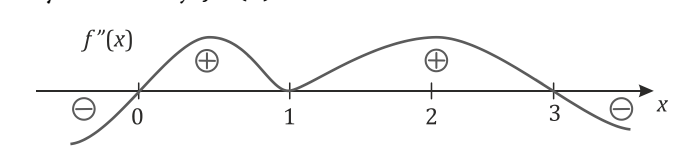

Funkcja  $f(x)$  jest wypukła w przedziałach dla:

- a) (0; 1) i (1; 3);
- b)  $(1; 2)$  i  $(3; \infty);$
- c)  $(-\infty; 0)$  i  $(3; \infty);$
- d) żadna z powyższych odpowiedzi nie jest prawdziwa.

24. Dany jest wykres funkcji  $f''(x)$ .

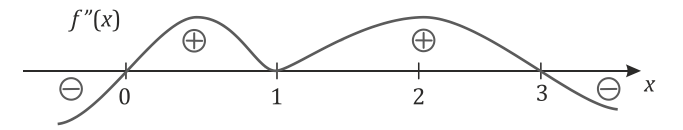

Funkcja  $f(x)$  jest wklęsła w przedziałach:

- a) (0; 1) i (1; 3);
- b)  $(1; 2)$  i  $(3; \infty);$
- c)  $(-\infty; 0)$  i  $(3; \infty)$ ;
- d) żadna z powyższych odpowiedzi nie jest prawdziwa.
- 25. Wiadomo, że funkcja  $f(x)$  jest funkcją ciągłą oraz  $f'(4) = 0$  i  $f''(4) > 0$ . Funkcja  $f(x)$  w punkcie  $x = 4$ :
	- a) nie ma ekstremum;
	- b) ma minimum lokalne;
	- c) ma maksimum lokalne;
	- d) nie wiadomo, czy ma ekstremum.
- 26. Wiadomo, że funkcja  $f(x)$  jest funkcją ciągłą oraz  $f'(3) = 0, f''(3) < 0$ . Funkcja  $f(x)$  w punkcie  $x = 3$ :
	- a) nie ma ekstremum;
	- b) ma minimum lokalne;
	- c) ma maksimum lokalne;
	- d) nie wiadomo, czy ma ekstremum.
- 27. Wiadomo, że funkcja  $f(x)$  jest funkcją ciągłą oraz  $f'(7) = 0$   $f''(7) = 0$ . Funkcja  $f(x)$  w punkcie  $x = 7$ :
	- a) nie ma ekstremum;
	- b) ma minimum lokalne;
	- c) ma maksimum lokalne;
	- d) nie wiadomo, czy ma ekstremum.
- 28. Wiadomo, że funkcja  $f'(x) > 0$  w przedziale  $(a, b)$ . Wtedy funkcja  $f(x)$  jest w tym przedziale:
	- a) rosnąca;
	- b) malejąca;
	- c) stała;
	- d) zbyt mało informacji, aby wnioskować o monotoniczności funkcji.
- 29. Wiadomo, że funkcja  $f'(x) < 0$  w przedziale  $(a, b)$ . Wtedy funkcja  $f(x)$  jest w tym przedziale:
	- a) rosnąca;
	- b) malejąca;
	- c) stała;
	- d) zbyt mało informacji, aby wnioskować o monotoniczności funkcji.
- 30. Wiadomo, że funkcja  $f''(x) > 0$  w przedziale  $(a, b)$ . Wtedy funkcja  $f(x)$  jest w tym przedziale:
	- a) wypukła;
	- b) wklęsła;
	- c) zbyt mało informacji, aby wnioskować o kształcie wykresu funkcji;
	- d) żadna z powyższych odpowiedzi nie jest prawdziwa.
- 31. Wiadomo, że funkcja  $f''(x) < 0$  w przedziale  $(a, b)$ . Wtedy funkcja  $f(x)$  jest w tym przedziale:
	- a) wypukła;
	- b) wklęsła;
	- c) zbyt mało informacji, aby wnioskować o kształcie wykresu funkcji;
	- d) żadna z powyższych odpowiedzi nie jest prawdziwa.
- 32. Wiadomo, że funkcja  $f(x)$  jest funkcją ciągłą oraz  $f'(x) < 0$  i  $f''(x) < 0$ w przedziale  $(a, b)$ . Wtedy w przedziale  $(a, b)$  funkcja:
	- a) jest rosnąca wypukła;
	- b) jest malejąca wypukła;
	- c) jest rosnąca wklęsła;
	- d) jest malejąca wklęsła.
- 33. Wiadomo, że funkcja  $f(x)$  jest funkcją ciągłą oraz  $f'(x) > 0$  i  $f''(x) < 0$ w przedziale  $(a, b)$ . Wtedy w przedziale  $(a, b)$  funkcja:
	- a) jest rosnąca wypukła;
	- b) jest malejąca wypukła;
	- c) jest rosnąca wklęsła;
	- d) jest malejąca wklęsła.
- 34. Wiadomo, że funkcja  $f(x)$  jest funkcją ciągłą oraz  $f'(x) < 0$  i  $f''(x) > 0$ w przedziale  $(a, b)$ . Wtedy w przedziale  $(a, b)$  funkcja:
	- a) jest rosnąca wypukła;
- b) jest malejąca wypukła;
- c) jest rosnąca wklęsła;
- d) jest malejąca wklęsła.
- 35. Wiadomo, że funkcja  $f(x)$  jest funkcją ciągłą oraz  $f'(x) > 0$  i  $f''(x) > 0$ w przedziale  $(a, b)$ . Wtedy w przedziale  $(a, b)$  funkcja:
	- a) jest rosnąca wypukła;
	- b) jest malejąca wypukła;
	- c) jest rosnąca wklęsła;
	- d) jest malejąca wklęsła.
- 36. Wiadomo, że funkcja  $f(x)$  najpierw rośnie wolniej, a następnie coraz szybciej, wtedy:
	- a)  $f'(x) < 0$  i  $f''(x) < 0$ ;
	- b)  $f'(x) > 0$  i  $f''(x) < 0$ ;
	- c)  $f'(x) < 0$  i  $f''(x) > 0$ ;
	- d)  $f'(x) > 0$  i  $f''(x) > 0$ .
- 37. Wiadomo, że funkcja  $f(x)$  najpierw rośnie szybciej, a następnie coraz wolniej, wtedy:
	- a)  $f'(x) < 0$  i  $f''(x) < 0$ ;
	- b)  $f'(x) > 0$  i  $f''(x) < 0$ ;
	- c)  $f'(x) < 0$  i  $f''(x) > 0$ ;
	- d)  $f'(x) > 0$  i  $f''(x) > 0$ .
- 38. Wiadomo, że funkcja  $f(x)$  najpierw maleje wolniej, a następnie coraz szybciej, wtedy:
	- a)  $f'(x) < 0$  i  $f''(x) < 0$ ;
	- b)  $f'(x) > 0$  i  $f''(x) < 0$ ;
	- c)  $f'(x) < 0$  i  $f''(x) > 0$ ;
	- d)  $f'(x) > 0$  i  $f''(x) > 0$ .
- 39. Wiadomo, że funkcja  $f(x)$  najpierw maleje szybciej, a następnie coraz wolniej, wtedy:
	- a)  $f'(x) < 0$  i  $f''(x) < 0$ ;
	- b)  $f'(x) > 0$  i  $f''(x) < 0$ ;
	- c)  $f'(x) < 0$  i  $f''(x) > 0$ ;
	- d)  $f'(x) > 0$  i  $f''(x) > 0$ .

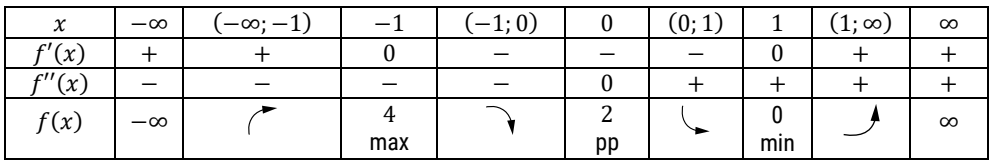

40. Dana jest tabelka przebiegu zmienności funkcji  $f(x)$ :

Wynika z niej, że wykres funkcji  $f(x)$  to:

a)

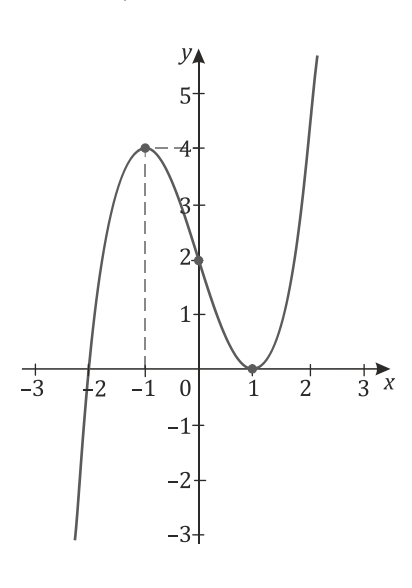

b)

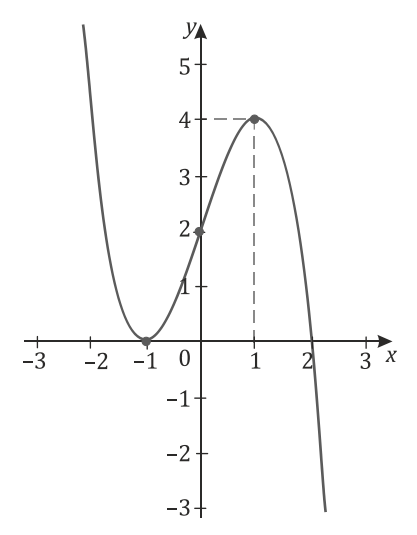

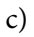

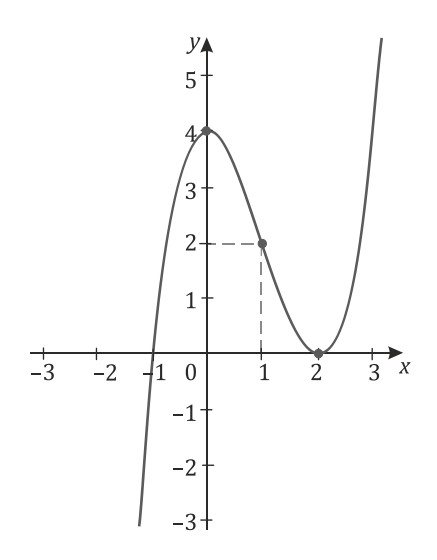

d) żadna z powyższych odpowiedzi nie jest prawdziwa.

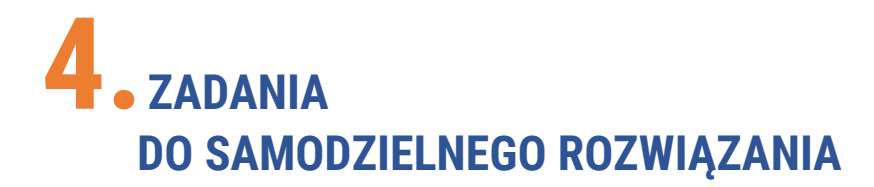

- 1. Korzystając z definicji pochodnej, oblicz (o ile istnieją) pochodne funkcji w dowolnym punkcie  $x$ :
	- a)  $f(x) = x^2 + 5x 1$
	- b)  $f(x) = \sqrt{x + 3}, x > -3$

c) 
$$
f(x) = \cos 3x
$$

d) 
$$
f(x) = \frac{1}{x^2}, x \neq 0
$$

e) 
$$
f(x) = \frac{1}{x-2}, x \neq 2
$$

- 2. Korzystając z definicji, oblicz (o ile istnieją) pochodne funkcji w podanym punkcie:
	- a)  $f(x) = x^3 2x^2 + x$ ,  $x_0 = 1$

b) 
$$
f(x) = \sqrt{x+1}, x_0 = 2
$$

- c)  $f(x) = \cos x , x_0 = 1$
- d)  $f(x) = \frac{1}{x}, x_0 = 2$ e)  $f(x) = \frac{1}{x-3}, x_0 = 2$
- 3. Oblicz pochodne następujących funkcji:

a) 
$$
f(x) = 2x^3 - 4\sqrt{x} + e^x - 3\cos x + 15
$$
  
\nb)  $f(x) = 4x^5 - \frac{2}{x} + 5^x - 7\cos x + 12$   
\nc)  $f(x) = \frac{1}{2}x^3 + \sqrt[3]{x} + \frac{1}{x}$   
\nd)  $f(x) = 3x^3 + 2\ln x - 3 + \sqrt[4]{x^3} + 12\sin x + 5$   
\ne)  $f(x) = \frac{x^2 - x + 3}{2}$   
\nf)  $f(x) = \frac{3x^2 - x + 3}{\sqrt{2} + \sqrt{5}}$   
\ng)  $f(x) = \frac{x^2 - x + 3}{x^2}$   
\nh)  $f(x) = \frac{2x^3 - \sqrt[3]{x} - 4x + 1}{2x^2}$   
\ni)  $f(x) = x\sqrt[3]{x}$   
\nj)  $f(x) = x^5\sqrt[5]{x^3}$ 

- k)  $f(x) = x^3 \ln x$
- l)  $f(x) = x^2 \log x$
- m)  $f(x) = \sqrt[3]{x} \log_3 x$
- n)  $f(x) = x^5 e^x$
- o)  $f(x) = (3x^2 + 2x) \cos x$
- p)  $f(x) = (\ln x + 2) \text{ctg } x$

q) 
$$
f(x) = \left(x^4 - \frac{2}{x^2}\right) \left(c t g x + \sqrt[3]{x}\right)
$$

$$
f(x) = \frac{3x^5 - 4x}{\sin x}
$$

$$
s) \quad f(x) = \frac{4x^5 - 3x}{\cos x}
$$

t) 
$$
f(x) = \frac{3\sqrt{x}}{x^2+1}
$$

$$
u) \quad f(x) = \frac{2^x + x^2}{\log_a x}
$$

- 4. Oblicz pochodne następujących funkcji złożonych:
	- a)  $f(x) = \cos(3x + 2)$ b)  $f(x) = \sin (x^3 - 5)$ c)  $f(x) = \sin \sqrt[3]{x^2}$ d)  $f(x) = \cos \frac{x^4}{4}$ e)  $f(x) = \cos \frac{x^4 - x + 1}{x^4}$ f)  $f(x) = \sin x^3$ g)  $f(x) = \sin^3 x$ h)  $f(x) = \ln (3x + 2)$ i)  $f(x) = \ln(\cos x^2 + \sqrt{x^3 - 3x})$ j)  $f(x) = (x^2 + 1)^{10}$ k)  $f(x) = e^{-x}$ l)  $f(x) = e^{3x+1}$ m)  $f(x) = (\cos 2x + x^2)^3$

n) 
$$
f(x) = (x^{-2} \sin 5x)^{100}
$$

$$
f(x) = \left(\frac{x+1}{x-1}\right)^4
$$

p) 
$$
f(x) = (2x - 2)\log(x + 2)
$$

q) 
$$
f(x) = \sqrt[3]{(x-4)e^{3x-1}}
$$

### 5. Oblicz pochodne rzędu drugiego podanych funkcji:

a) 
$$
f(x) = x^2 + 2x - 3
$$

$$
b) \quad f(x) = \sqrt[3]{x^2}
$$

c)  $f(x) = \sin x$ 

d) 
$$
f(x) = x^5 \sqrt{x}
$$

e)  $f(x) = x \ln x$ 

f) 
$$
f(x) = \frac{\cos x}{x^2}
$$

g)  $f(x) = -\cos(3x + 2)$ 

h) 
$$
f(x) = 5^{x^3 + x^2 - 1}
$$

6. Oblicz różniczki funkcji  $f(x) = -x^3 + 2x^2 + x$  dla  $x_0 = 1$ , przyjmując:

- a)  $\Delta x = 2$
- b)  $\Delta x = 0.2$
- c)  $\Delta x = 0.02$
- d)  $\Delta x = -0.2$
- 7. Oblicz przybliżone wartości podanych funkcji:
	- a)  $f(x) = x^2 + 2x 4$  dla  $x_0 = 1.02$
	- b)  $f(x) = 2x^3 3x^2 x$  dla  $x_0 = 1,02$
	- c)  $f(x) = x^4 + 1$  dla  $x_0 = 1.02$
	- d)  $f(x) = x^3 x^2 x$  dla  $x_0 = 1.02$
- 8. Oblicz przybliżone wartości:
	- a)  $\sqrt[3]{27.3}$
	- b)  $\sqrt[5]{31.9}$
- c)  $e^{0,1}$
- d) ln 0,9
- 9. Wyznacz równanie stycznej do podanej krzywej:
	- a)  $f(x) = \sqrt{2x + 5}$  w punkcie  $x_0 = 2$
	- b)  $f(x) = \frac{3}{x+2}$  w punkcie  $x_0 = 0$
	- c)  $f(x) = \frac{1}{x}$  w punkcie  $x_0 = 1$
	- d)  $f(x) = \log(1 + x^2)$  w punkcie  $x_0 = 3$
- 10. Cena pewnego produktu zależy od wielkości podaży i wyraża się wzorem  $p(x) = 22 + 0.2x$ .
	- a) Oblicz wielkość utargu całkowitego przy popycie  $x_0 = 100$  jednostek.
	- b) O ile wzrośnie utarg całkowity przy zwiększeniu popytu o 1 jednostkę?
- 11. Niech funkcja popytu wyraża się wzorem  $q(x) = 10 + 2x + 0.01x^2$ , gdzie  $0 < x < 15$  – cena dobra. Oblicz, jak zmieni się popyt na dobro przy zwiększeniu ceny o 1%.
- 12. Dane jest równanie opisujące zależność drogi *s* od czasu *t* w ruchu prostoliniowym:  $s(t) = t^2 + t - 1$ . Oblicz prędkość w chwili  $t = t_0$  oraz w chwili  $t = 5$ .
- 13. Wyznacz elastyczność podanych funkcji i podaj interpretację otrzymanego wyniku:
	- a)  $f(x) = 2x + 4$  dla  $x = 5$
	- b)  $f(x) = -0.2x^2 + 10$  dla  $x = 2$
	- c)  $f(x) = e^x$  dla  $x = 2$
- 14. Sprawdź, czy funkcja  $f(x) = x^2 + x 2$  spełnia w przedziale [1; 4] warunki i tezę twierdzenia Rolle'a oraz, jeżeli spełnia, wyznacz punkt  $c$ , dla którego  $f'(c) = 0.$
- 15. Sprawdź, czy funkcja  $f(x) = \cos x$  spełnia w przedziale  $\left[\frac{\pi}{2}; \pi\right]$  warunki i tezę twierdzenia Rolle'a oraz, jeżeli spełnia, wyznacz punkt c, dla którego  $f'(c) = 0$ .
- 16. Sprawdź, czy funkcja  $f(x) = -x^2 + 2x + 2$  spełnia w przedziale [−1; 1] warunki i tezę twierdzenia Lagrange'a oraz, jeżeli spełnia, wyznacz punkt  $c$ , dla którego  $f'(c) = 0$ .
- 17. Sprawdź, czy funkcja  $f(x) = \cos x$  spełnia w przedziale  $\left[\frac{\pi}{4}, \frac{\pi}{2}\right]$  $\frac{1}{2}$  warunki i tezę twierdzenia Lagrange'a oraz, jeżeli spełnia, wyznacz punkt c, dla którego  $f'(c) = 0.$
- 18. Zapisz wzory Taylora dla podanych funkcji:
	- a)  $f(x) = 2x^5 + x^4 x^3 + x^2 + x + 2$ , przyjmując  $a = 1$ b)  $f(x) = \frac{1}{x^2}$ , przyjmując  $a = -1$
- 19. Zapisz wzory Maclaurina dla podanych funkcji:

a) 
$$
f(x) = \sin x
$$

$$
b) \, f(x) = e^x
$$

20. Wyznacz przedziały monotoniczności oraz ekstrema lokalne podanych funkcji:

a) 
$$
f(x) = 3x^2 + 6x - 9
$$
  
\nb)  $f(x) = 2x^3 + 9x^2 - 24x + 8$   
\nc)  $f(x) = x^3 - 3x^2 - 24x - 5$   
\nd)  $f(x) = x^3 - 2x^2 + x$   
\ne)  $f(x) = x^4 - 6x^2 + x$   
\nf)  $f(x) = -x^4 - 2x^3 + 36x$   
\ng)  $f(x) = x + \frac{4}{x}$   
\nh)  $f(x) = \frac{2x}{x^2 + 1}$   
\ni)  $f(x) = \frac{4x}{x^2 + 1}$   
\nj)  $f(x) = x\sqrt{1 - x^2}$   
\nk)  $f(x) = (x + 1)e^x$   
\nl)  $f(x) = (x^2 + 1)e^x$   
\nm)  $f(x) = e^x + x$ 

- n)  $f(x) = \frac{1}{\sqrt{2x+3}}$
- o)  $f(x) = x \ln x$
- p)  $f(x) = x^2 \ln x$
- q)  $f(x) = \frac{x}{\ln x}$
- r)  $f(x) = x^2 e^{-x}$
- s)  $f(x) = x ln(x + 1)$
- 21. Wyznacz wartości najmniejszą i największą podanych funkcji:
	- a)  $f(x) = x^4 2x^2 + 5$  w przedziale  $\langle -2, 2 \rangle$
	- b)  $f(x) = x^3 3x^2 + 6x 10$  w przedziale  $\langle -1,1 \rangle$
	- c)  $f(x) = -2x^3 10x^2 + 1$  w przedziale  $\langle -5, 2 \rangle$
	- d)  $f(x) = \frac{x-1}{x+1}$  w przedziale  $\langle 0,4 \rangle$
	- e)  $f(x) = x^2 e^x$  w przedziale (−1,1)
	- f)  $f(x) = x \ln x$  w przedziale  $\langle 0, e \rangle$
- 22. Wyznacz przedziały wklęsłości i wypukłości oraz punkty przegięcia wykresu podanych funkcji:
	- a)  $f(x) = x^4 + x^2 4$
	- b)  $f(x) = x^3 + x^2 16x 16$
	- c)  $f(x) = x^4 12x^3 + 48x^2 6x + 2$
	- d)  $f(x) = \sqrt{x^2 + 6}$
	- e)  $f(x) = \frac{1}{x-4}$
	- f)  $f(x) = 1 ln(x^2 4)$
	- g)  $f(x) = \frac{e^x}{x+1}$
	- h)  $f(x) = x^4 \frac{5}{4}x + \frac{1}{4}$ 4 4
	- i)  $f(x) = x \ln x$
	- j)  $f(x) = \frac{x}{1 + x^2}$
	- k)  $f(x) = x \ln x$

23. Korzystając z reguły de l'Hospitala, oblicz następujące granice:

- a)  $\lim_{x \to +\infty}$  $\frac{\ln x}{x}$  $\boldsymbol{\chi}$ b)  $lim_{x\to 0}$  $\frac{2x^2+x}{x}$  $\chi$ c)  $lim_{x\to 3}$  $x^2-5x+6$  $x^2-9$ d)  $lim_{x\to 1}$  $x^2-5x+4$  $1-x^3$ e)  $lim_{x\to 0}$  $\frac{3^x-1}{2}$  $\mathcal{X}$ f)  $\lim_{x\to+\infty}$  $ln(e^x+1)$  $\mathcal{X}$ g)  $lim_{x\to 0}$ <u>sin x</u>  $\sin 2x$ h)  $lim_{x\to 0}$  $\frac{\text{tg } x}{\text{g}}$  $\chi$ i)  $lim_{x\to 0}$  $\frac{1-cos x}{2}$  $x^2$ j)  $\lim_{x\to+\infty} x^2 e^{-x^2}$ k)  $\lim_{x\to 0^+} x \ln x$  $\lim_{x\to 2}$  $x^2-5x+6$  $x^2-7x+10$ m)  $lim_{x\to 0}$  $e^x-1$  $\chi$ n)  $lim_{x\to+\infty}$  $e^{\chi}$  $\chi$ o)  $\lim_{x\to+\infty}$  $\mathop{\rm Im}\nolimits x$  $\mathcal{X}$ p)  $\lim_{x \to +\infty} xe^{-x}$
- 24. Przeprowadź badanie przebiegu zmienności następujących funkcji:

a) 
$$
f(x) = x^3 + 2x^2 + x - 1
$$
  
\nb)  $f(x) = 2x^4 + x^3$   
\nc)  $f(x) = -x^4 + 2x^3 - x^2 + 5$   
\nd)  $f(x) = \frac{x}{x+1}$ 

e)  $f(x) = \frac{1}{x^2+1}$ 

f) 
$$
f(x) = \frac{2-x^2}{2-x}
$$

g) 
$$
f(x) = \frac{1}{x^2 + x - 1}
$$

h) 
$$
f(x) = \frac{2x^3}{(x-2)^2}
$$

i) 
$$
f(x) = x \ln x
$$

# **LITERATURA**

- 1. Antoniewicz R., Misztal A., *Matematyka dla studentów ekonomii*, Wydawnictwo Naukowe PWN, Warszawa 2012.
- 2. Bartosiewicz Z., Mozyrska D., Pawłuszewicz E., *Matematyka dla studentów kierunku zarządzanie i marketing*, Politechnika Białostocka, Białystok 1998.
- 3. Batóg B., Bieszk-Stolorz B., Foryś I., Guzowska M., Heberlein K., *Matematyka dla kierunków ekonomicznych. Teoria, przykłady, zadania*, Difin, Warszawa 2016.
- 4. Bażańska T., Nykowska M., *Matematyka w zadaniach dla wyższych zawodowych uczelni ekonomicznych*, Oficyna Wydawnicza Branta, Bydgoszcz 2007.
- 5. Grzegorczyk J., *Matematyka, Część 1*, Wydawnictwo Politechniki Warszawskiej, Warszawa 1977.
- 6. Gurgul H., Suder M., *Matematyka dla kierunków ekonomicznych*, Wolters Kluwer Polska, Warszawa 2012.
- 7. Krysicki W., Włodarski L., *Analiza matematyczna w zadaniach. Część 1*, Wydawnictwo Naukowe PWN, Warszawa 2004.
- 8. Matłoka M. (red.), *Matematyka dla ekonomistów. Zbiór zadań*, Wydawnictwo Uniwersytetu Ekonomicznego w Poznaniu, Poznań 2009.
- 9. Ostoja-Ostaszewski A., *Matematyka w ekonomii*, Wydawnictwo Naukowe PWN, Warszawa 2008.
- 10. Piszczała J., *Matematyka i jej zastosowania w naukach ekonomicznych*, Wydawnictwo Akademii Ekonomicznej w Poznaniu, Poznań 2008.
- 11. Piszczała J., *Matematyka i jej zastosowania w naukach ekonomicznych. Ćwiczenia*, Wydawnictwo Akademii Ekonomicznej w Poznaniu, Poznań 1997.
- 12. Roszkowska E. *Zadania z analizy matematycznej dla ekonomistów*, Wydawnictwo Uniwersytetu w Białymstoku, Białystok 2006.
- 13. Sokołowska D., Dębkowska K., *Matematyka dla studiujących nauki ekonomiczne*, Wydawnictwo Wyższej Szkoły Finansów i Zarządzania, Białystok 2008.
- 14. Stankiewicz W., *Zadania z matematyki dla wyższych uczelni technicznych. Część A*, Wydawnictwo Naukowe PWN, Warszawa 1998.
- 15. Wrona W., *Matematyka. Podstawowy wykład politechniczny. Część II*, PWN, Warszawa 1969.

# **SKOROWIDZ**

## B

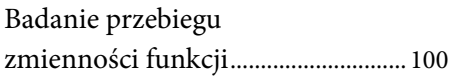

### $\overline{D}$

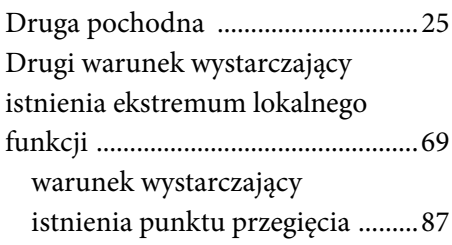

## E

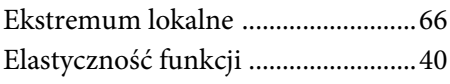

# F

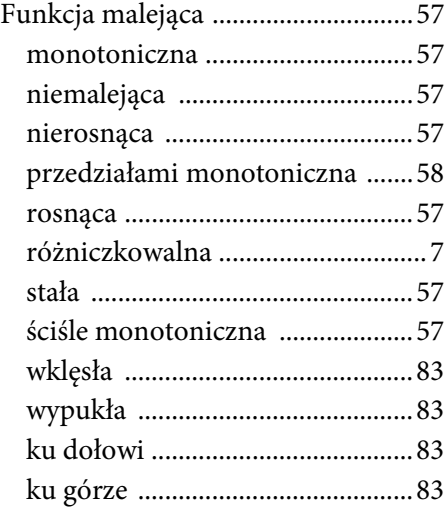

## I

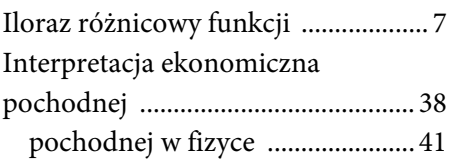

## M

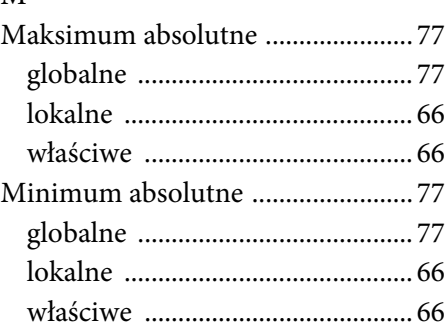

## N

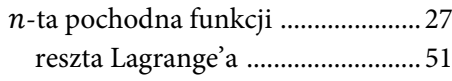

### P

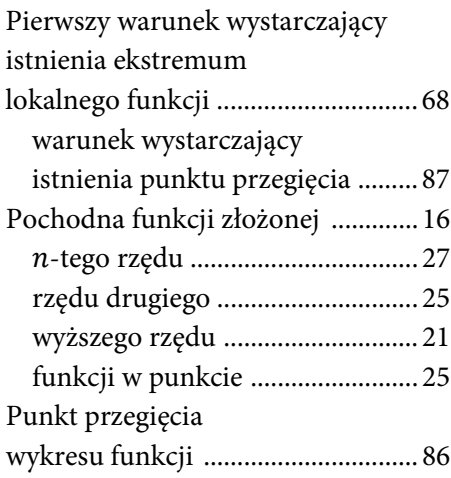

### R

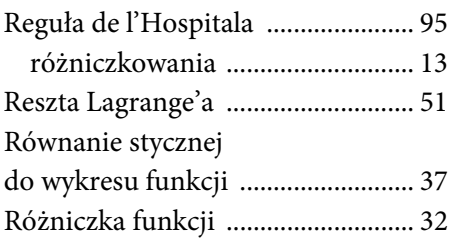

## T

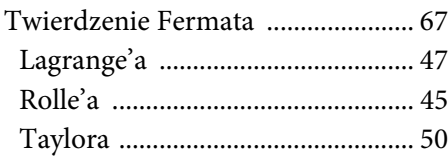

### W

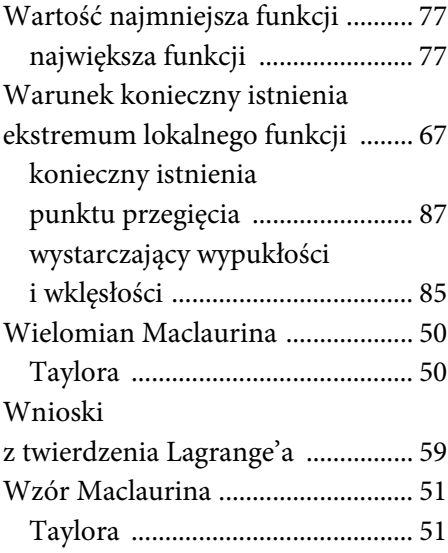

# **SPIS TABEL**

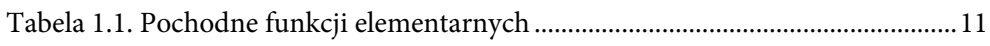

# **SPIS RYSUNKÓW**

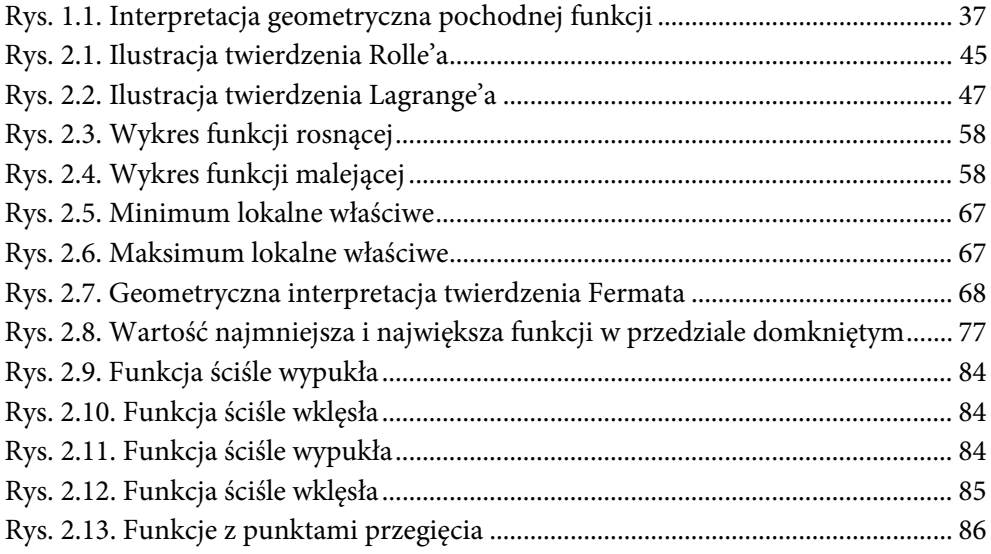

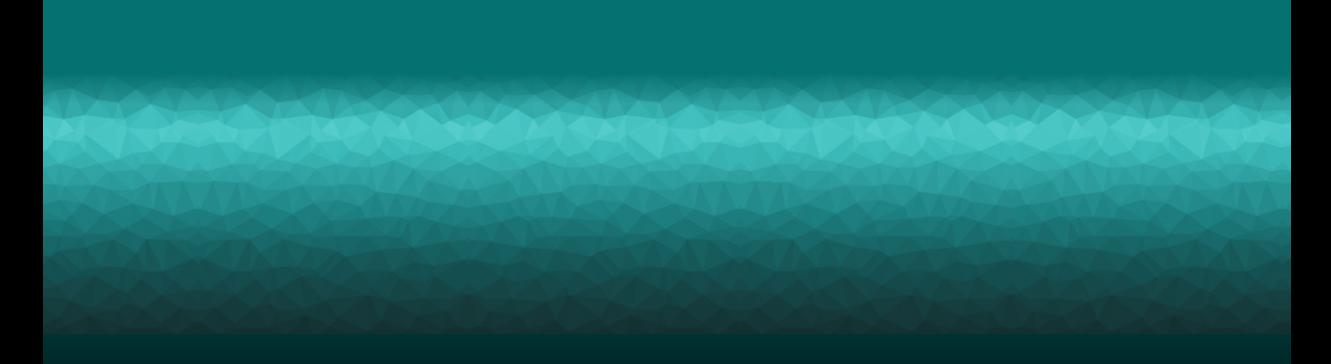

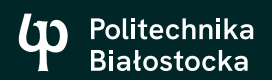